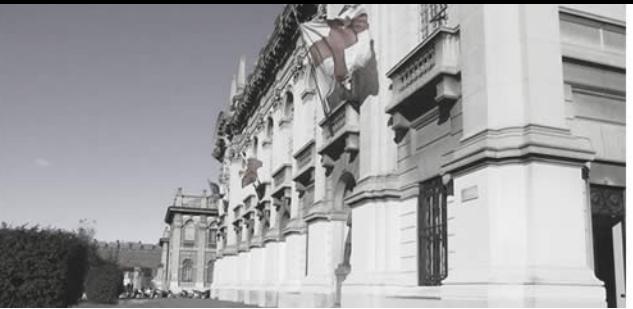

### **Genomic Computing** *Politecnico di Milano*

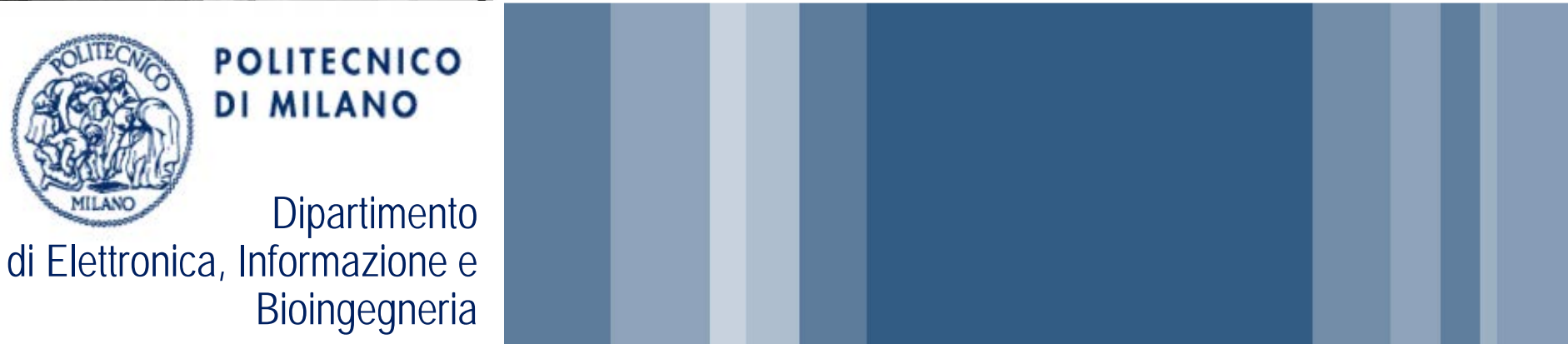

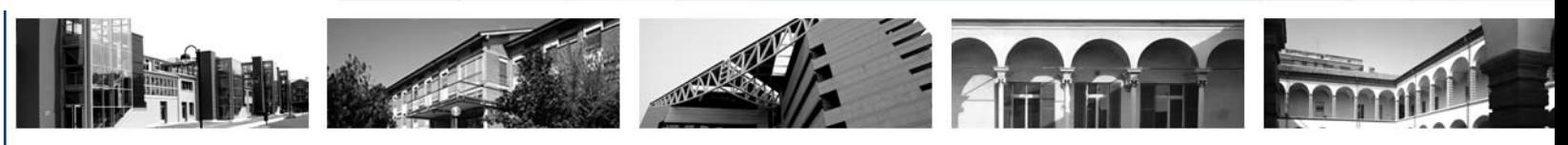

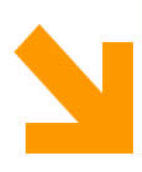

**Genomic Data Model and GenoMetric Query Language as research enabler to discover genome properties**

*Marco Masseroli and Stefano Ceri*

*(joint work with several PhD students)*

*Politecnico di Milano, BioInformatics Group*

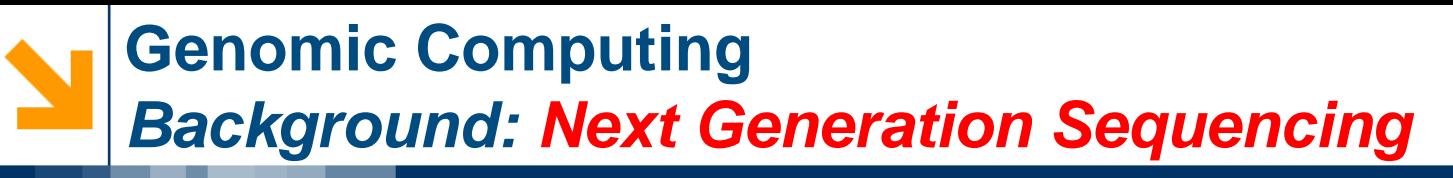

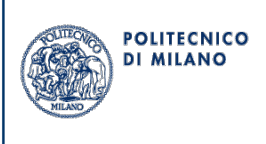

- Next Generation Sequencing technology is about to provide affordable (in time and cost) and precise determinations of genome wide:
	- DNA sequence / variations (DNA-seq)
	- gene subregions' activity (RNA-seq) [all gene test]
	- protein-DNA interaction regions (ChIP-seq)
	- open chromatin (DNase-seq)

Goal of \$1,000 full genome sequencing in under an hour has just met

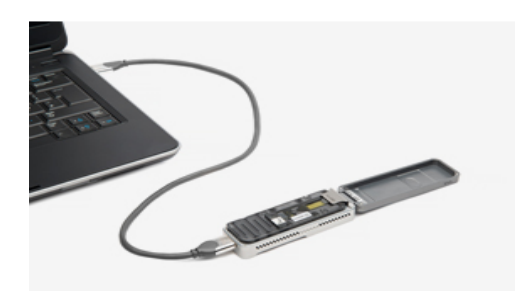

- Very many DNA-interacting proteins / subjects / conditions will be soon evaluated
	- Personalized medicine (diagnosis and treatment)
	- Each NGS test can generate 0.4TB -> **Big Data** scenario

## **Genomic Computing**  *Big data analysis with Next Generation Sequencing*

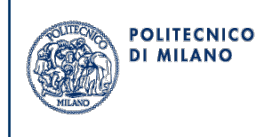

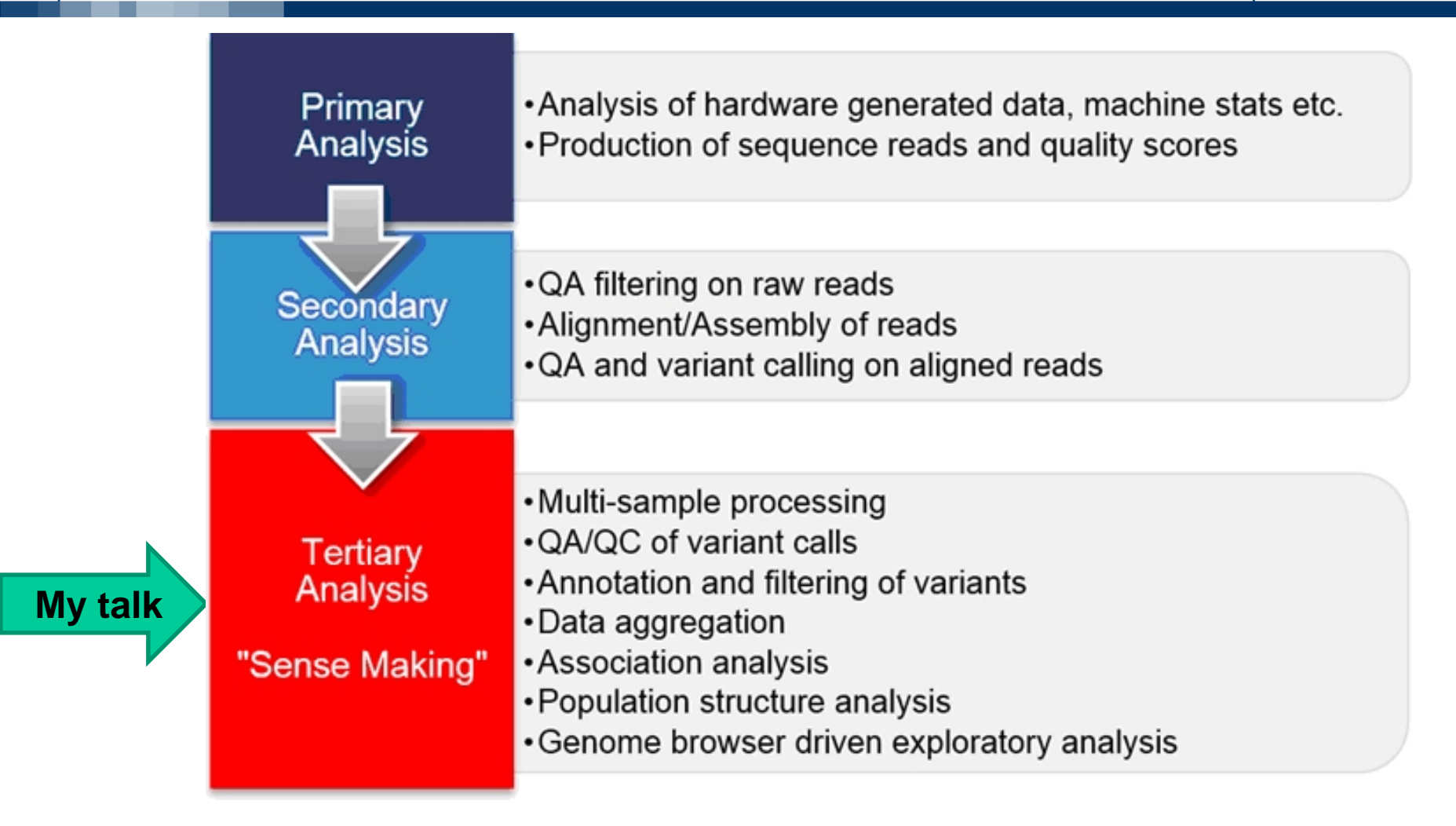

Source: http://blog.goldenhelix.com/grudy/a-hitchhiker%E2%80%99sguide-to-next-generation-sequencing-part-2/

# **Genomic Computing The big picture:** *Distributed heterogeneous data*

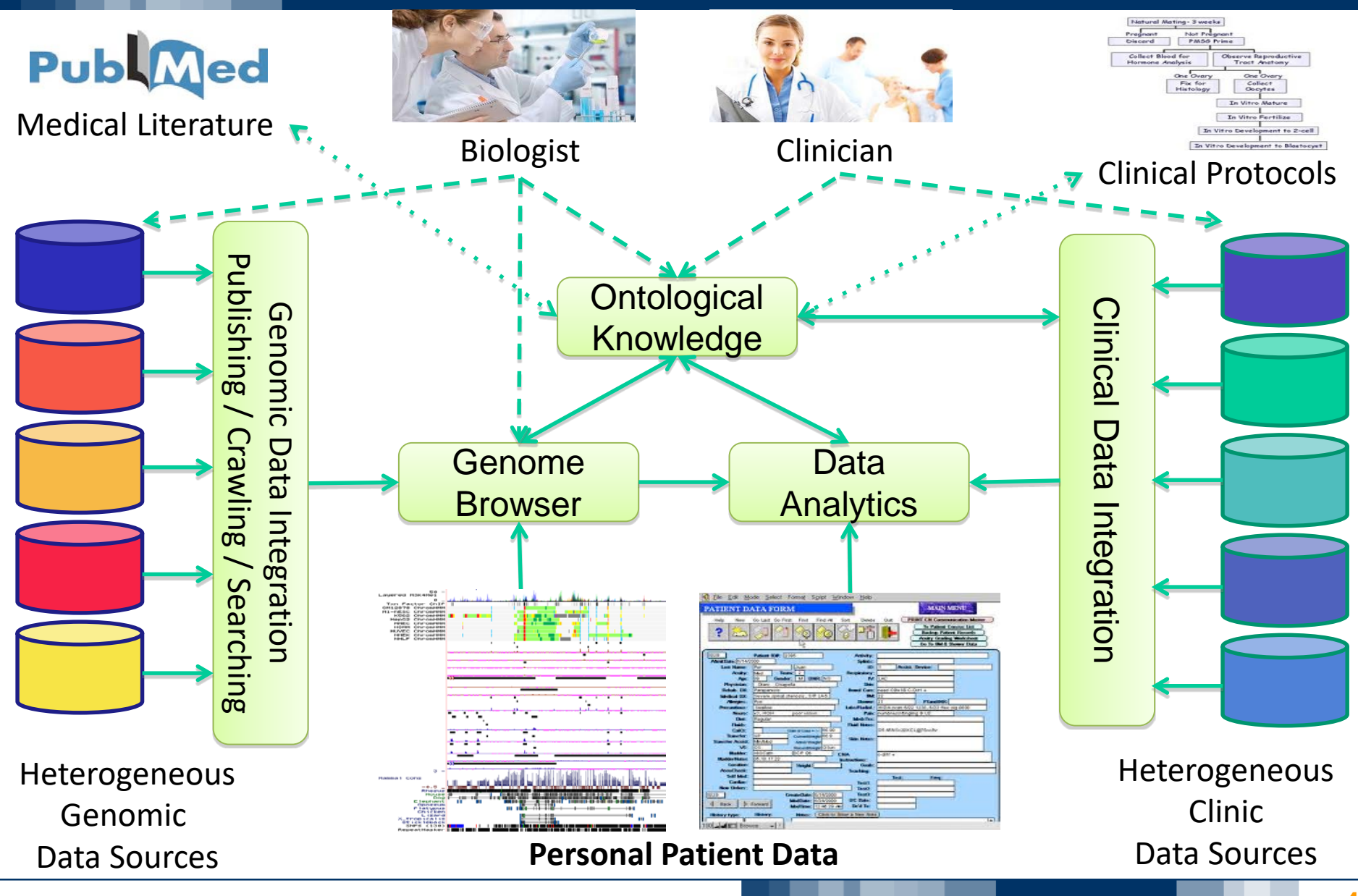

POLITECNICO **DI MILANO** 

# **Genomic Computing**  *Current practice – UCSC Genome Browser*

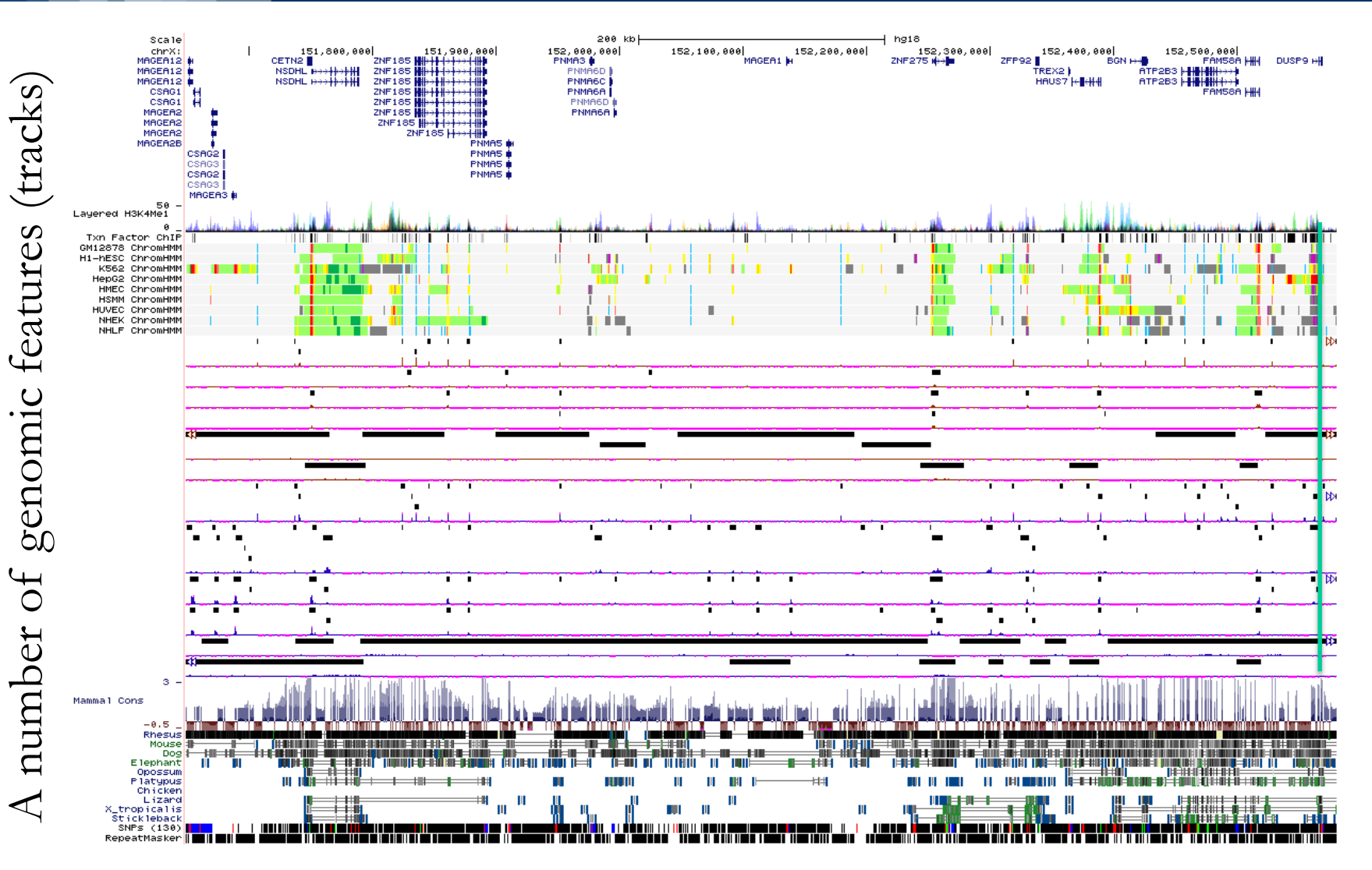

One macro genomic region

Jata tracks Data tracks

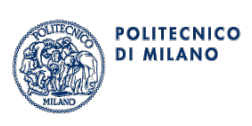

# **Genomic Computing**  *The challenge: Understanding biologists' needs*

• Working together with biologists for giving answers to the problems behind the «courtesy» slide

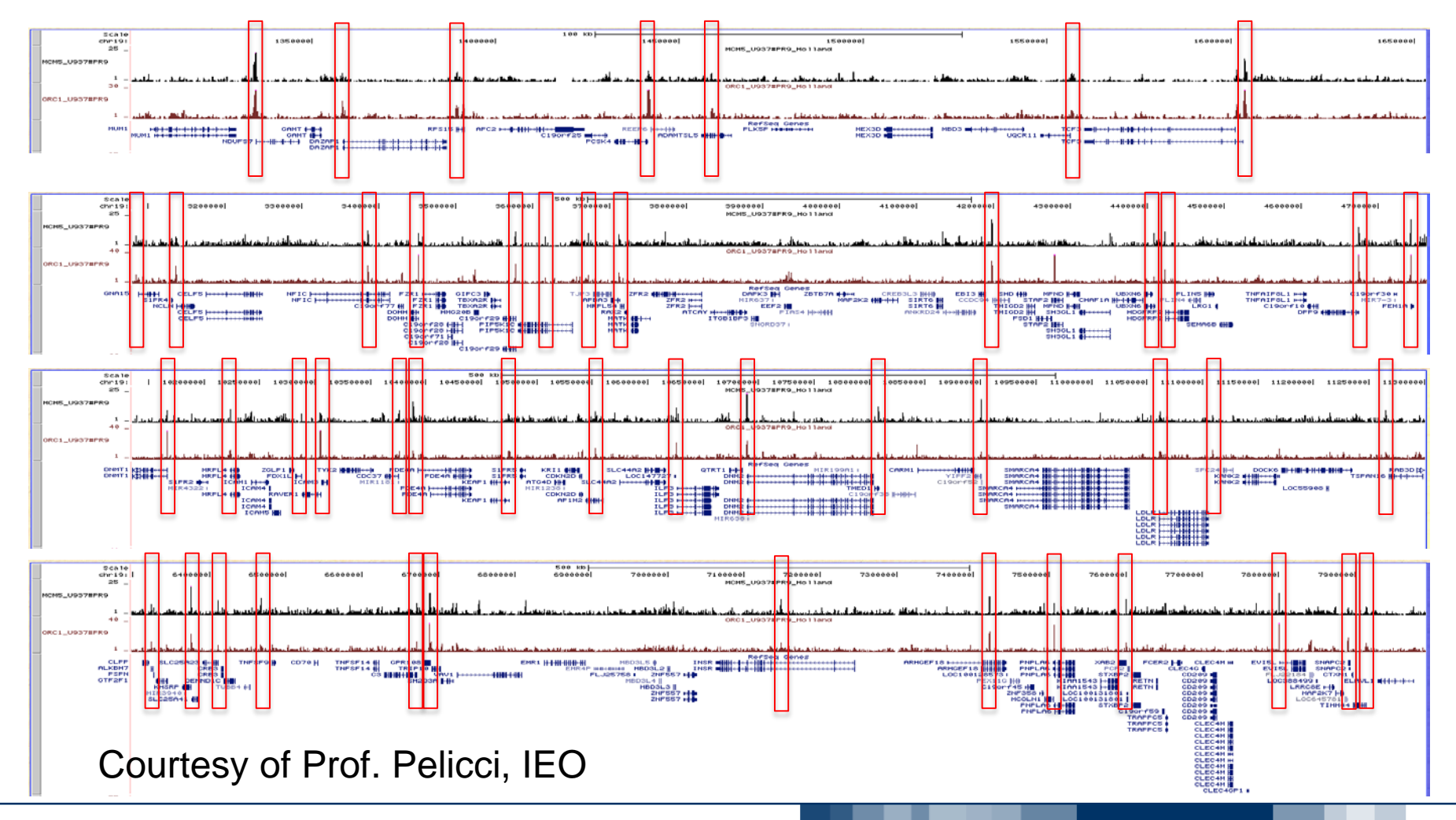

POLITECNICO **DI MILANO** 

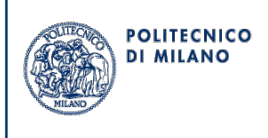

- **(Epi)genotype-phenotype relationship discovery**: understanding genomic regions, genome variations and their associations with different phenotypes
	- highly heterogeneous scenario
- It requires evaluating, in several different conditions and types of individuals:
	- genome (DNA) sequence variations
	- gene activity & its regulation
	- occurring interactions

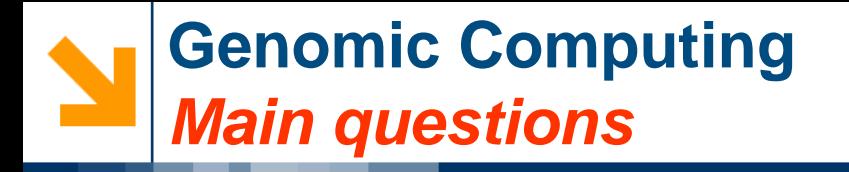

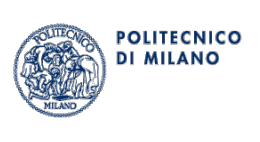

## Scientist's typical questions

(from our interaction with IEO - European Oncology Institute and IIT - Italian Institute of Technology)

- *Can interesting DNA regions and their relationships be discovered using genome-wide queries?*
- *Can genomic data of patients be grouped according to clinical phenotype and compared?*
- *Can the genomic features of all the genes involved in the same biological process be extracted and then analyzed?*
- *Can we retrieve portions of the genome of given patients, extracting them from remote servers and comparing them?*

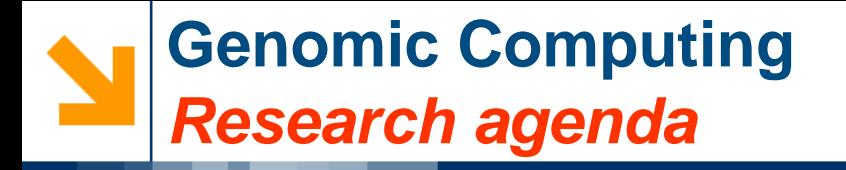

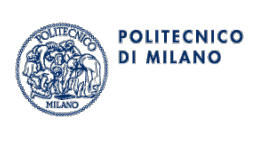

• *Can interesting DNA regions and their relationships be discovered using genome-wide queries?*

# *Genometric query language*

• *Can genomic data of patients be grouped according to clinical phenotype and compared?* 

*Genometric query language + clustering*

• *Can all the features of the genes involved in the same biological process be extracted and then analyzed?*

*Genometric query language + data analysis*

• *Can we retrieve portions of the genome of given patients, extracting them from remote servers and comparing them?*

*Genometric query language + indexing & search*

# **Genomic Computing**  *Research agenda by topics*

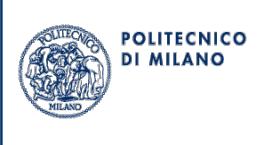

- **Data model:** design a simple and format-independent data model for describing datasets with both genomic regions and general provenance information (including phenotype)
- **Query language**: design a query language where both genometric aspects (about the placement of regions on the genome) and provenance can be queried at a high level of data independence and transparency
- **Integrative data analysis**: translating query results into a genome space which is the ideal start point for correlation and network analysis
- **Data search**: design protocols for data crawling and indexing based on the data model

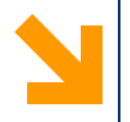

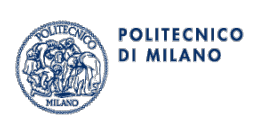

# **Genomic Data Model**

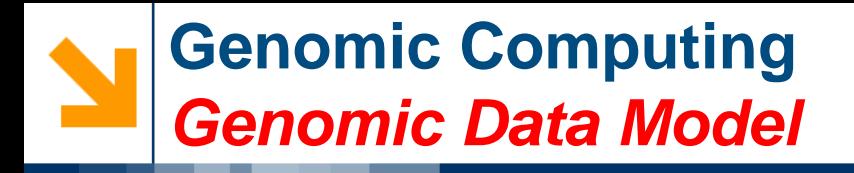

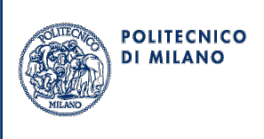

Within the same sample, two kinds of data:

• **Region values** aligned w.r.t. a given reference, with specific left-right ends within a chromosome, and with several associated attributes (e.g. p-value of region significance)

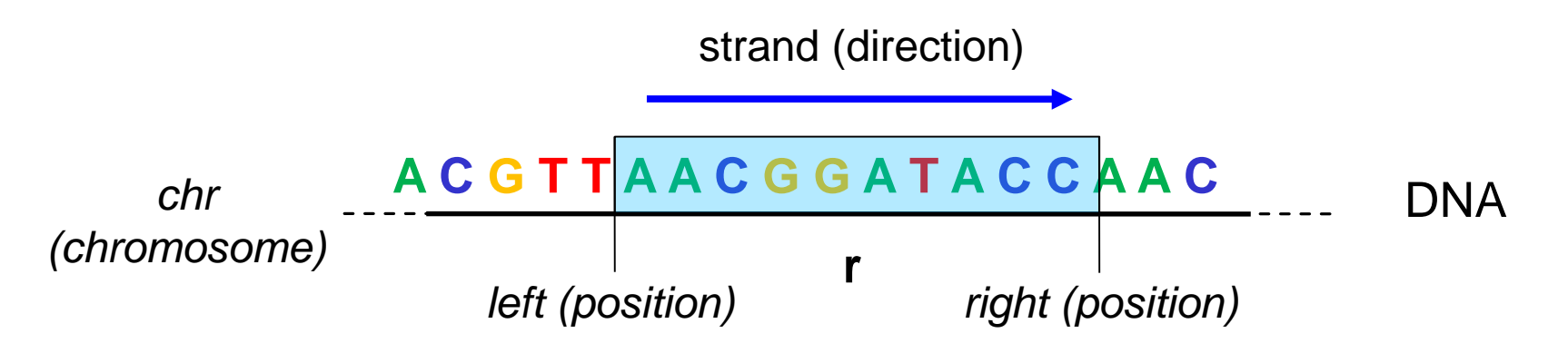

• **Metadata,** with free-format attribute-value pairs, storing all the knowledge about the sample

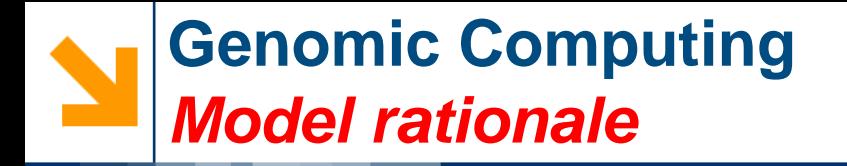

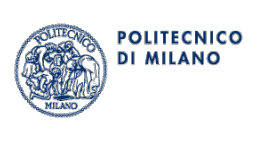

- Regions of the model are **data format independent** and provide an interoperability framework for comparing data on mutations, expression or regulation using regions as common ground
- Metadata attribute-value pairs of the model are **info-system independent** and provide an interoperability framework for comparing samples based upon their biological aspects

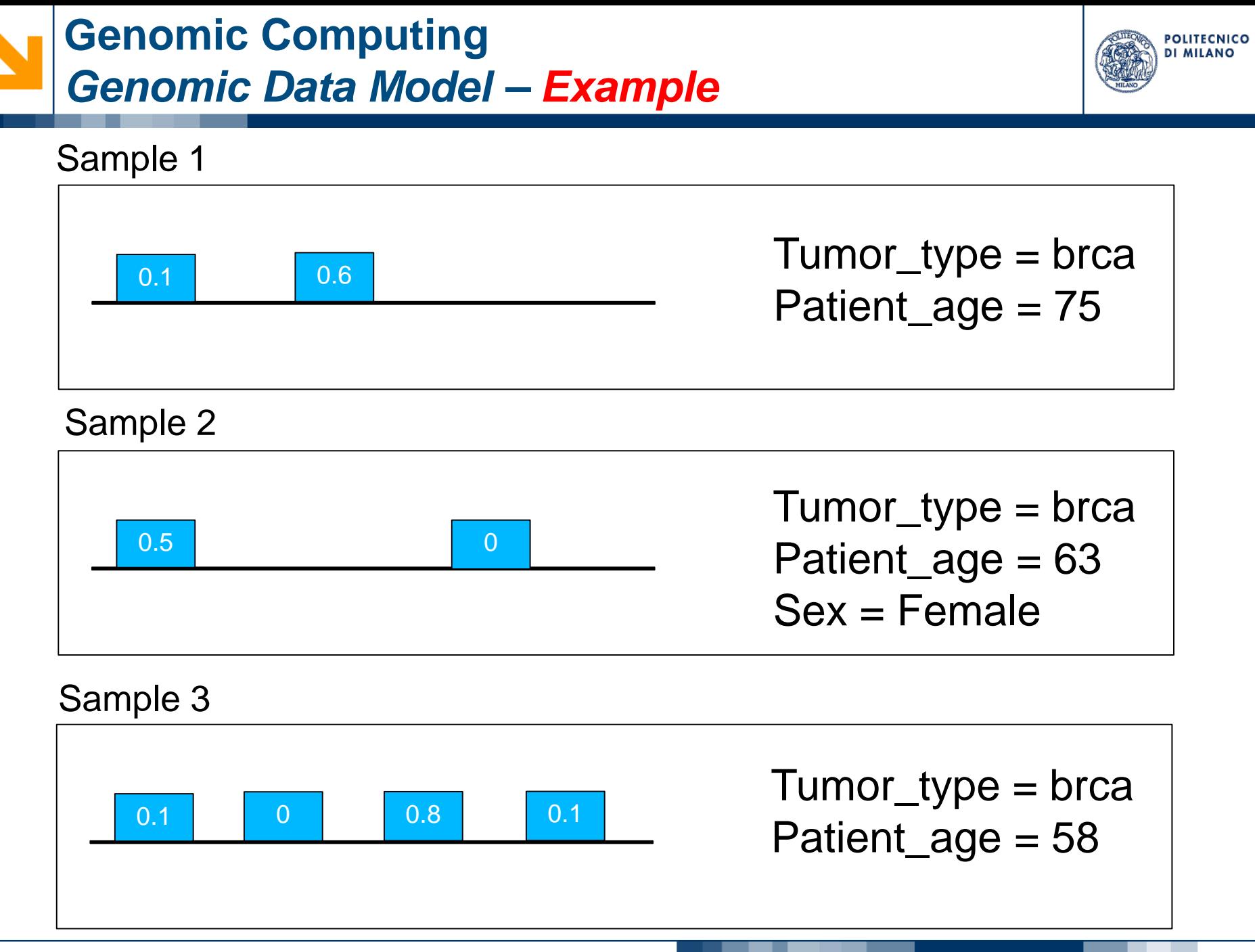

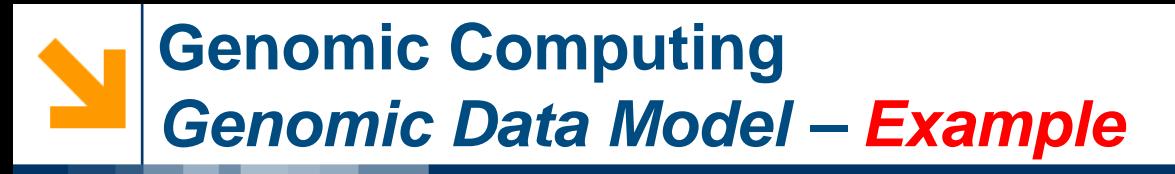

- **ECNICO**
- **Region values**: {*expID, region:(chr, left, right, strand), p-value*}

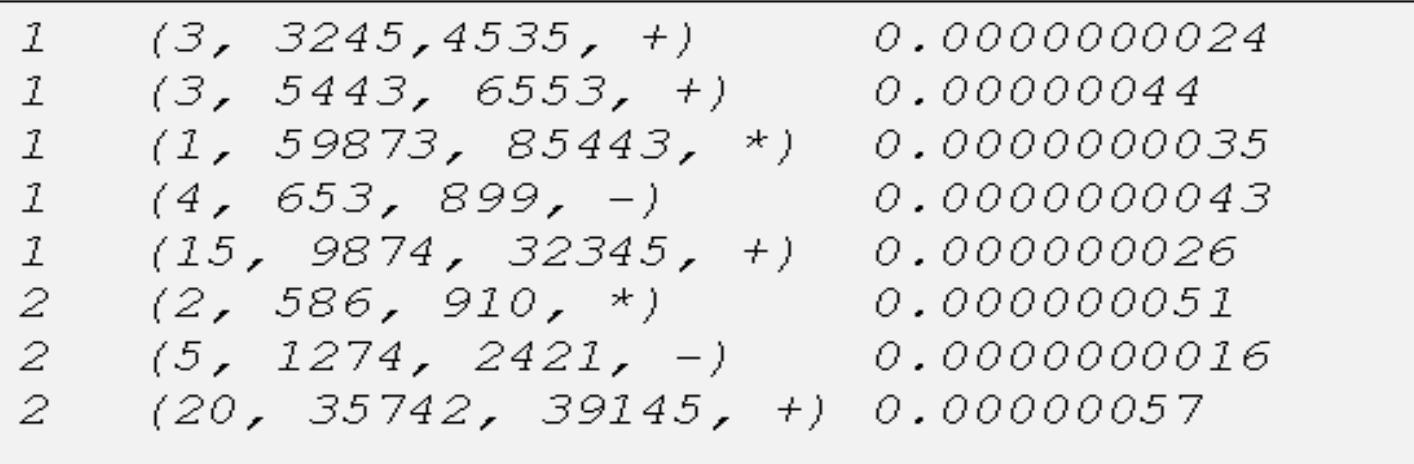

• **Metadata**: {*expID, attribute, value*}

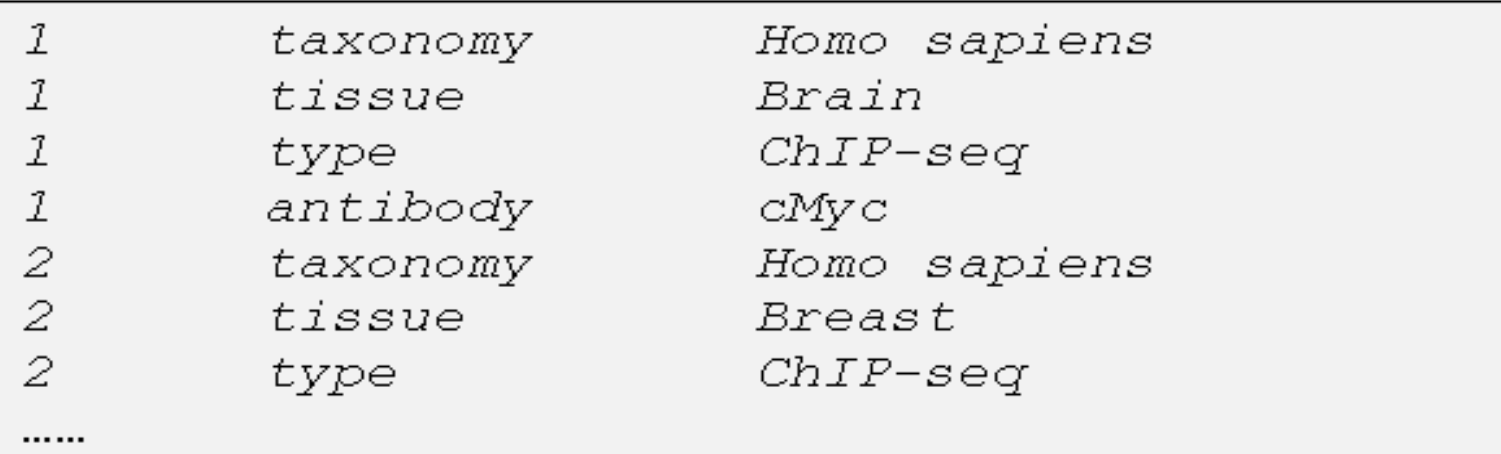

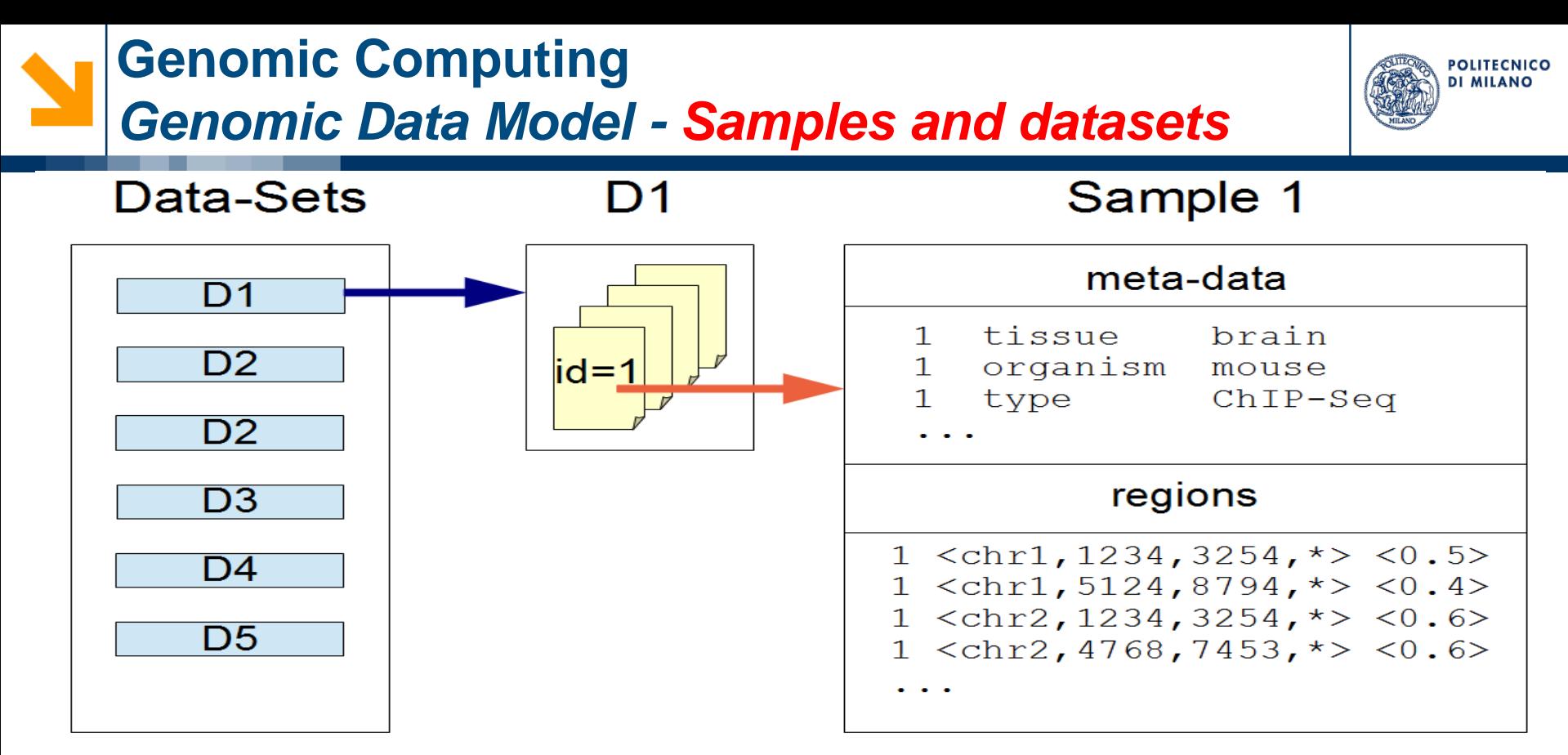

## **Samples and datasets**

- Every **sample** corresponds to an «experiment», with an ID
- Every **dataset** is a named collection of samples with the same region data schema

Data **format independent**; **interoperability** framework for comparing data samples based upon their biological aspects

# **Genomic Computing** *Genomic Data Model - Mapping examples*

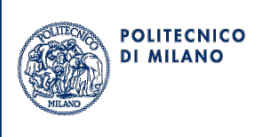

**ENCODE NARROW** (or point source) PEAK format: It is used for called regions of signal enrichment based on pooled, normalized (interpreted) data, which usually represent genomic features.

```
chrom
        chromStart chromEnd name score strand signalValue
                                                                        pValue
                                                                                   qValue peak
chr19356548
                      9356648
                                                        182
                                                                         5.0945
                                                                                   -150
                                        0.
chr19358722
                      9358822
                                        \Box91
                                                                         4.6052
                                                                                   -140.
<?xml        version = "1.0"        encoding = "UTF-8"        standalone = "yes"?>
<gdmSchemaCollection xmlns = "http://www.bioinformatics.deib.polimi.it/GDM/"
    name = "global schemes"<gdmSchema type = "NARROWPEAK">
     <field type = "string">chr</field> // Name of reference sequence chromosome or scaffold
     \lefield type = "long">left\le/field> \leq // Starting position of the feature in the chromosome or scaffold
     <field type = "long">right</field> // Ending position of the feature in the chromosome or scaffold
     <field type = "string">name</field> // Feature / region name ('.' if not assigned)
     \lefield type = "int">score\le/field> \le // Feature score (how dark the region is shown in a genome
                                           browser (0-1000))
     <field type = "char">strand</field> // Chromosome strand
     -field type = "double">signalvalue</field> // Overall (usually, average) enrichment for the region
     \epsilon -field type = "double">pvalue</field> // Statistical significance (-log10) for the region (-1 if not
                                               assigned)
     (log10)-> field type = "double">qvalue</field> // Statistical significance using false discovery rate
                                               for the region (-1 if not assigned)
     \lefield type = "int">peak\le/field> \, // Point-source called for the region; 0-based offset from region left
                                         end (-1 if not assigned)
  </gdmSchema>
</gdmSchemaCollection>
```

```
(id, (chr, left, right, strand), (name, score, signalvalue, pvalue, qvalue, peak))
(1, ("chr1", 9356548, 9356648, '*), ("." , 0, 182, 5.0945, -1, 50))(1, ("chr1", 9358722, 9358822, **'), ("."0, 91, 4.6052, -1, 40))
```
# **Genomic Computing** *Genomic Data Model - Mapping examples*

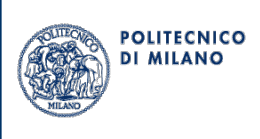

VCF (Variant Call Format) format: It is a flexible and extendable line-oriented text format developed by the 1000 Genomes Project for releases of single nucleotide variants, indels, copy number variants and structural variants.

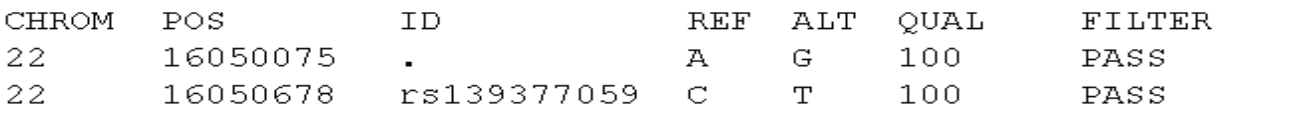

```
\leq?xml version = "1.0" encoding = "UTF-8" standalone = "yes"?>
<gdmSchemaCollection xmlns = "http://www.bioinformatics.deib.polimi.it/GDM/"
    name = "global schemes"\leqgdm\leqchema type = "VCF">
     <field type = "string">chr</field> // Name of reference sequence (e.g., a chromosome) on which
                                             the variation is being called
     \epsilon -field type = "long">left\epsilon/field>
                                       // Starting position of the variation on the given reference sequence
     \lefield type = "string">id\le/field>
                                       // The identifier of the variation (e.g., a dbSNP rs identifier or "." if
                                           unknown)
     \lefield type = "string">ref\le/field> \le // The reference base (or bases in the case of an InDel) at the
                                             given position on the given reference sequence
     \le field type = "string">alt\le/field> // The list of alternative alleles at the given position
     \le field type = "int">qual\le/field> // A quality score associated with the inference of the given alleles
     \lefield type = "string">filter\le/field> // A flag indicating which of a given set of filters the variation has
                                              passed
  \leq/gdmSchema>'
</gdmSchemaCollection>
```

```
(id, (chr, left, right, strand), (id, ref, alt, qual, filter))(1, ("22", 16050075, 16050075, "*,"), (", "," "A", "G", 100, "PASS")(1, ("22", 16050678, 16050678, "*), ("rs139377059", "C", "T", 100, "PASS")
```
# **Genomic Computing** *Genomic Data Model - Mapping examples*

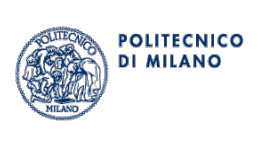

CpG Islands (UCSC) annotations: They are regions of DNA where a cytosine nucleotide is followed by a quanine nucleotide in the linear sequence of bases along the  $5' \rightarrow 3'$  direction, provided in a kind of **BED** (Browser Extensible Data) format.

```
length cpgNum gcNum perCpg perGc obsExp
Chrom chromStart
                     chromEnd name
chr128735
                      29810
                                 CpG: 116 1075
                                                      116
                                                              787
                                                                      21.673.20.83135124
                     135563
                                 CDG: 30chr1 –
                                             439
                                                      30
                                                              439
                                                                      13.767.20.64\leq?xml version = "1.0" encoding = "UTF-8" standalone = "yes"? >
<gdmSchemaCollection xmlns = "http://www.bioinformatics.deib.polimi.it/GDM/"
    name = "alobal schemes"\leqgdm\leqchema type = "CpG">
     \lefield type = "string">chr\le/field> // Name of reference sequence chromosome or scaffold
     <field type = "long">left</field> // Starting position of the feature in the chromosome or scaffold
     \le field type = "long">right\le/field> // Ending position of the feature in the chromosome or scaffold
     \le field type = "string">name\le/field> // CpG island name
     \le field type = "long">length\le/field> // Island length (right - left)
     \le field type = "long">cpgNum\le/field> // Number of CpGs in island
     \le field type = "long">gcNum\le/field> // Number of C and G in island
     \le field type = "double">perCpG\le/field> // Percentage of island that is CpG
     \le field type = "double">perGC\le/field> // Percentage of island that is C or G
     <field type = "double">obsExp</field>
                                           // Ratio of observed (cpgNum) to expected (numC * numG /
                                               length) CpGs in island
```
</gdmSchema> </gdmSchemaCollection>

```
(id, (chr, left, right, strand), (name, length, cpgNum, gcNum, perCpG, perGG, obsExp))
(1, ("chr1", 28735, 29810, **'), ("Cpg: 116", 1075, 116, 787, 21.6, 73.2, 0.83))(1, ("chr1", 135124, 135563, **'), ("Cpg: 30", 439, 30, 439, 13.7, 67.2, 0.64))
```
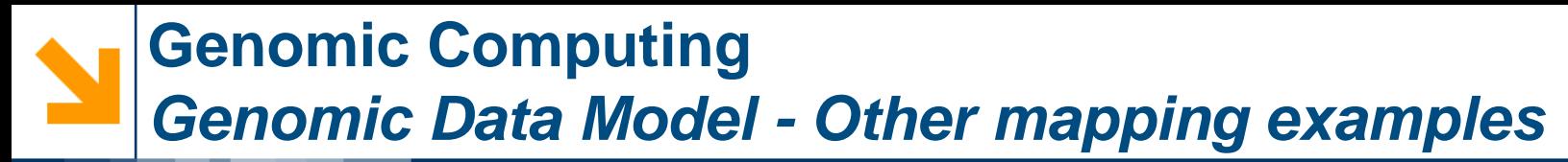

### **DNA-seq (mutations)**

- (id, ('chr,start,stop,strand), (A,G,C,T,del,ins,inserted,ambig,Max,Error,A2T,A2C,A2G,C2A,C2G,C2T))
- (1, (chr1, 917179, 917180,\*), (0,0,0,0,1,0,'.','.',0,0,0,0,0,0,0,0))
- (1, (chr1, 917179, 917179,\*), (0,0,0,0,0,1,G,'.',0,0,0,0,0,0,0,0))

#### **RNA-seq (gene expression)**

(id, ((chr,start,stop,strand), (source,type,score,frame,geneID,transcriptID,RPKM1,RPKM2,iIDR))

(1, (chr8, 101960824, 101964847,-), ('GencodeV10', 'transcript', 0.026615, NULL, 'ENSG00000164924.11', 'ENST00000418997.1', 0.209968, 0.193078, 0.058))

#### **Annotations**

(id, (chr,start,stop,strand), (proteinID,alignID,type))

- (1, (chr1, 11873, 11873, +), ('uc001aaa.3', 'uc001aaa.3', 'cds'))
- (1, (chr1, 11873, 12227, +), ('uc001aaa.3', 'uc001aaa.3', 'exon'))
- (1, (chr1, 12612, 12721, +), ('uc001aaa.3', 'uc001aaa.3', 'exon'))
- (1, (chr1, 13220, 14409, +), ('uc001aaa.3', 'uc001aaa.3', 'exon'))

**ChIA-PET** (denoting 3D genomic loops, head is assembled with coordinates, tail is in the schema) (id,(chr,headstart,headstop,strand), (loopType, tailChr, tailStart, tailStop, PETcount, pValue, qValue)) (1, (chr1,7385626,7389841,\*), ('Inter-Chromosome', chr17, 3081653, 3084755, 50, 0.0, 0.0)

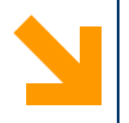

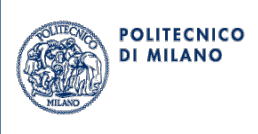

# **Query Language**

# (Motivational example and detailed description)

# **Genomic Computing**  *GMQL motivational example*

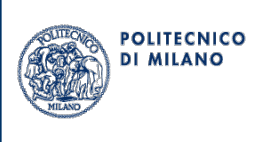

The language allows for queries on the genome involving large datasets describing:

- Genomic signals (i.e. experiment dataset regions)
- Reference regions (e.g. TSS, genes, promoters, enhancers)
- Distance rules (e.g. the nearest enhancer that stands at least at 100 kb from the nearest gene)

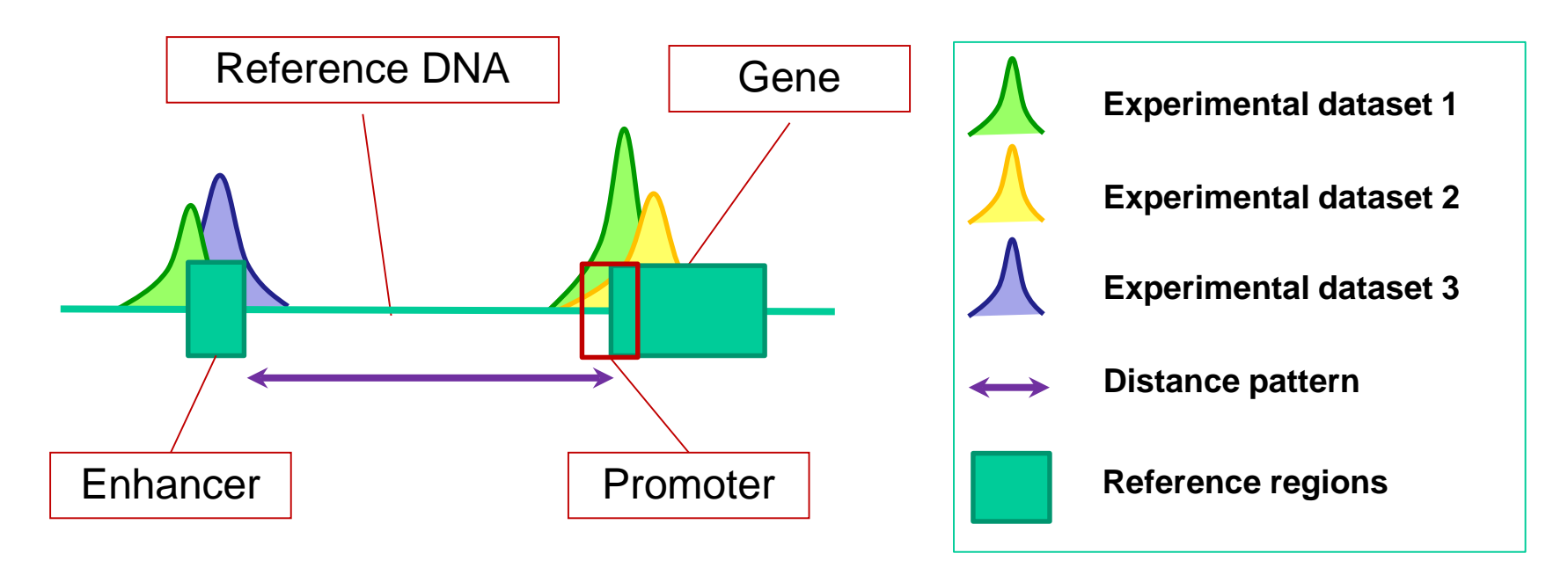

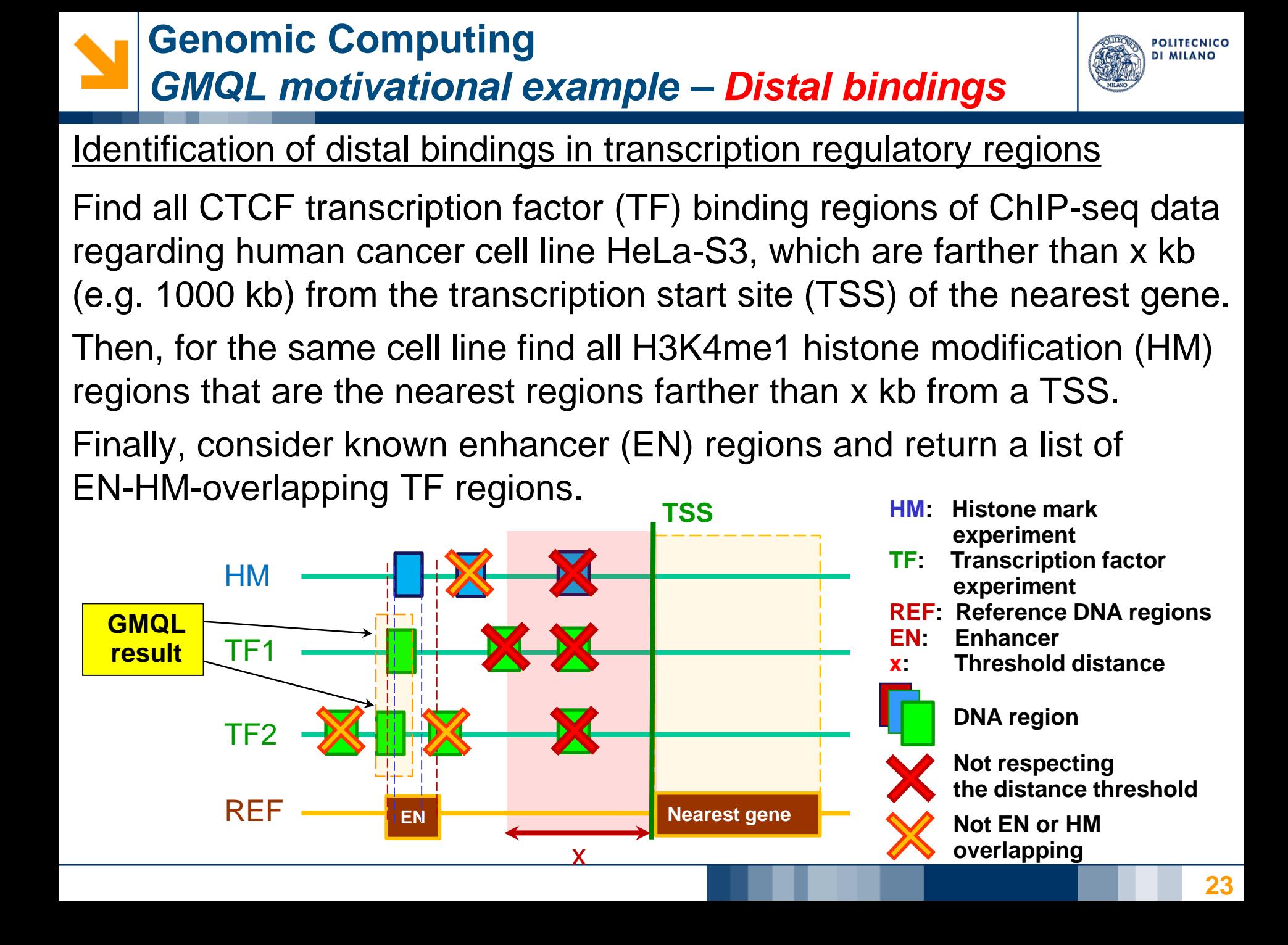

# **Genomic Computing**  *GMQL motivational example – Distal bindings*

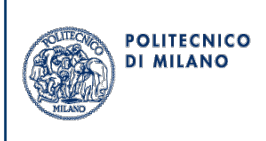

```
HM = SELECT(dataType == 'ChipSeq' AND cell == 'HeLa-S3' 
                                     AND antibody == 'H3K4me1') PEAK;
TF = SELECT(dataType == 'ChipSeq' AND cell == 'HeLa-S3' 
                                     AND antibody == 'CTCF') PEAK;
TSS = SELECT(type == 'TSS') ANNOTATION;
EN = SELECT(type == 'enhancer') ANNOTATION; 
HMa = JOIN(distance > 1000000, minDistance(5); output: right) TSS HM;
TFa = JOIN(distance > 1000000, minDistance(5); output: right) TSS TF;
HMb = JOIN(distance < 0; output: int) EN HMa;
HMc = MERGE() HMb;
TF_res = JOIN(distance < 0; output: right) HMc TFa;
```
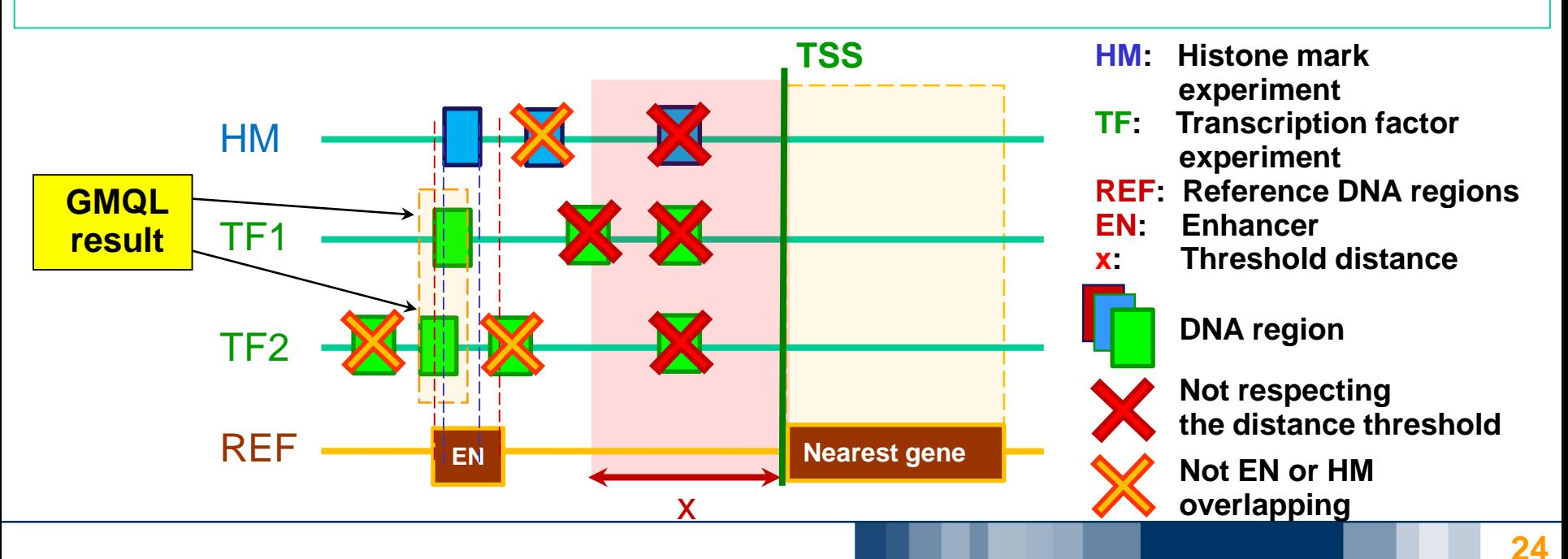

# **Genomic Computing**  *GenoMetric Query Language*

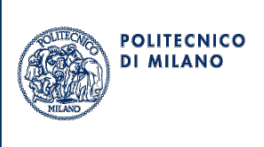

GenoMetric Query Language (GMQL) is defined as a sequence of algebraic operations following the structure:

**< variable > = < operator > (< parameters >) < variable >**

- Every variable is a dataset including many samples
- Offers high-level, declarative operations which operate both on regions and meta-data -> thus, each operation progressively builds the regions and meta-data of its result
- Inspired by SQL and *Pig Latin*
- Targeted towards cloud computing

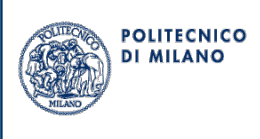

# **Classic relational operations – with genomic extensions**

• SELECT, PROJECT, EXTEND, ORDER, GROUP, MERGE, UNION, DIFFERENCE

# **Domain-specific genomic operations**:

• COVER, (GENOMETRIC) JOIN, MAP

# **Utilities**:

 $\bullet$  MATERIALIZE

# **Genomic Computing**  *Sample selection – Example SELECT*

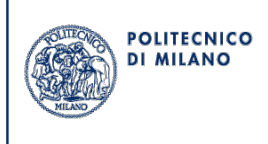

Selection of the samples where a selection predicate p is true (e.g. select patients younger than 70 years)

**S2 = SELECT(p) S1;**

Example: **S2 = SELECT(Patient\_age < 70) S1;**

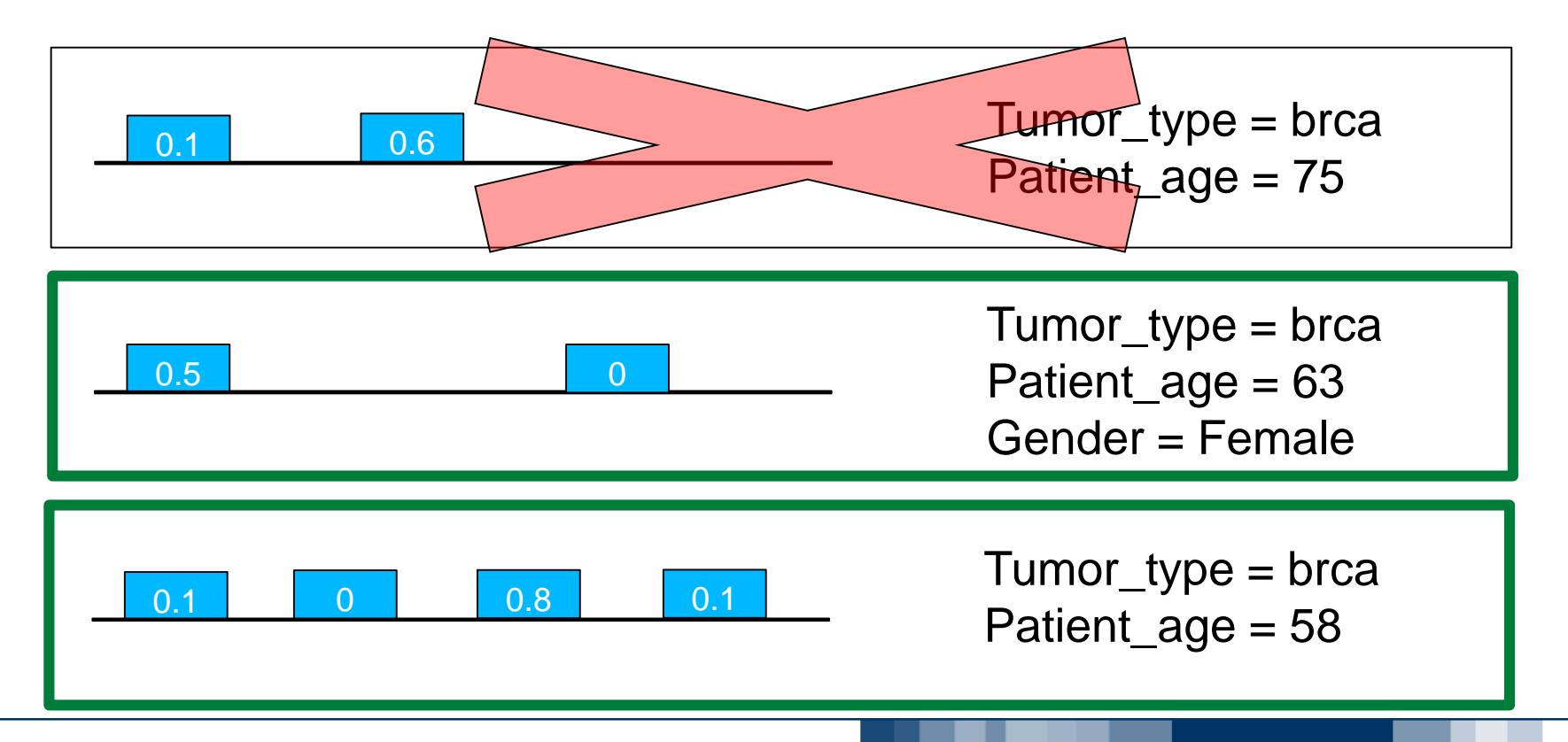

# **Genomic Computing**  *Region selection – Example SELECT*

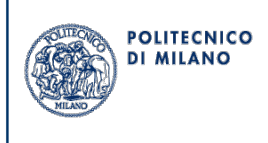

Selection of the regions where a selection predicate p is true (e.g. select those regions which have a score greater than 0.5)

```
S2 = SELECT(region: p) S1;
```
Example: **S2 = SELECT(region: score > 0.5) S1;**

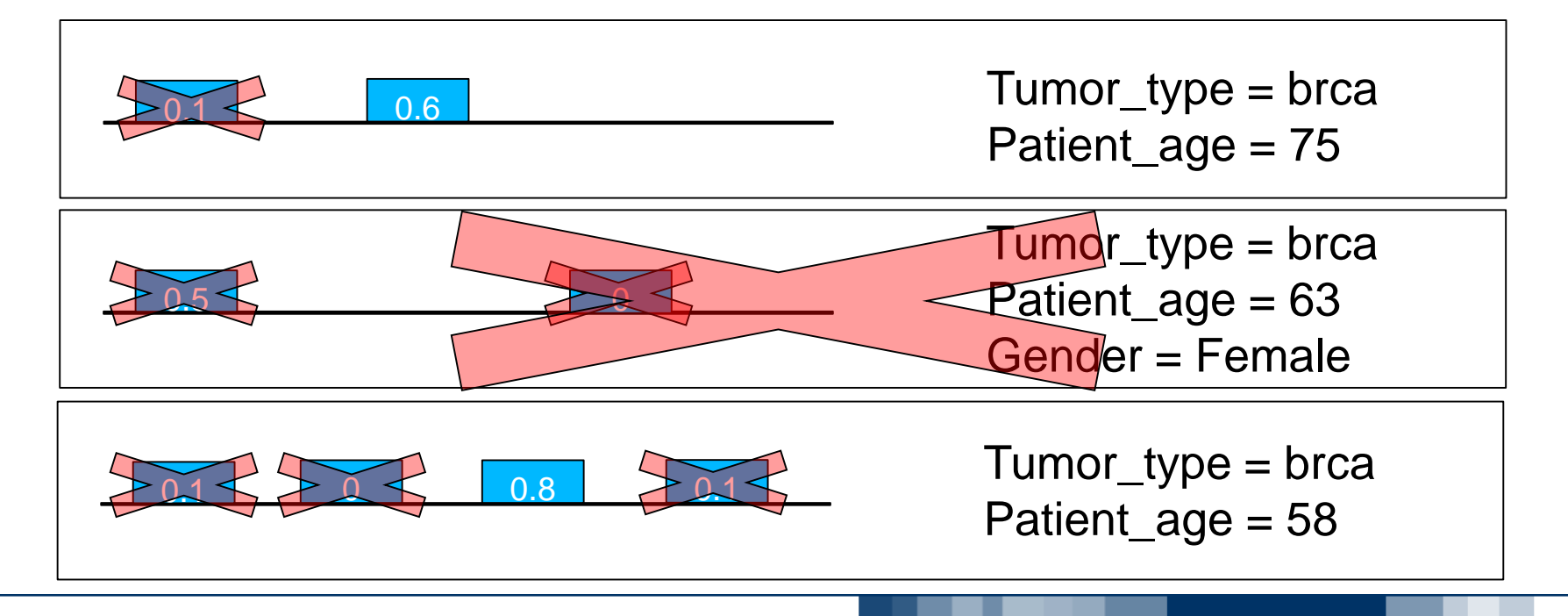

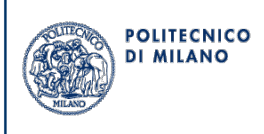

Projection of the regions: for each gene in a set, take its promoter (e.g. from -2kbp, to +1kbp from the TSS)

```
S2 = PROJECT(p) S1;
```
Example: **S2 = PROJECT(region\_update:** 

**start = start – 2000, stop = start + 1000) S1;**

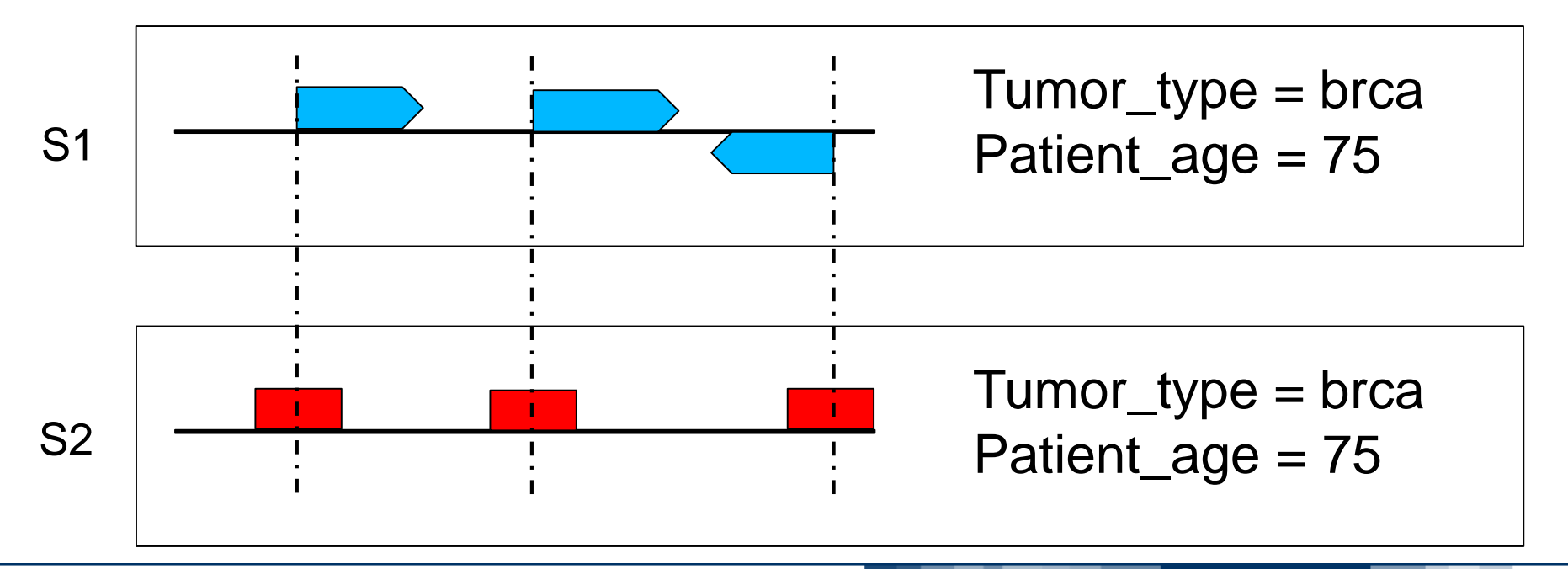

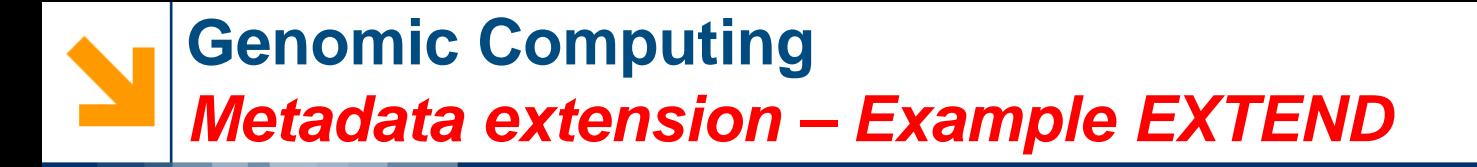

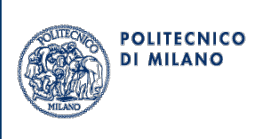

Count the regions in each sample and store it in metadata

**S2 = EXTEND(p) S1;**

Example: **S2 = EXTEND(Region\_count AS COUNT()) S1;**

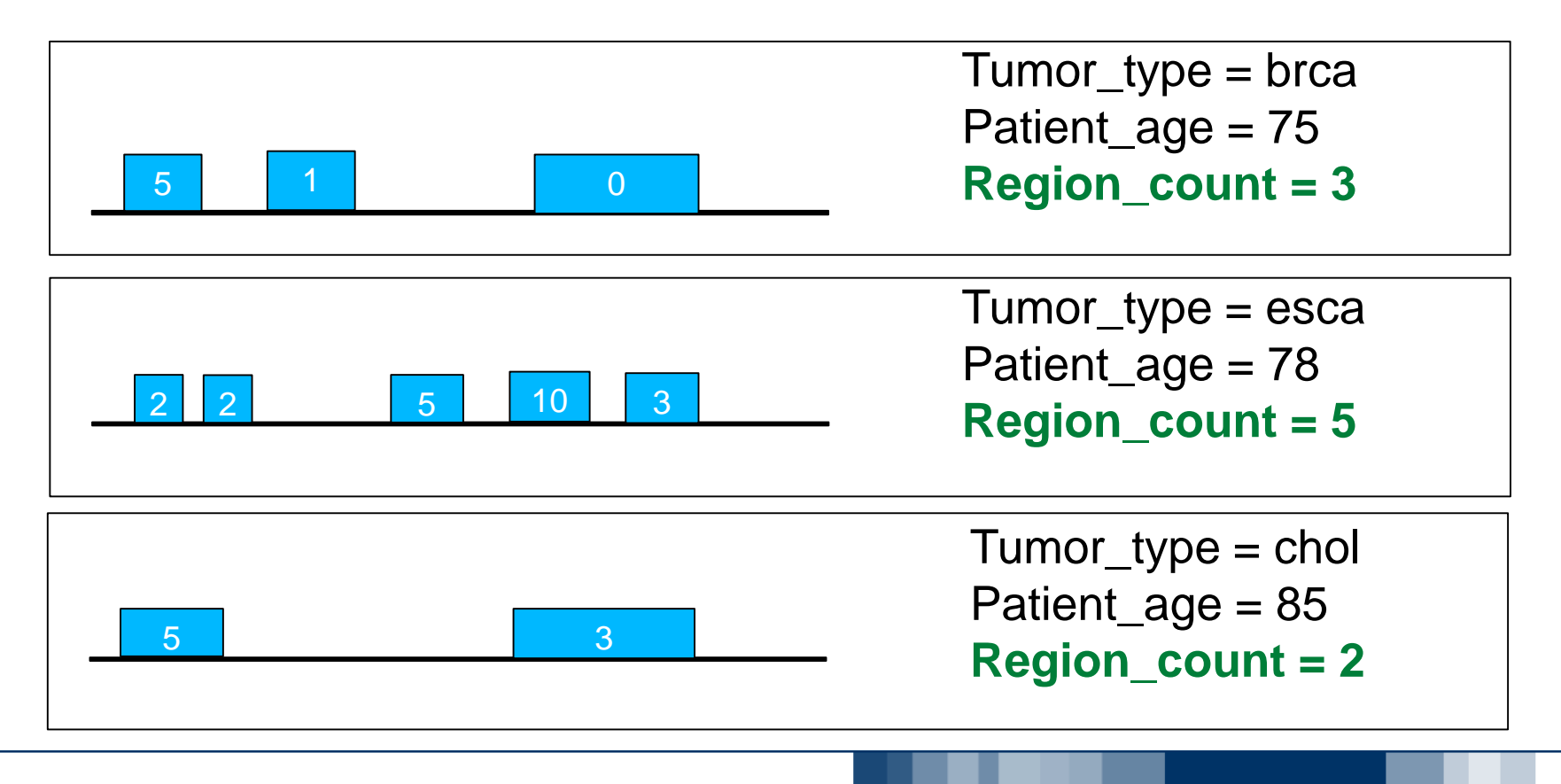

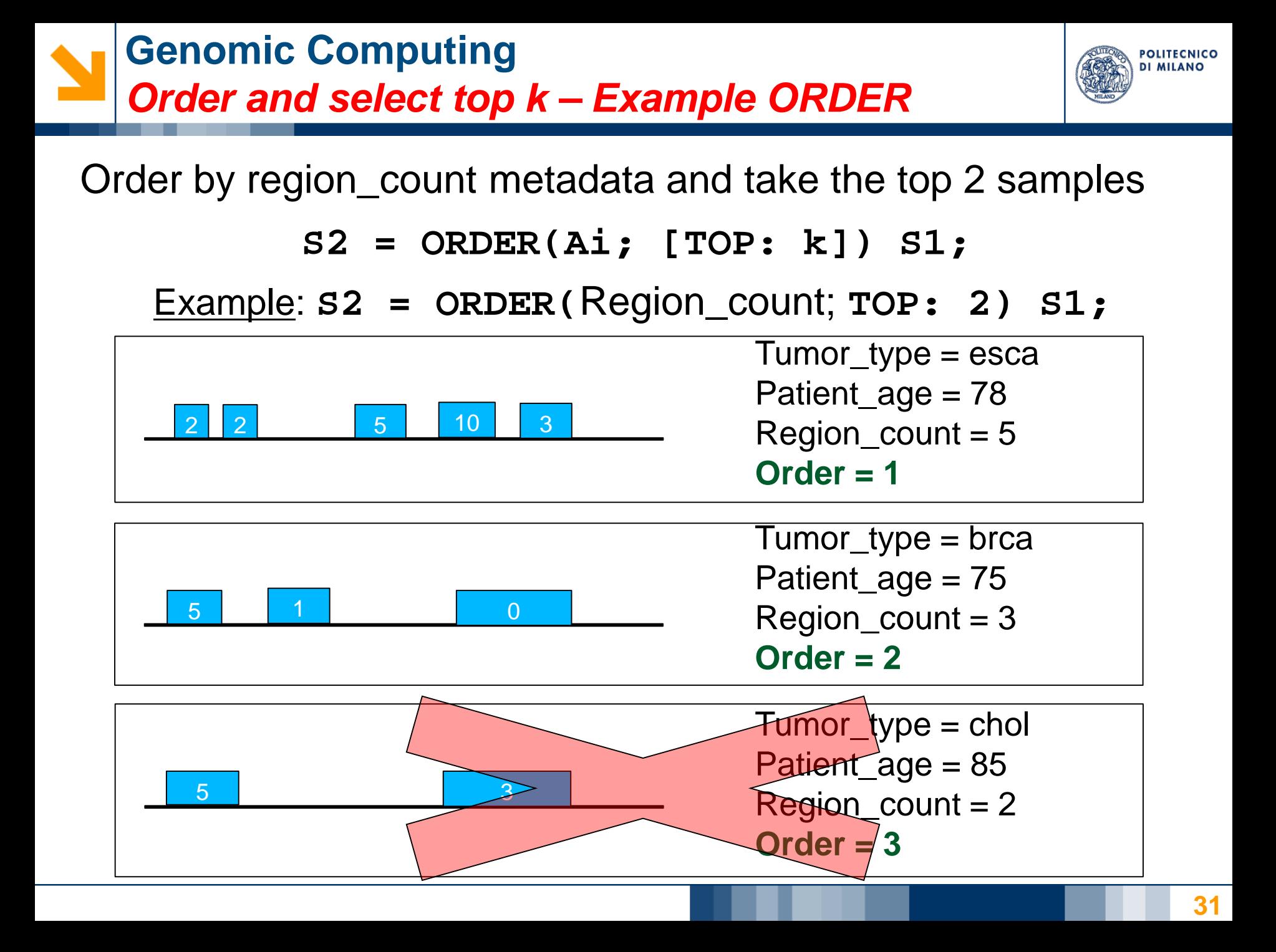

# **Genomic Computing**  *Group by metadata – Example GROUP*

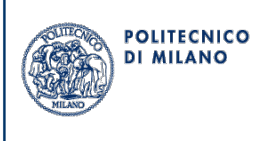

Group samples according to the value of tumor and compute the region minimum score of each group

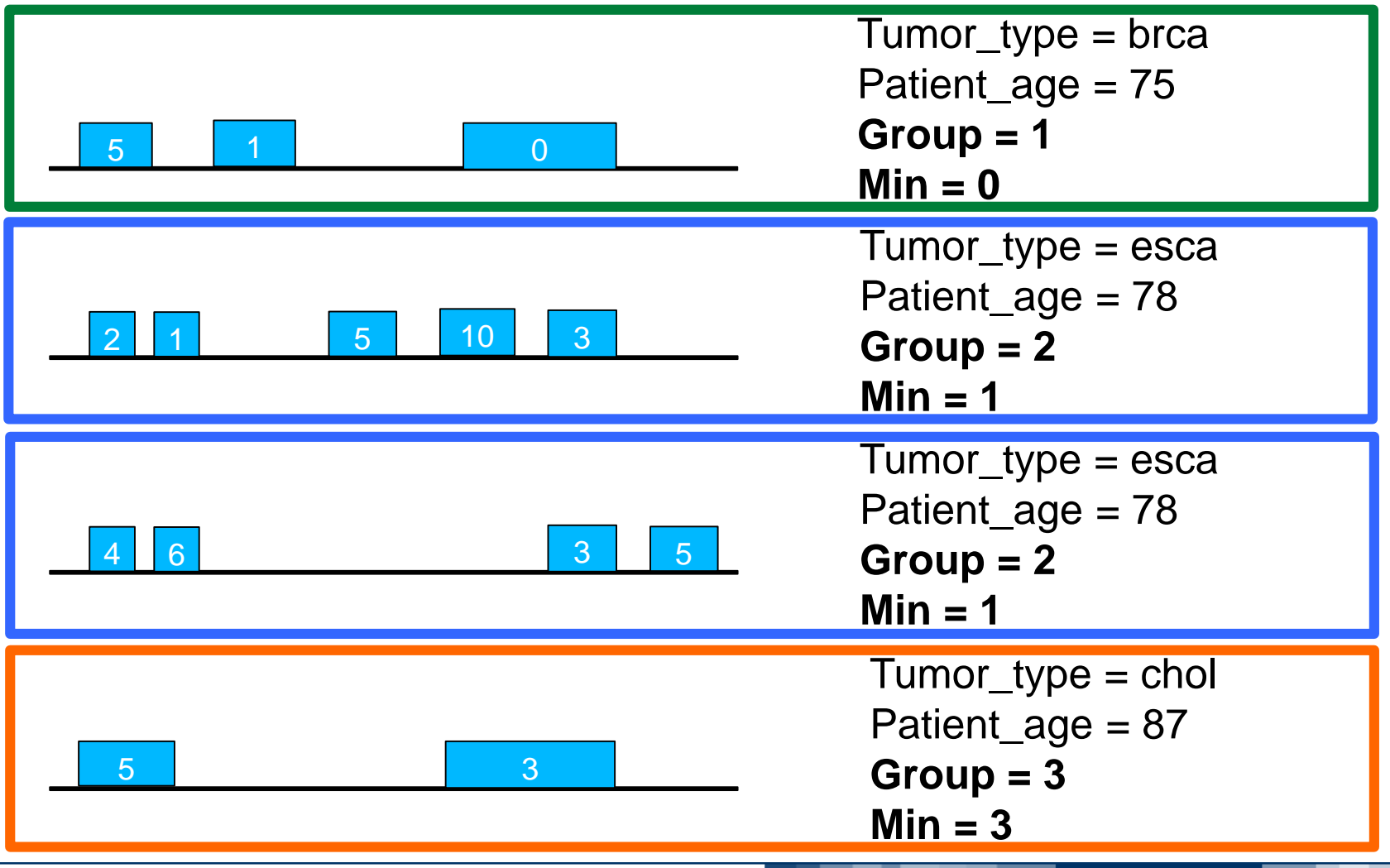

# **Genomic Computing**  *Region merge – Example MERGE*

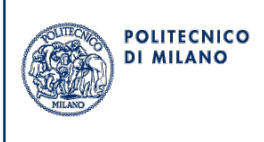

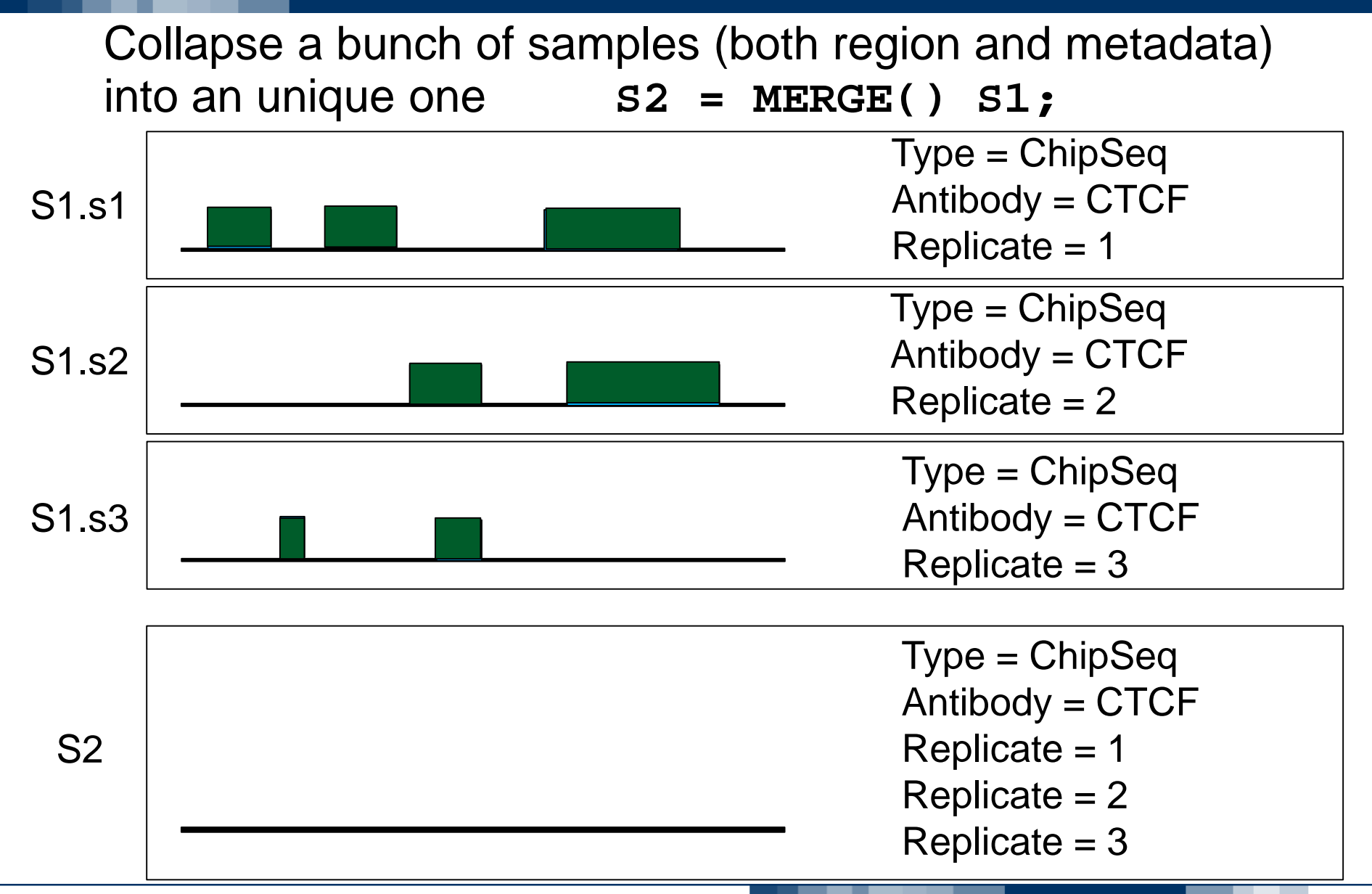

# **Genomic Computing**  *Region union – Example UNION*

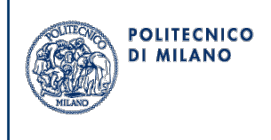

Return a single dataset with all the samples in two input datasets, merging their region attributes if different

**S3 = UNION() S1 S2;**

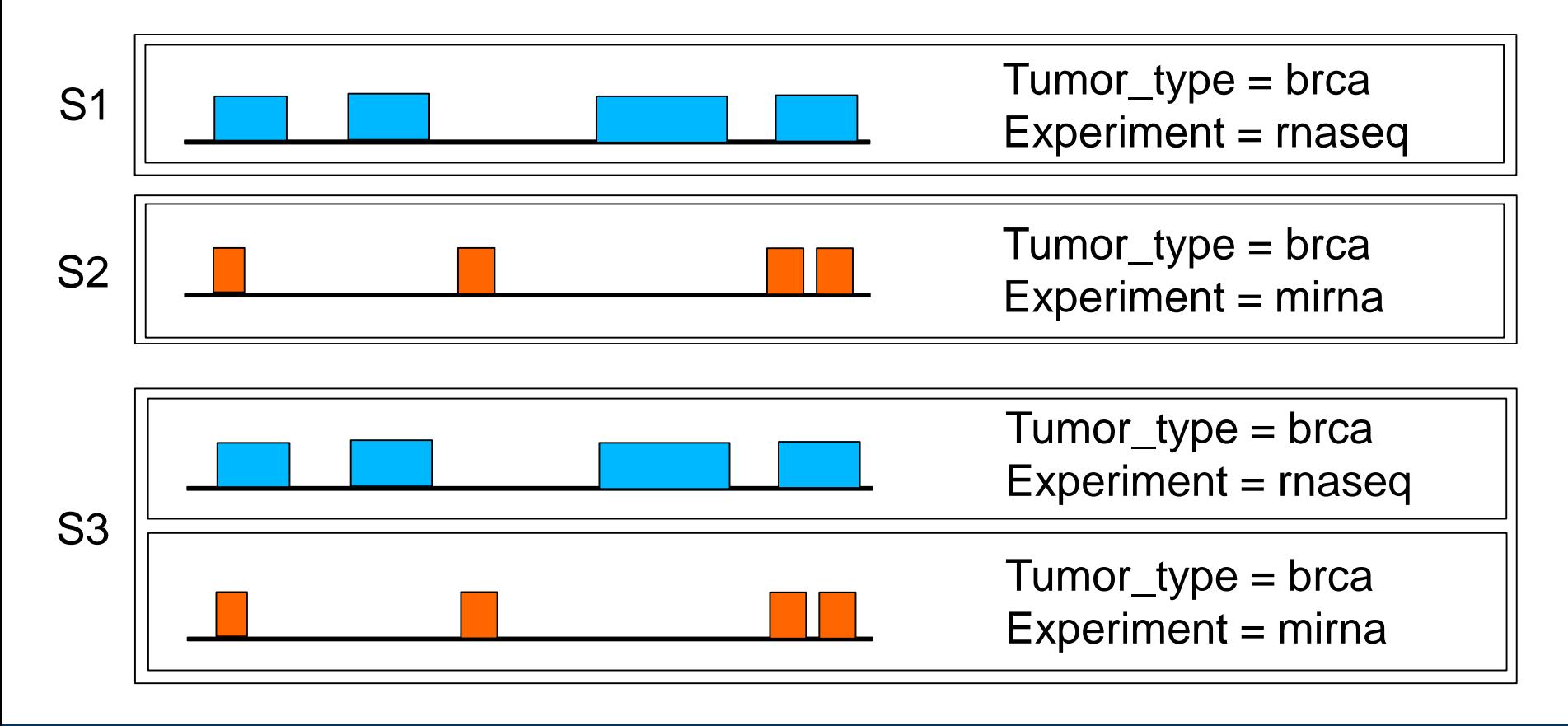

# **Genomic Computing**  *Region difference – Example DIFFERENCE*

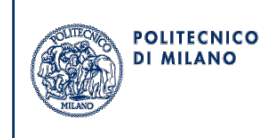

Return all the regions in the first dataset that do not overlap any region in the second one

**S3 = DIFFERENCE() S1 S2;**

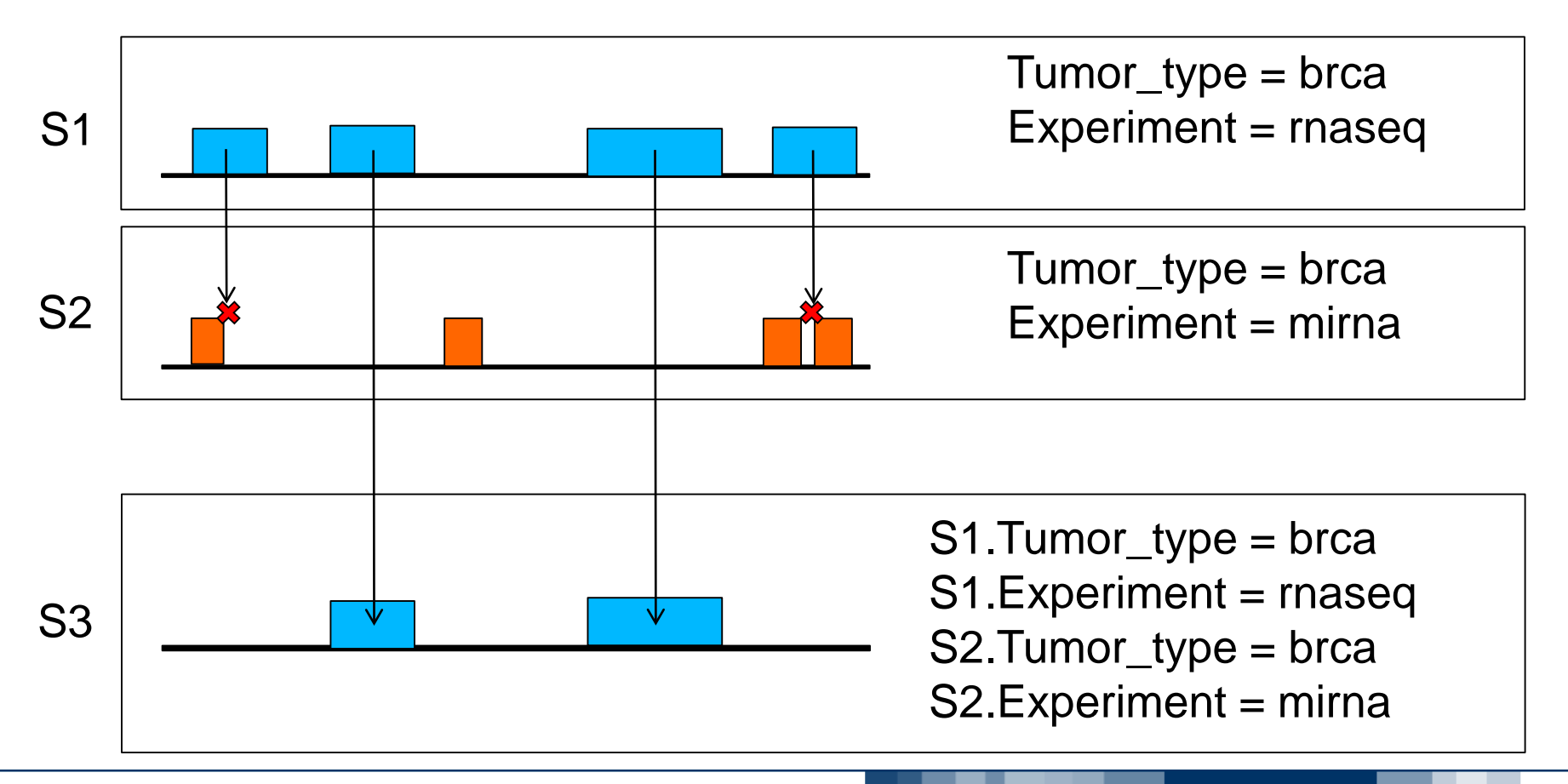

## **Genomic Computing**  *Dataset operations: COVER*

• Produces new regions where there are between MIN and MAX regions of the operand dataset

**S2 = COVER(min, max) S1;**

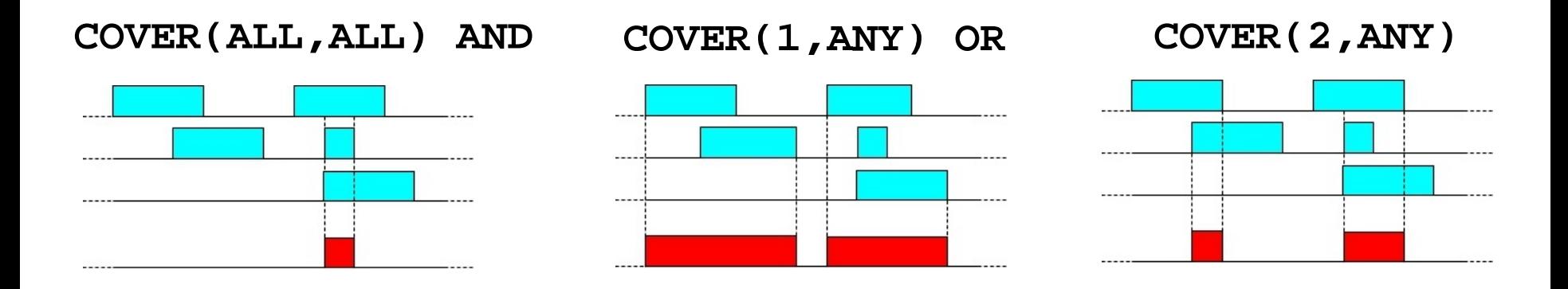

- ALL: number of samples in the dataset
- Jaccard indexes can be used instead of min-max
- An aggregate function *f* can be computed for regions forming the cover

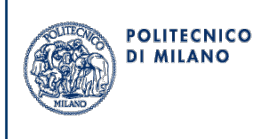
## **Genomic Computing**  *Region Cover – Example COVER*

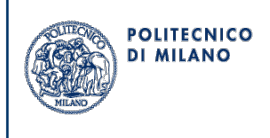

COVER(2, ANY): find portions of the genome that are covered by at least two regions

 $S2 = COVER(2, \text{ANY}) S1;$ 

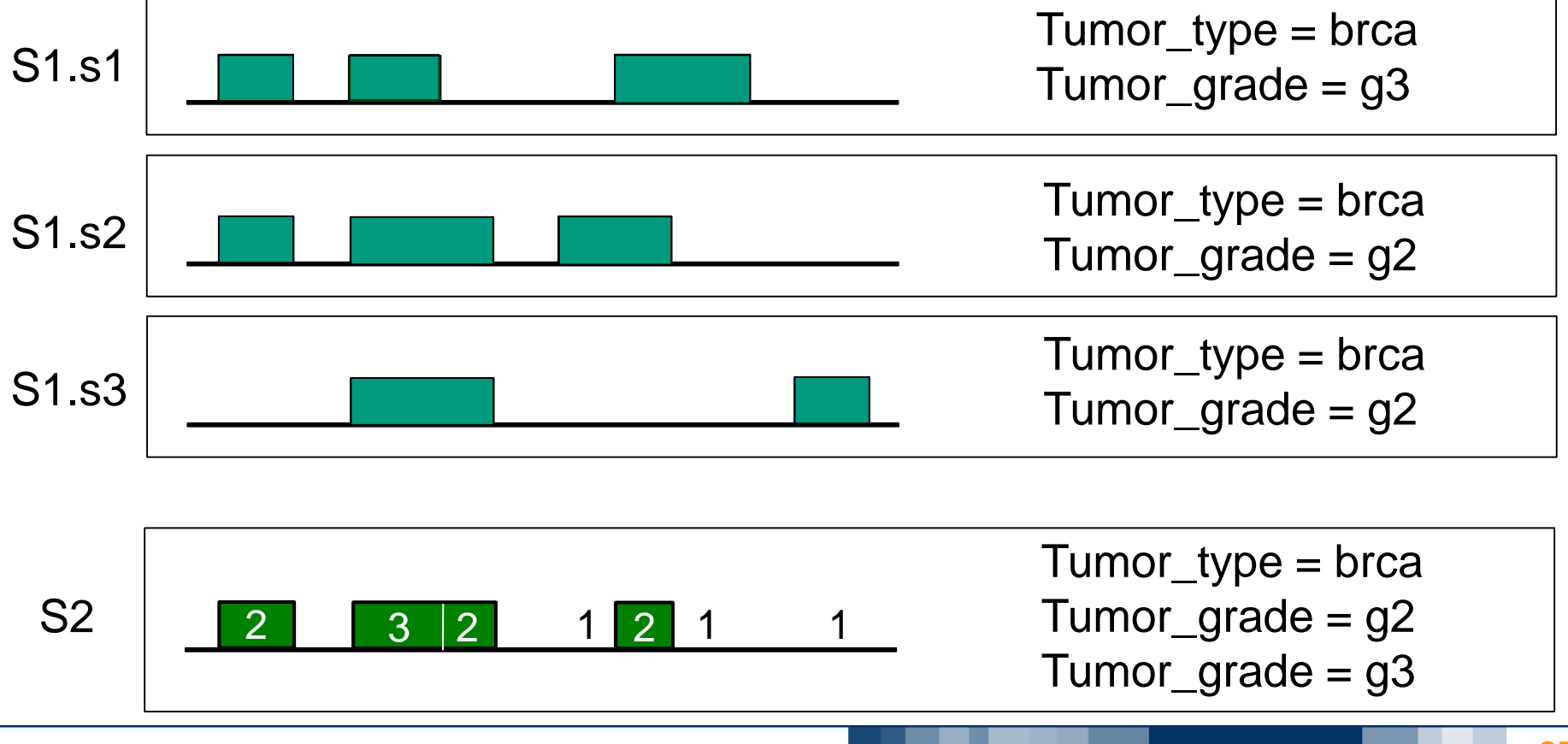

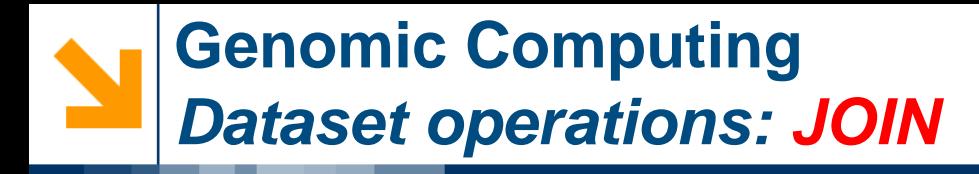

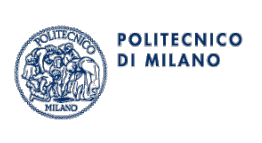

- Given two sets of samples, JOIN builds the pairs of regions and metadata where a join predicate p is true.
- Region of results are composed from regions of the operands

```
S3 = JOIN(p, comp-op) S1 S2;
```
• Functions *minDistance* and *distance* can be used in the predicate

### **Genomic Computing**  *Metadata join – Example JOIN*

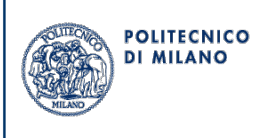

Metadata join: select pairs of matching samples (e.g. with the same "Type")

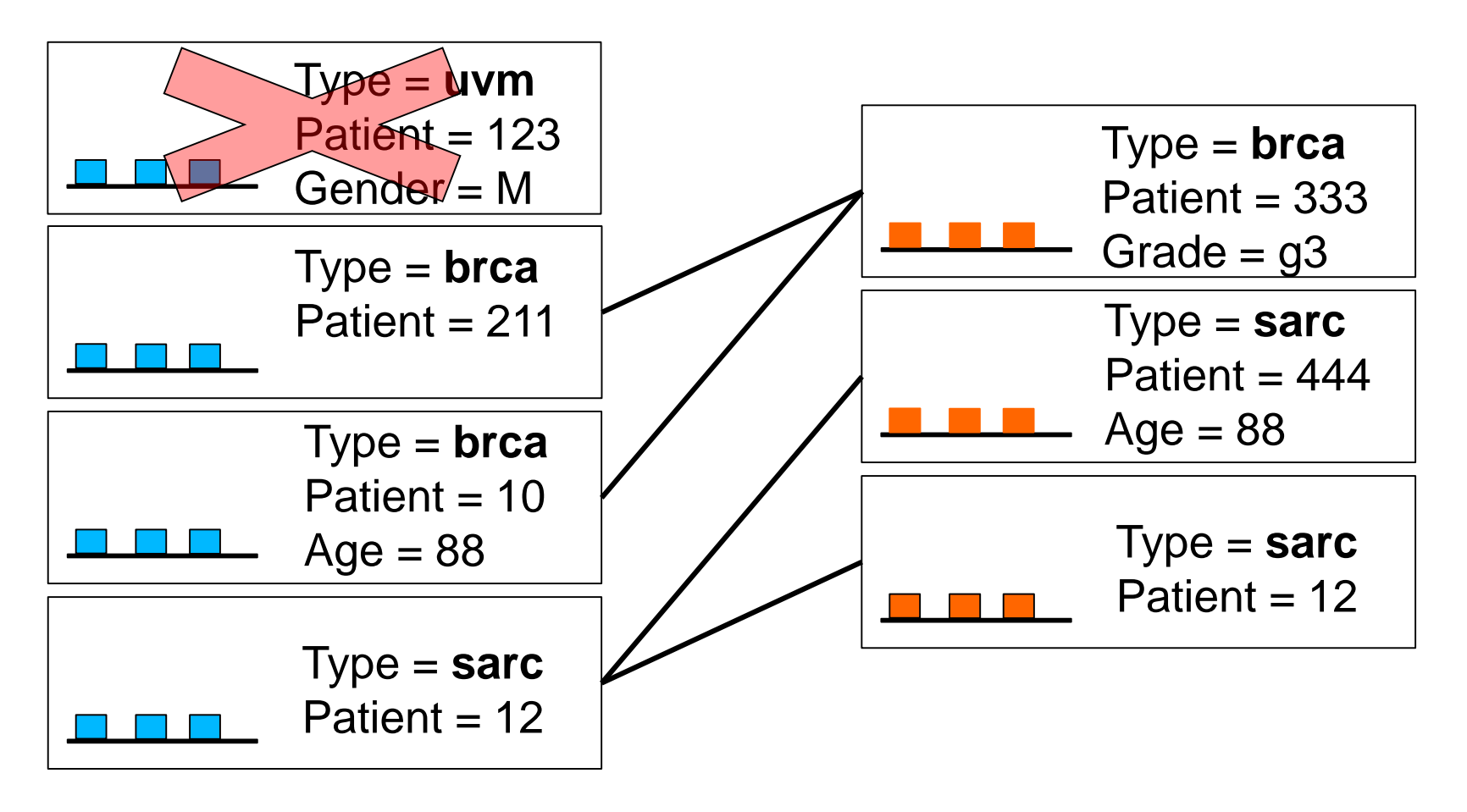

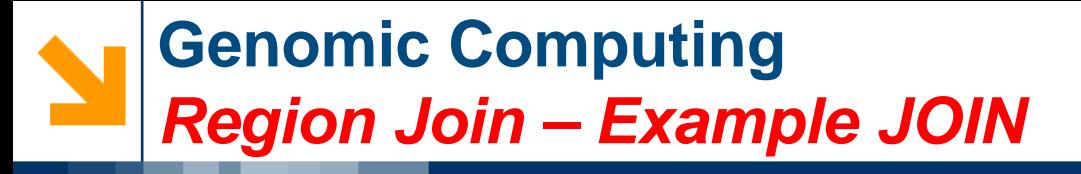

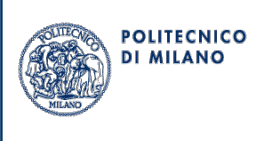

Join at min-distance: associate each region in the former dataset with the closest in the latter

**S3 = JOIN(MINDISTANCE(1); output: RIGHT) S1 S2;**

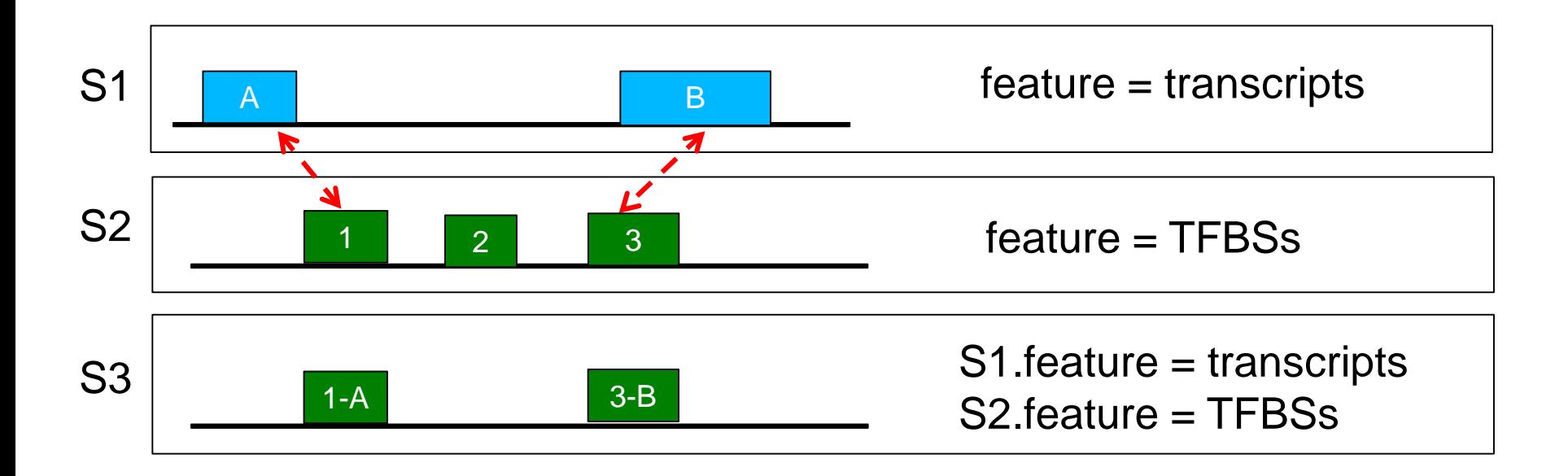

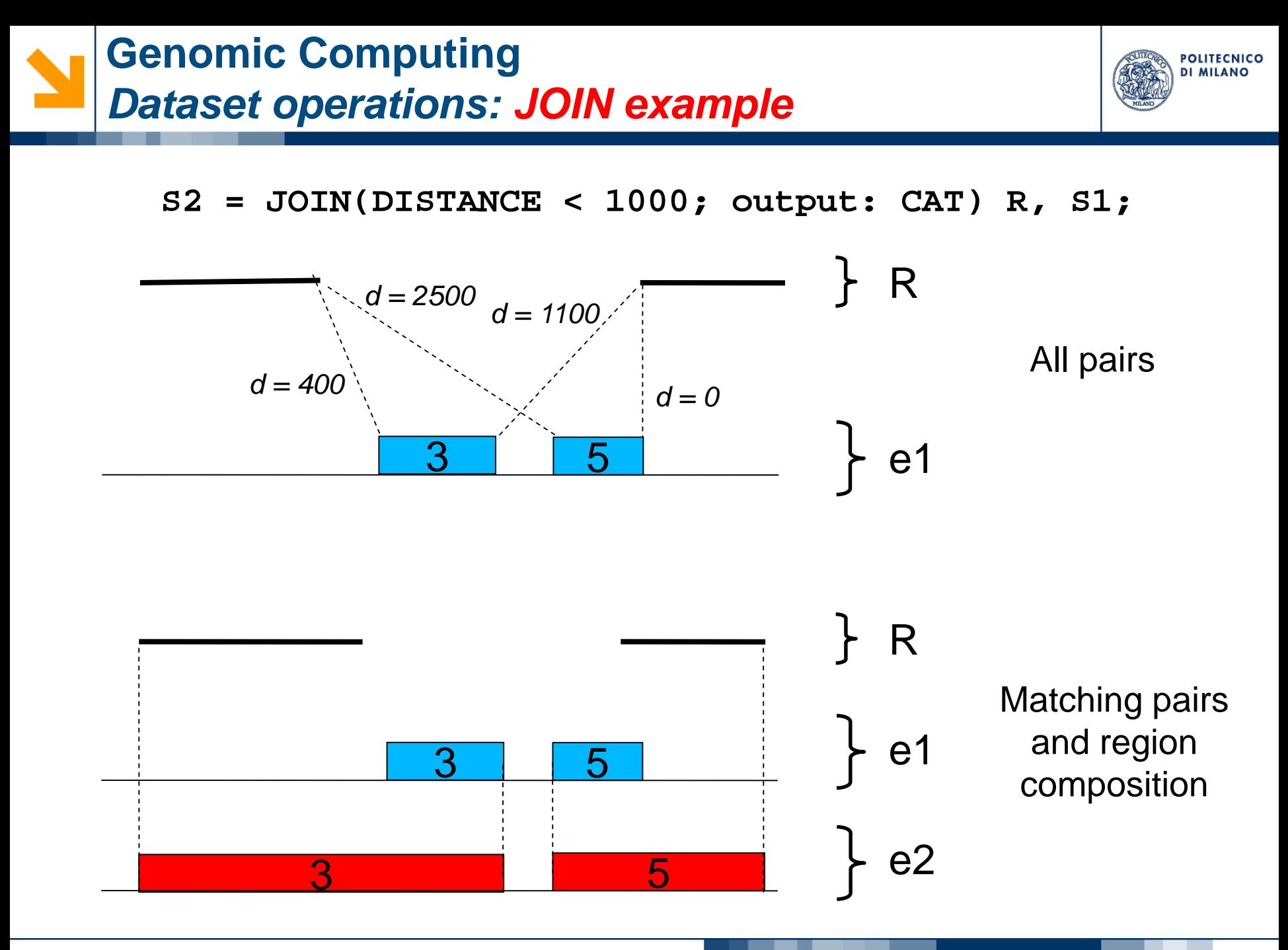

S2

# **S2 = MAP(newAttr AS** *MIN(attr)***) R S1;** 2 1 3 S1 R

3 2 1 4 2 1  $\mathbf{\Omega}$ 

2 1

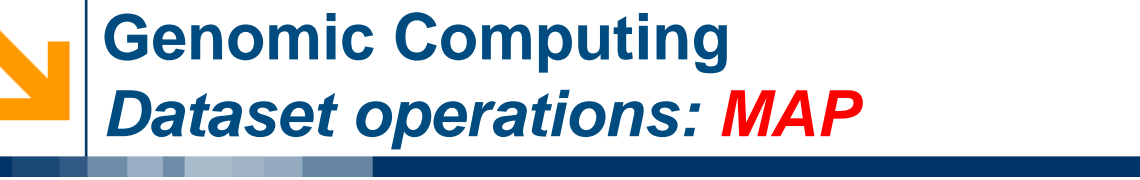

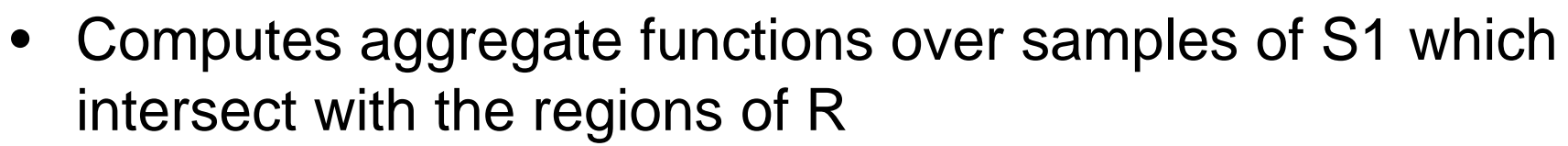

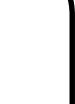

## **Genomic Computing**  *Region Map – Example MAP*

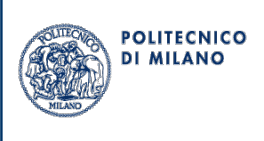

Compute an aggregate function (e.g. AVERAGE) on all the regions intersecting the reference

**S2 = MAP(average\_score AS AVG(score)) R S1;**

COUNT is computed by default

**S2 = MAP() R S1;**

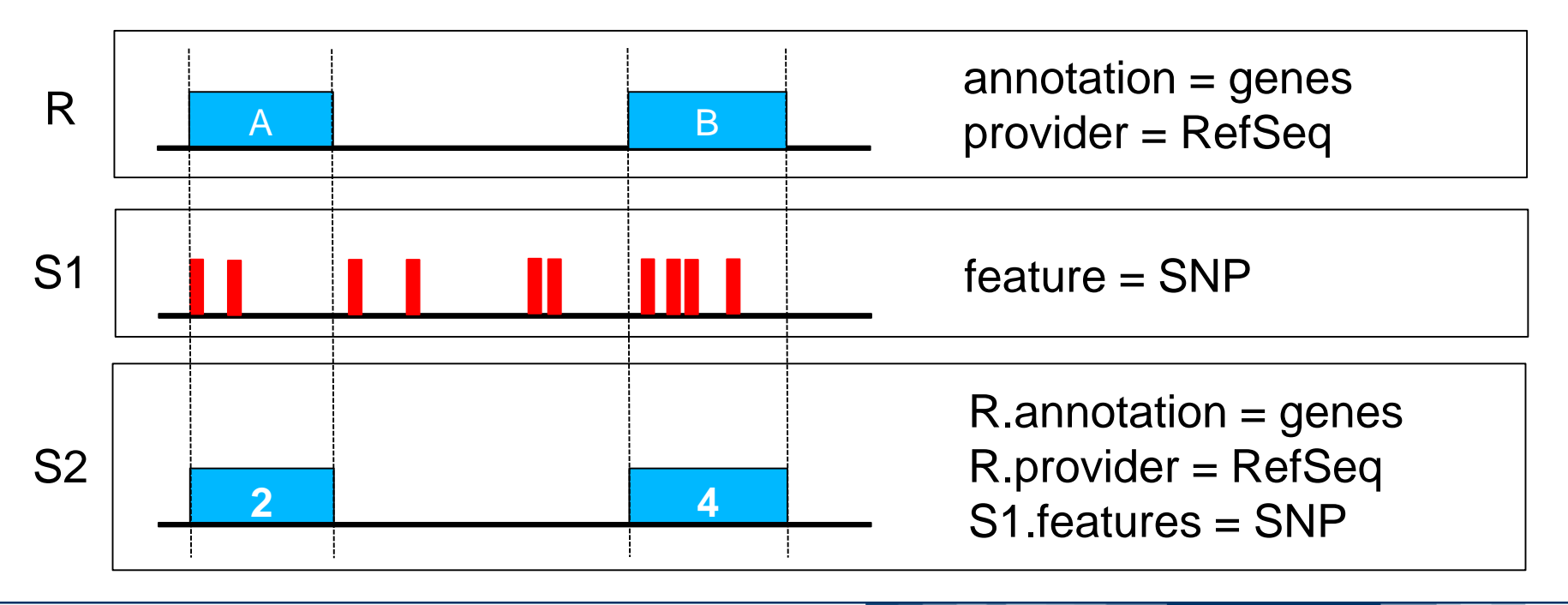

## **Genomic Computing**  *MAP opens to Genome Space abstraction*

• **MAP** operations, through reference regions **R**, extract and standardize **genomic features** expressed in distinct datasets

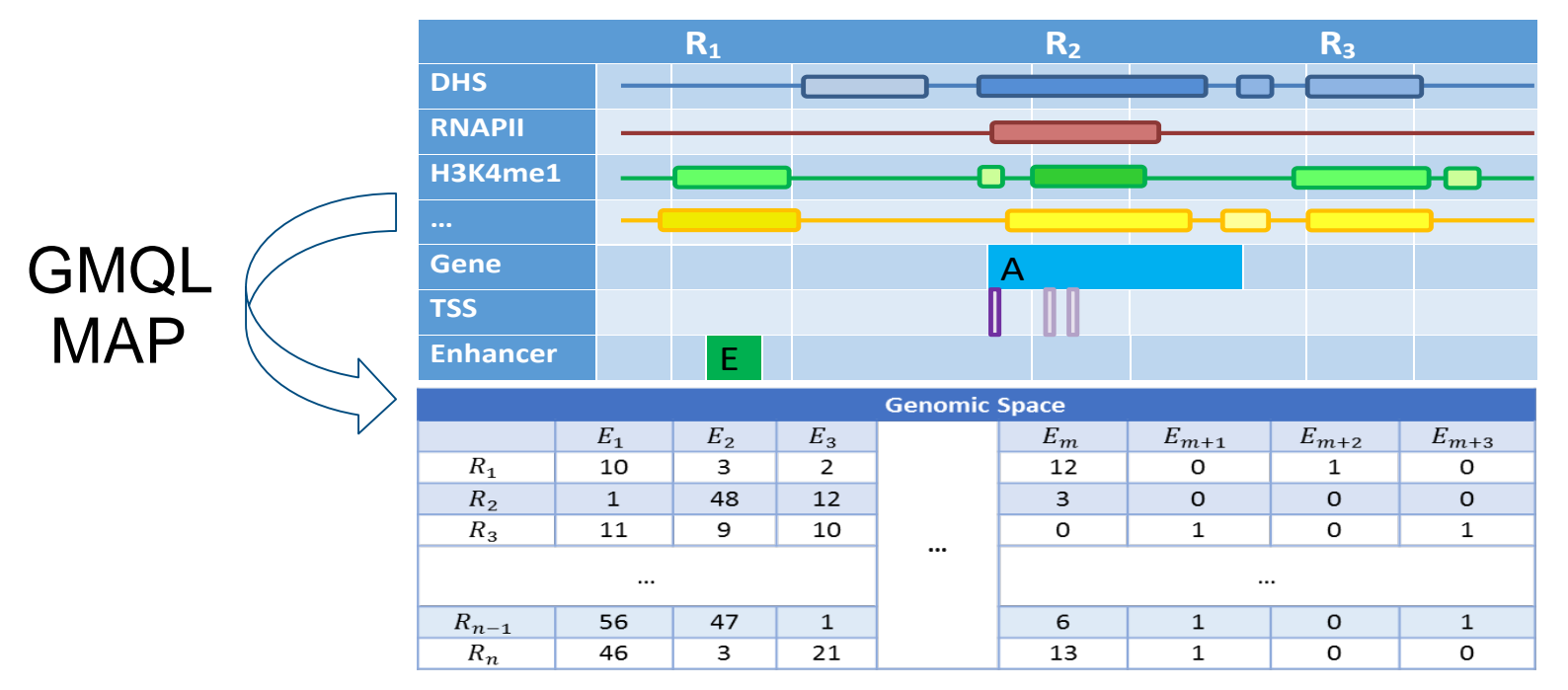

• **Genome Space**: simplified structured outcome, ideal format for data analysis

POLITECNICO **DI MILANO** 

# **Genomic Computing**

#### *Next: MAP – Genometric space abstraction*

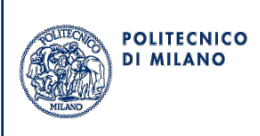

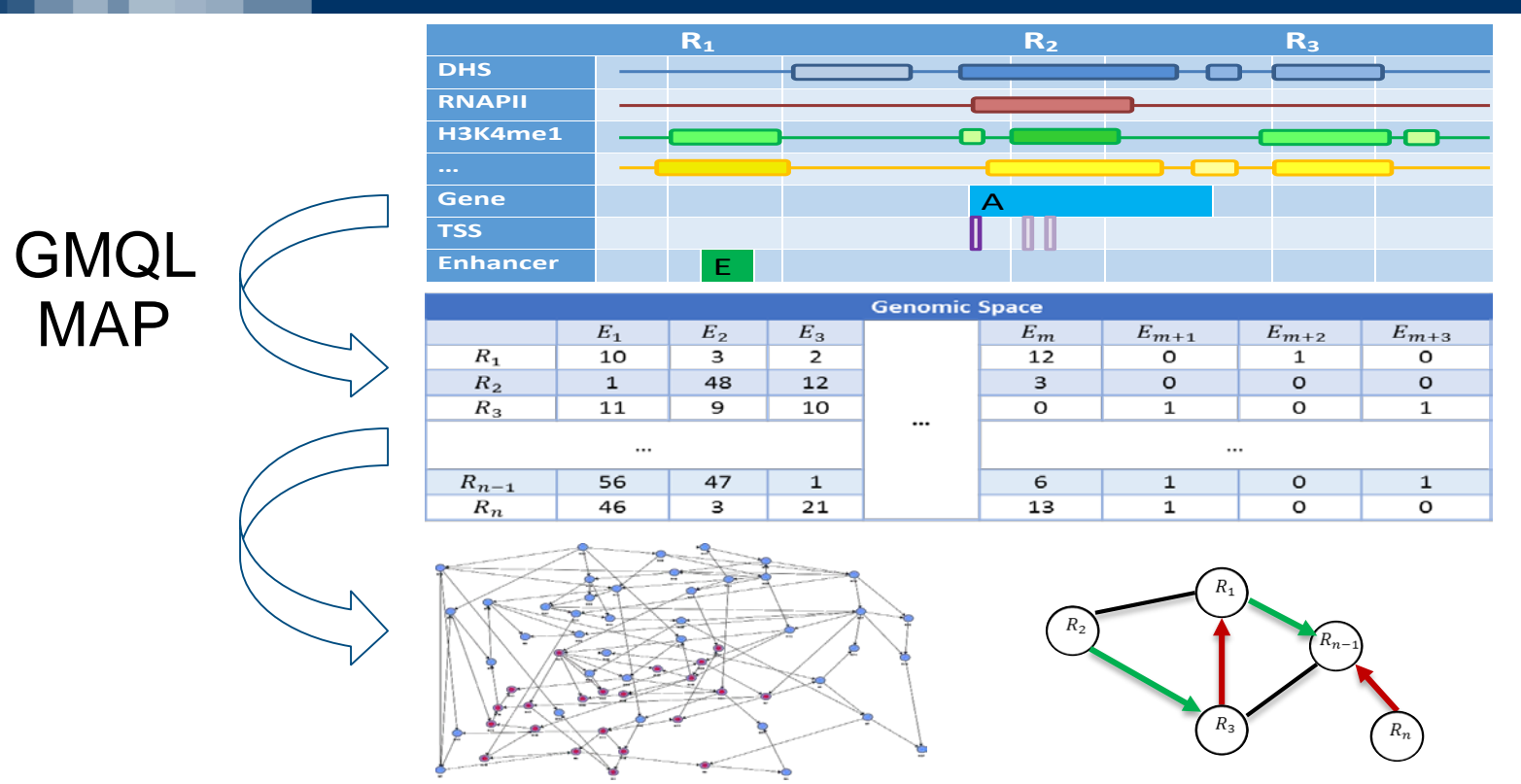

- Genometric spaces represent adjacency matrices, i.e. networks
	- Network analysis methods (e.g. page rank, hub/authority, community detection, …)

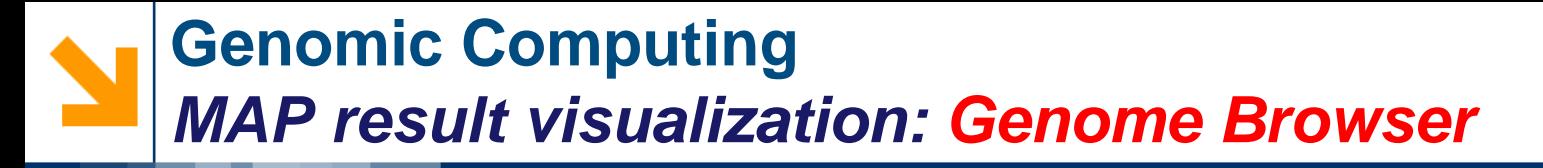

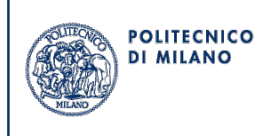

#### **Res = MAP(count\_name: mutCount) Genes Dataset;**

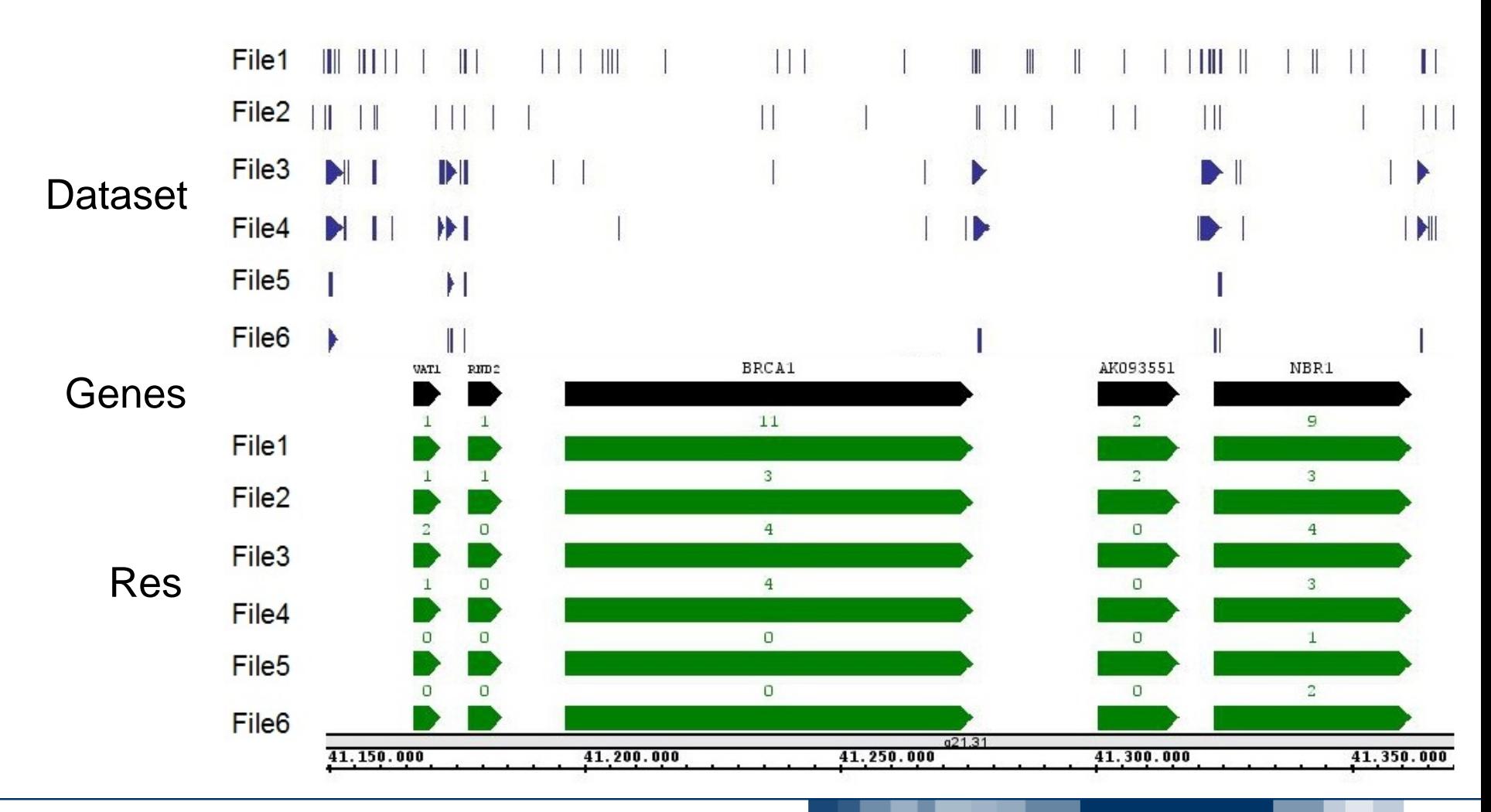

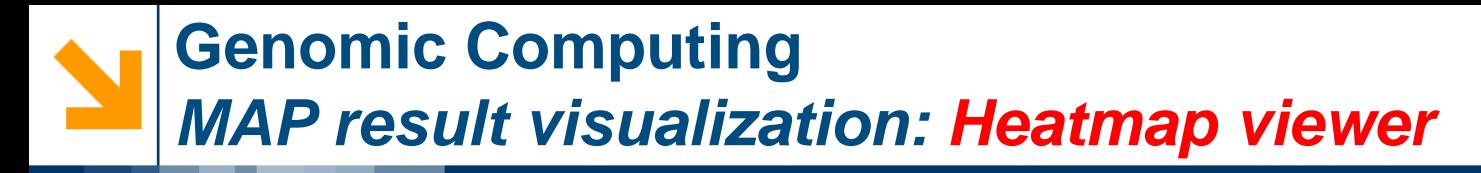

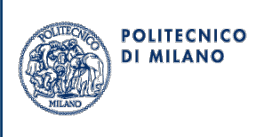

It requires:

- Partitioning by experiment classes
- Adding names to regions and to experiments (from metadata)
- Adding colors

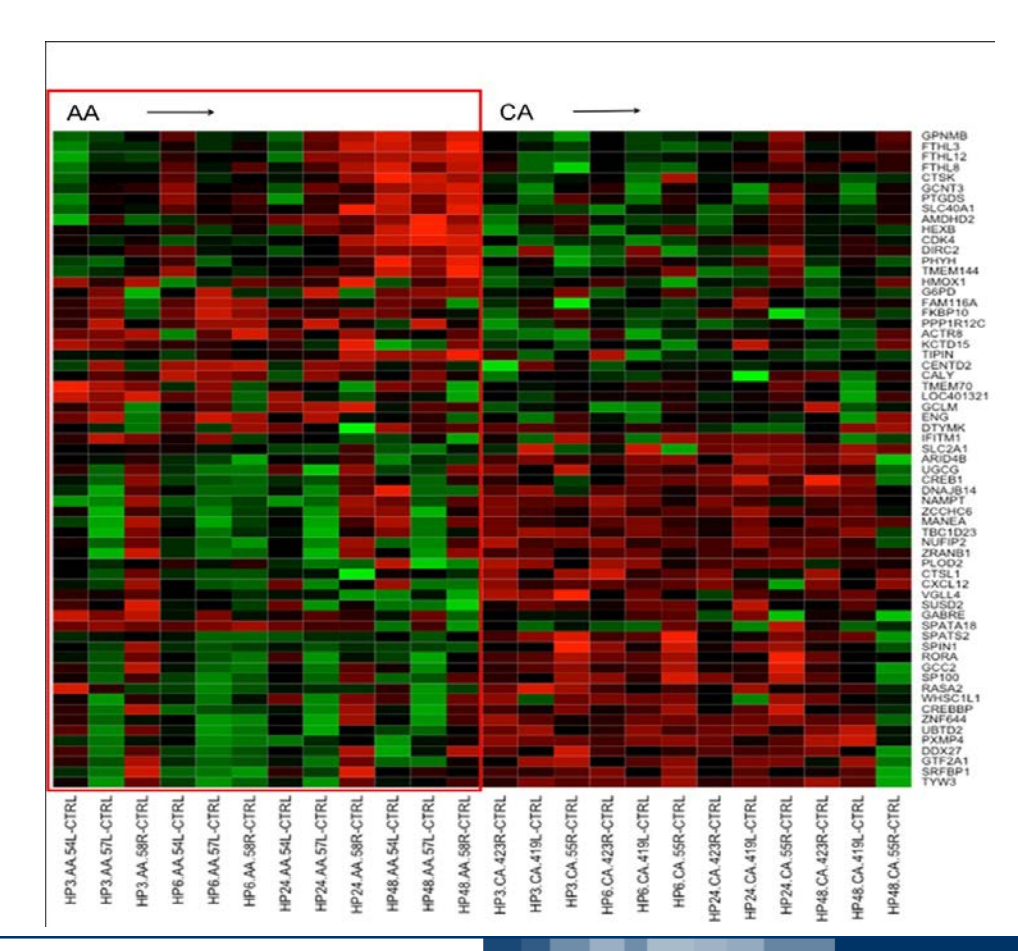

#### **Genomic Computing** *Data Viewer: Region clustering*

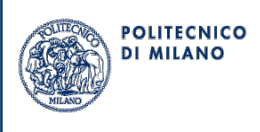

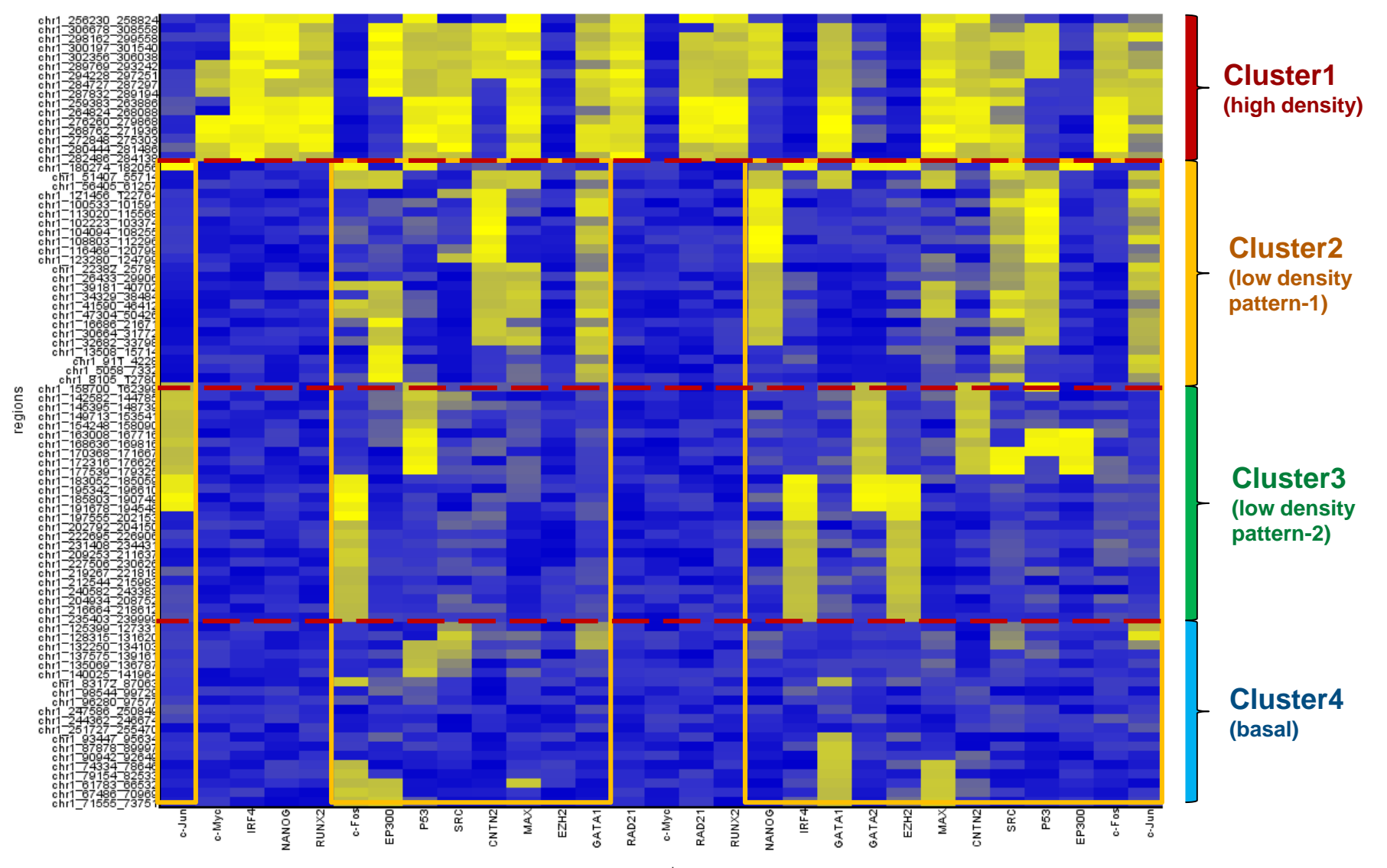

samples

#### **Genomic Computing Data Viewer:** *MAP result visualization*

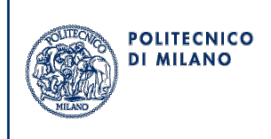

#### **GenoMetric Space Explorer**: http://www.bioinformatics.deib.polimi.it/GeMSE/

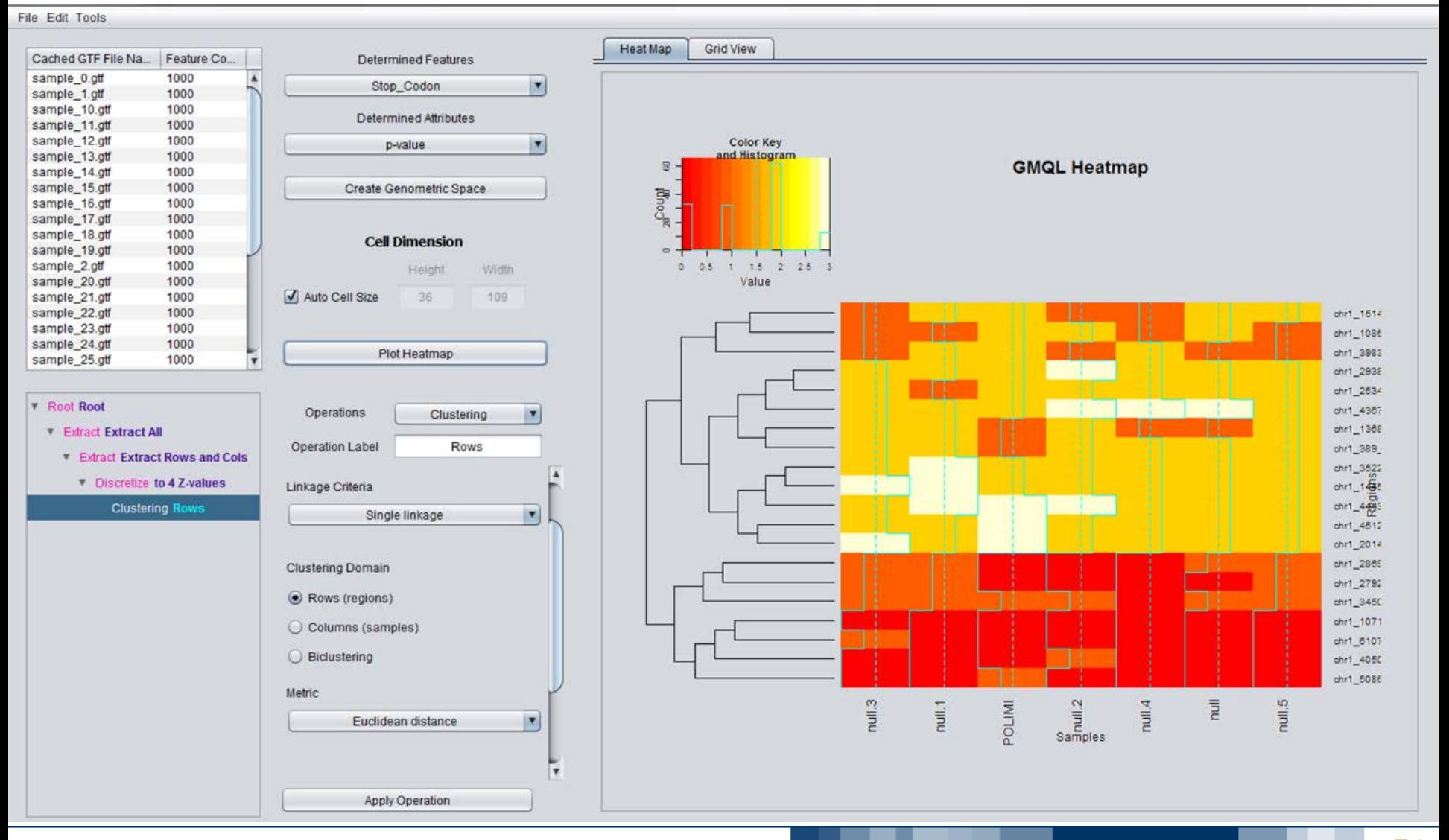

### **Genomic Computing Data Viewer:** *Dendrogram*

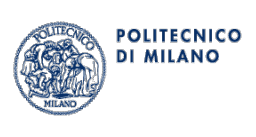

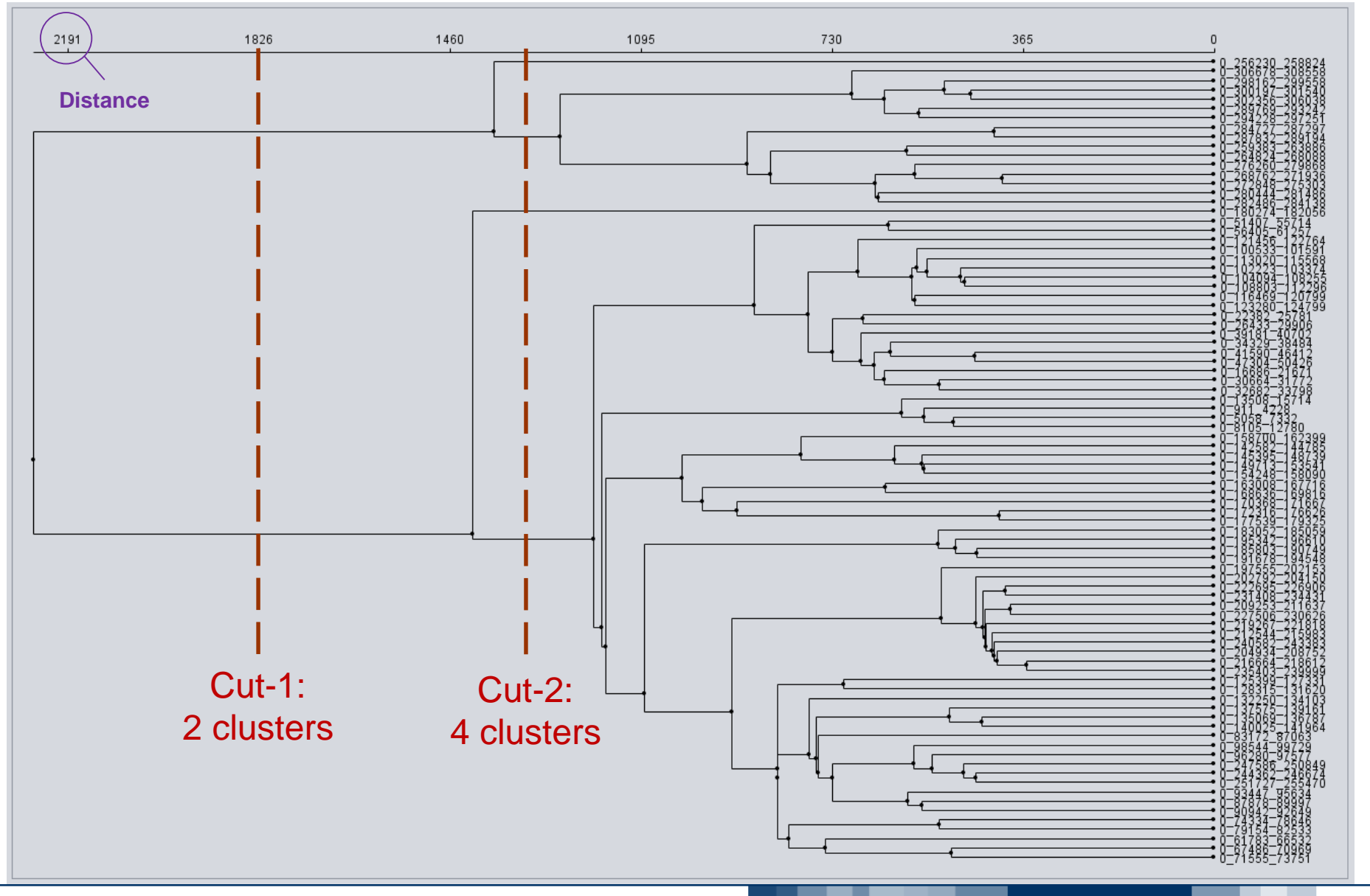

## **Genomic Computing**

#### **Data Viewer:** *Pattern extraction on samples*

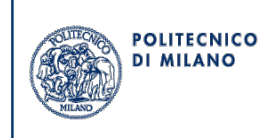

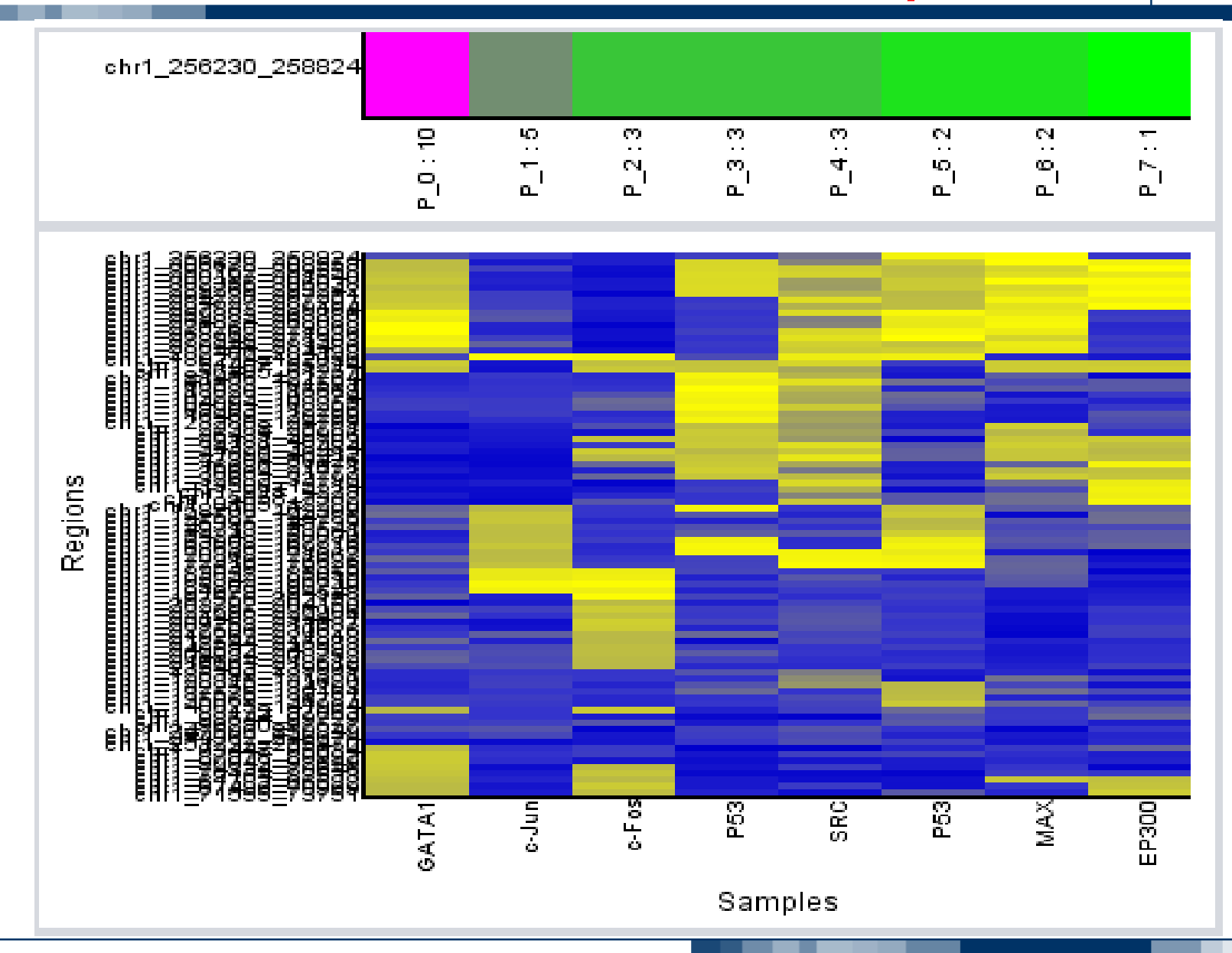

#### **Genomic Computing Data Viewer:** *Metadata aggregation*

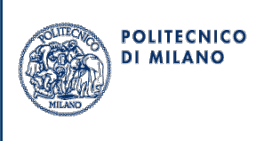

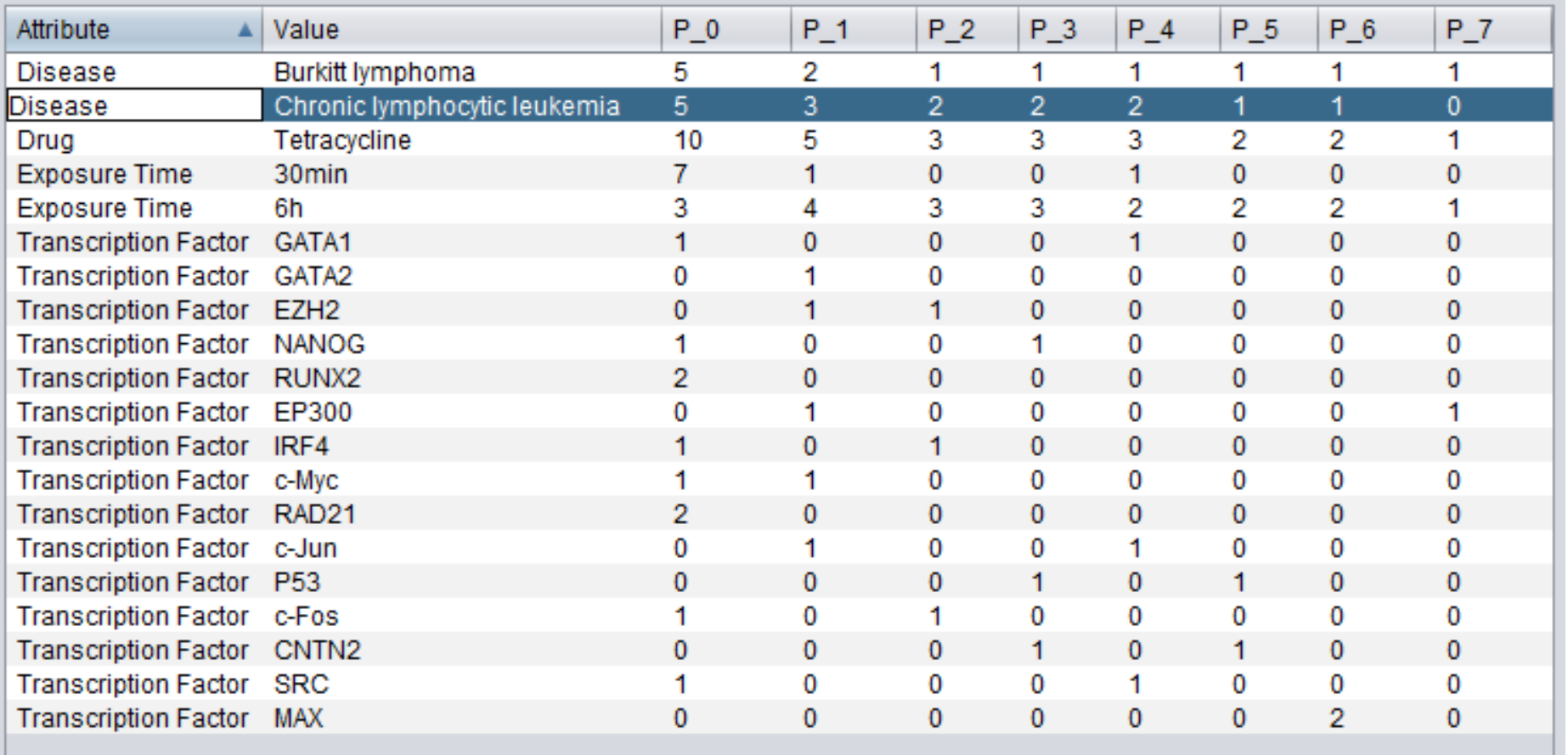

For biological/clinical interpretation of genomic data processing, and data stratification based on of biological/clinical metadata values and/or patterns of different genomic feature regions

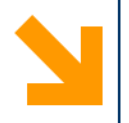

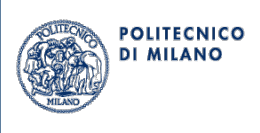

# **Implementation**

(Ver. 1 & Ver. 2)

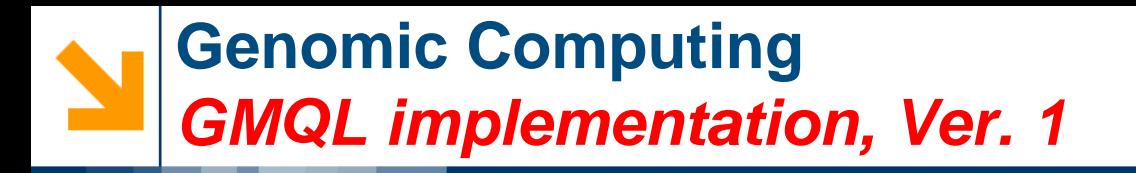

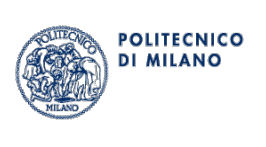

- GMQL similar to *Pig Latin* (by *Yahoo! Research*)
	- Algebraic language for data-intensive applications on *Apache Hadoop, a* framework for parallel computing which executes *Google MapReduce* programs
- Implementation strategy: develop a **translator** to *Pig Latin*
	- Easier development and maintenance
	- Big company involvement ensures development
	- Use cloud computing power to obtain efficiency and scalability

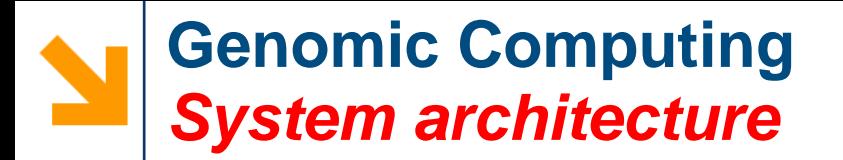

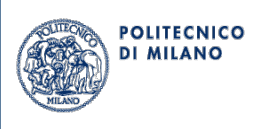

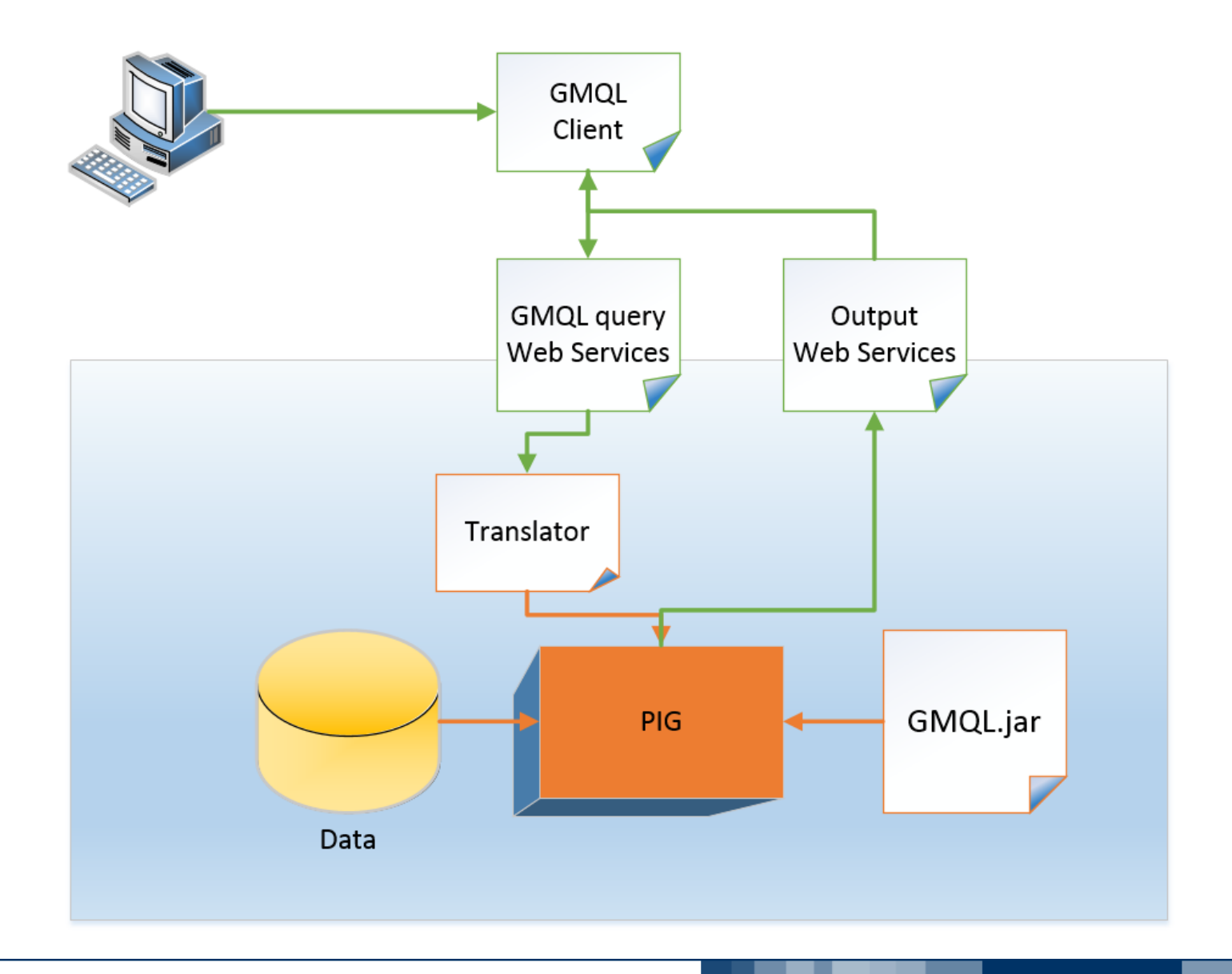

#### **Genomic Computing**  *System architecture*

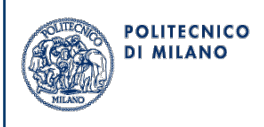

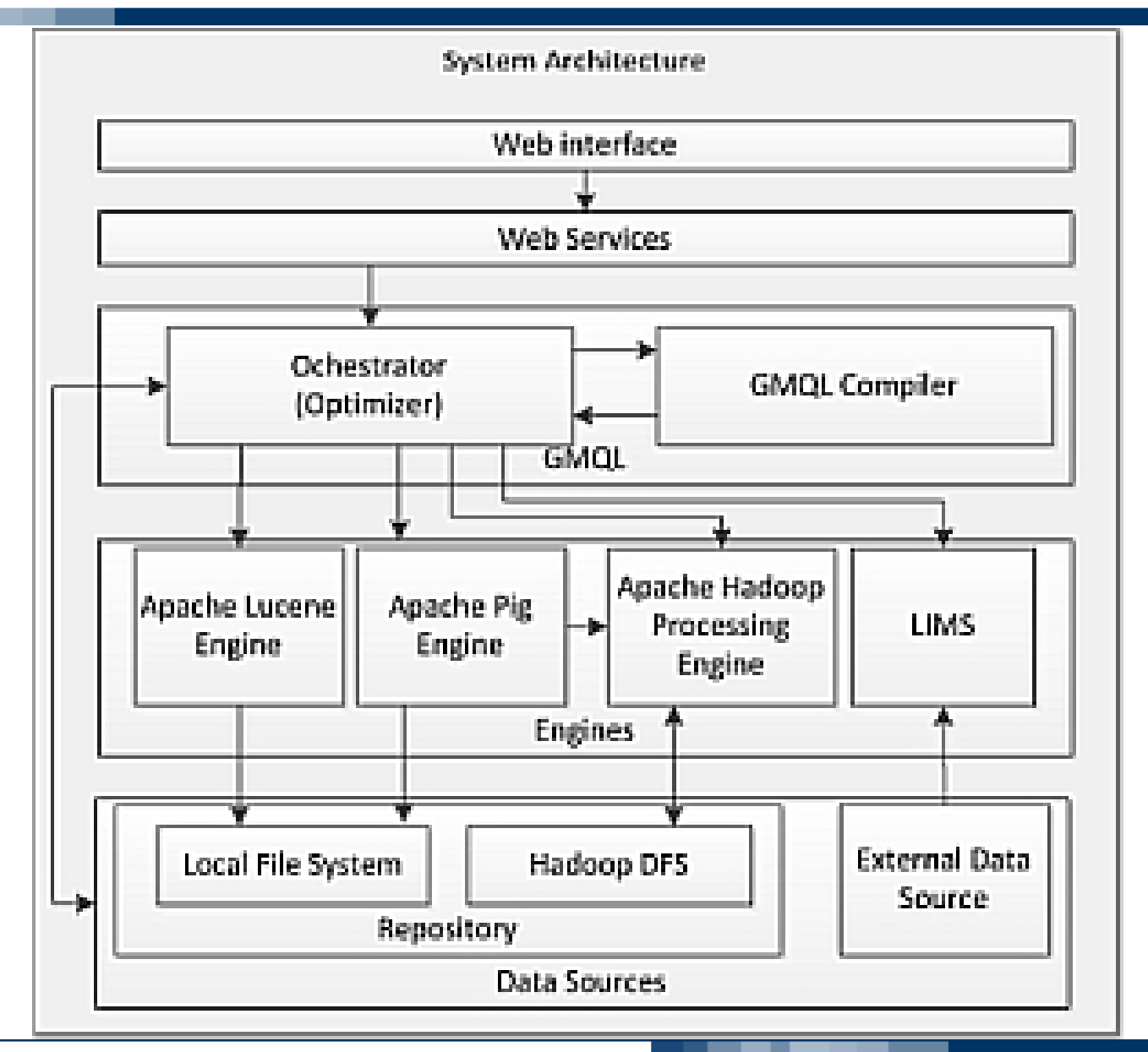

#### **Genomic Computing**  *System architecture - Repository*

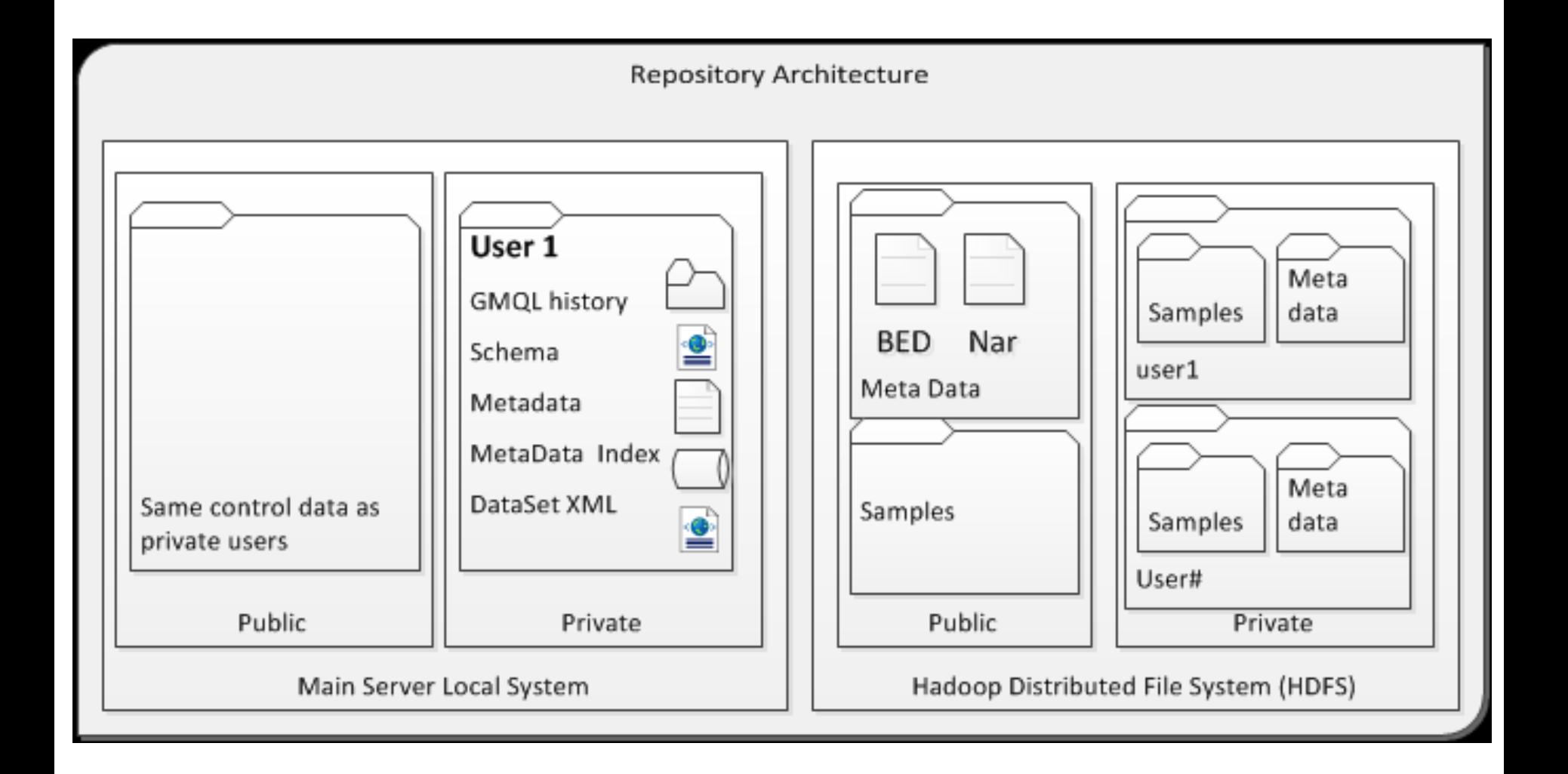

**POLITECNICO DI MILANO** 

#### **Genomic Computing** *GMQL query translation to PIG over Hadoop*

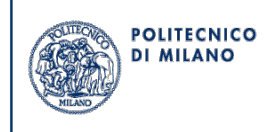

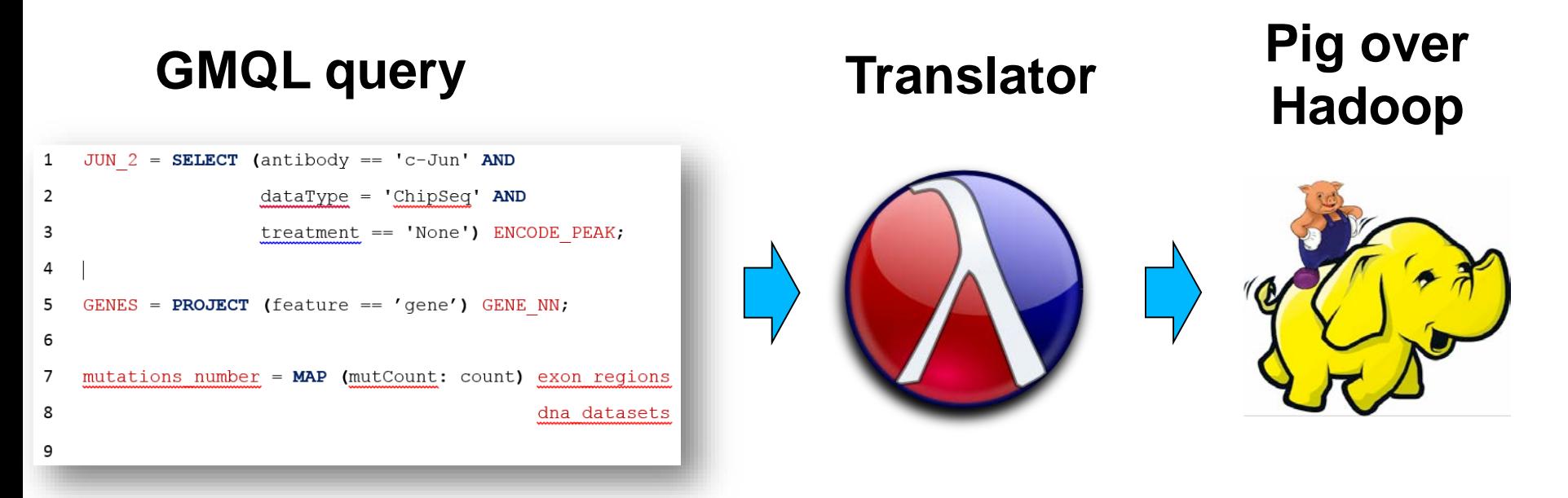

#### Motivation:

- Clear & compact user code
- User-transparent optimization

#### **Genomic Computing** *Translation example*

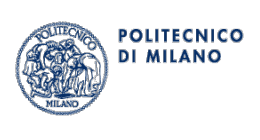

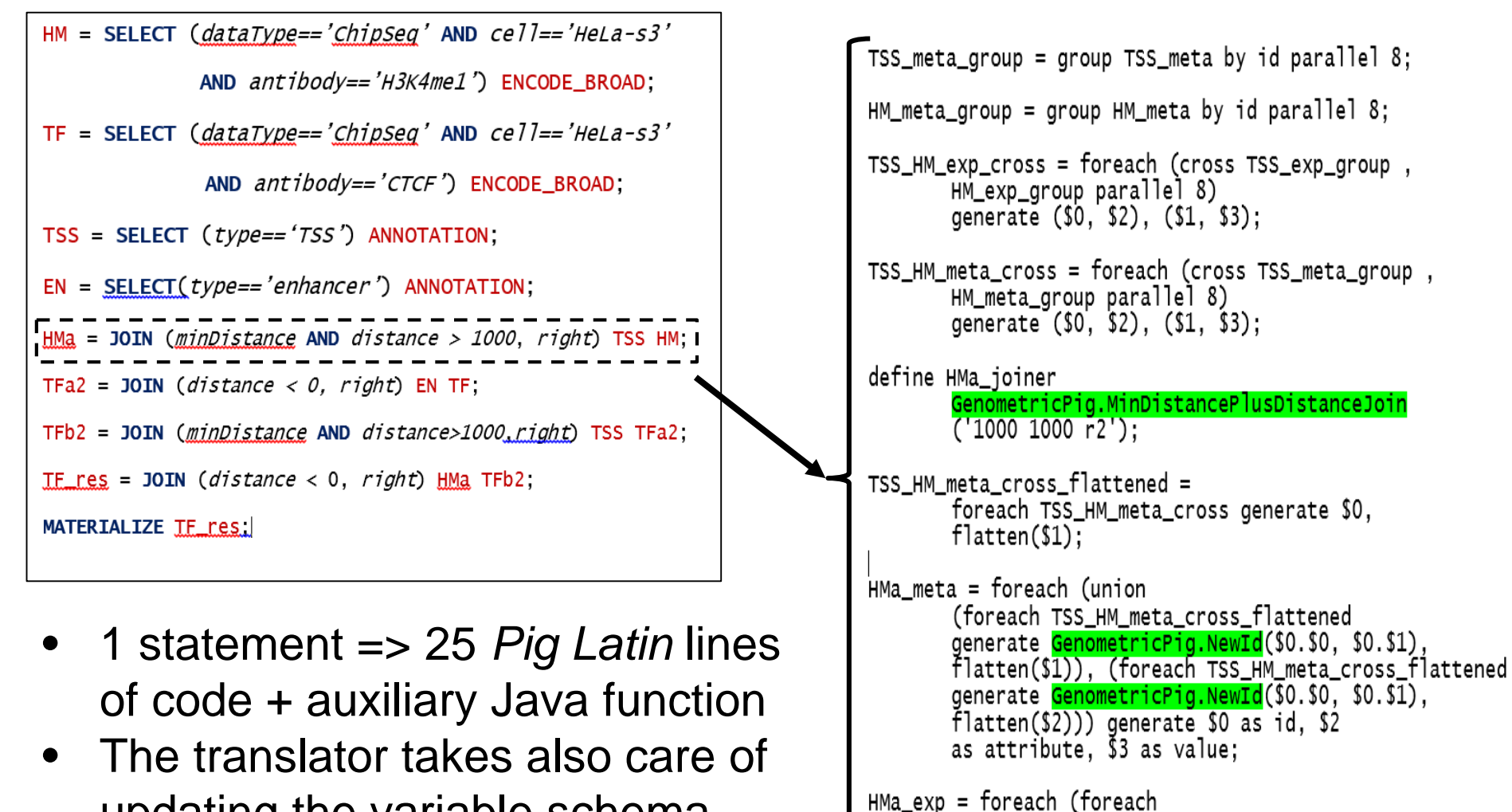

- updating the variable schema
- Error handling

(foreach TSS\_HM\_exp\_cross generate HMa\_joiner(\$1))

generate flatten(\$0)) generate \$0 as id, \$1 as region, \$2 as value;

#### **Genomic Computing**  *GMQL to Pig Latin translation*

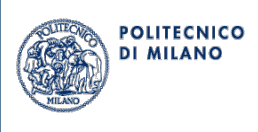

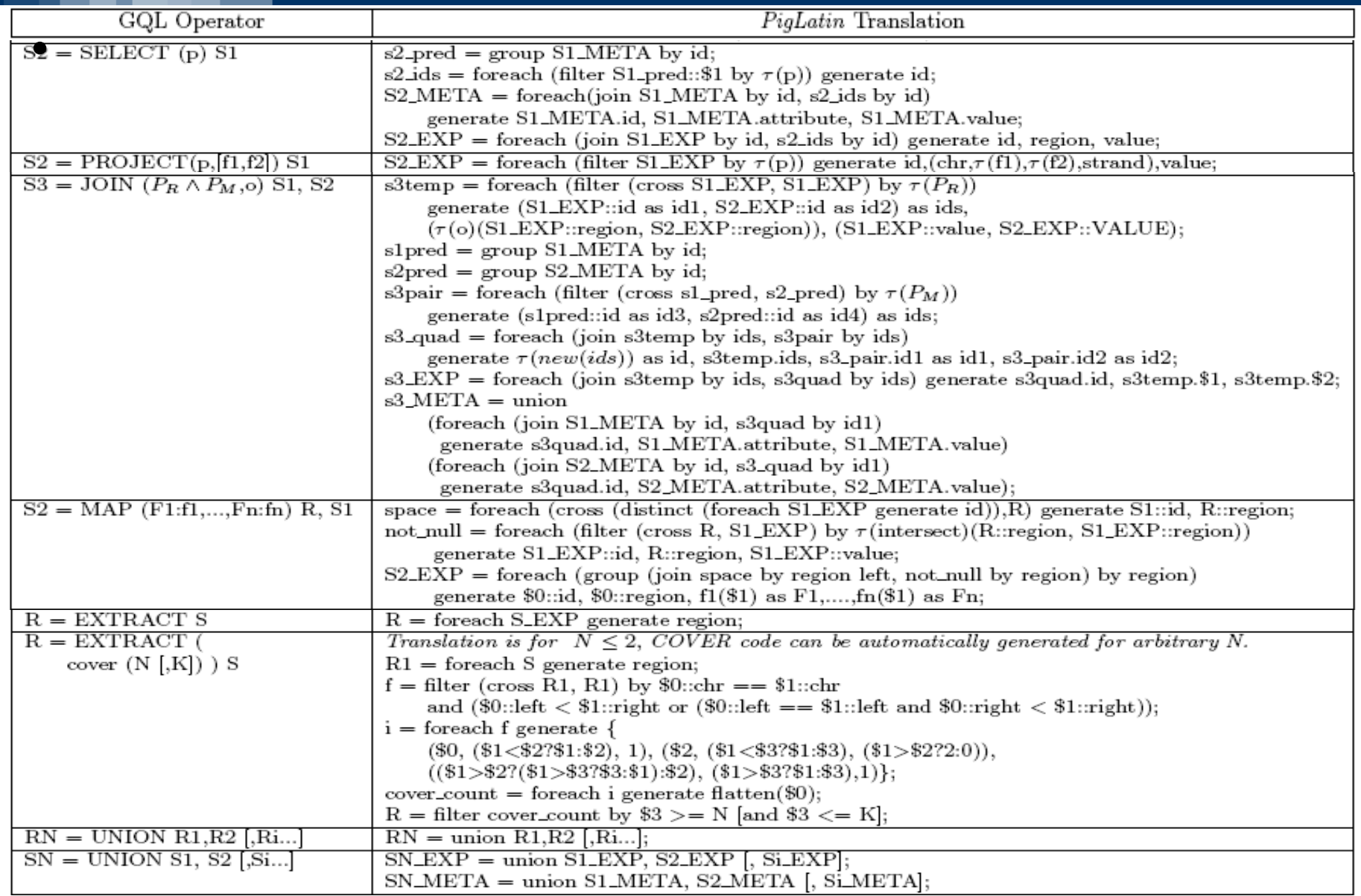

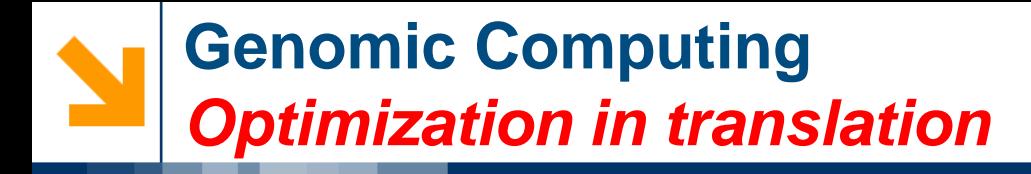

- 
- 1. Parallelism by splitting computations:
	- By chromosome
	- By experiment
- 2. Join and Map have a translation which avoids cross products, based on sequential scan of regions

**Pig Latin** shows its ability to scale on hundreds or thousands of experiments and multi-node systems

#### **Genomic Computing**  *MAP and JOIN vs. competitors*

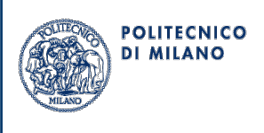

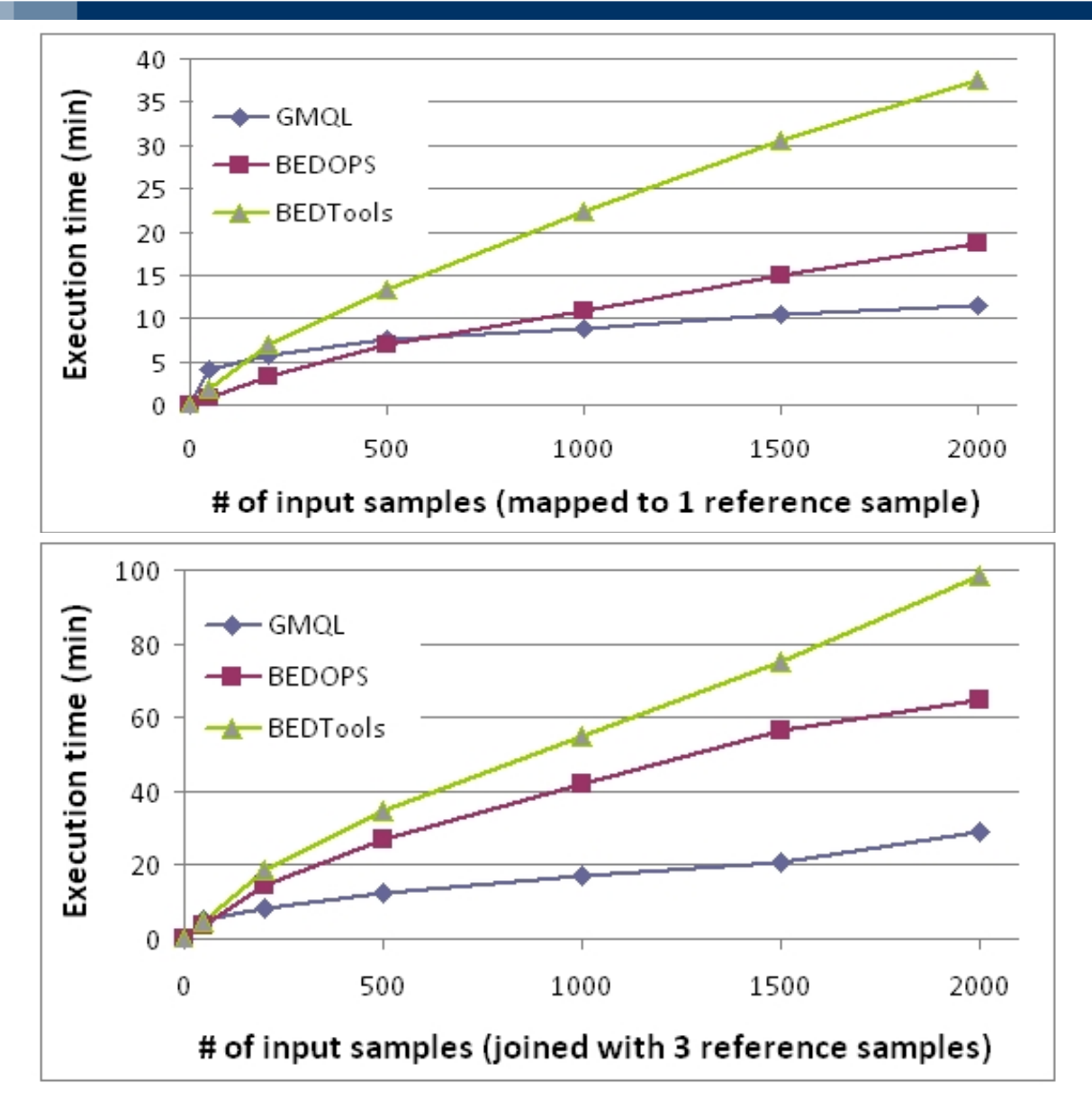

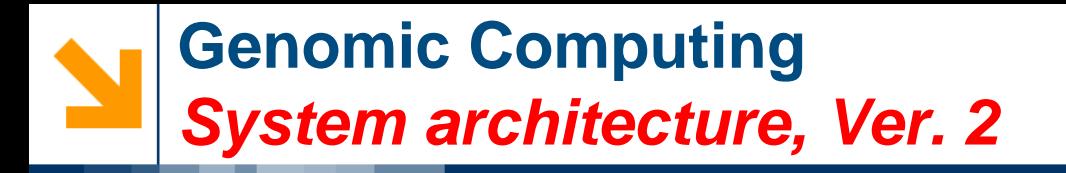

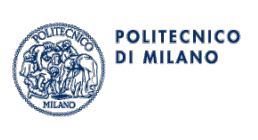

- Holistic data management system for genomics
- Uses cloud-based computing for querying thousands of heterogeneous datasets

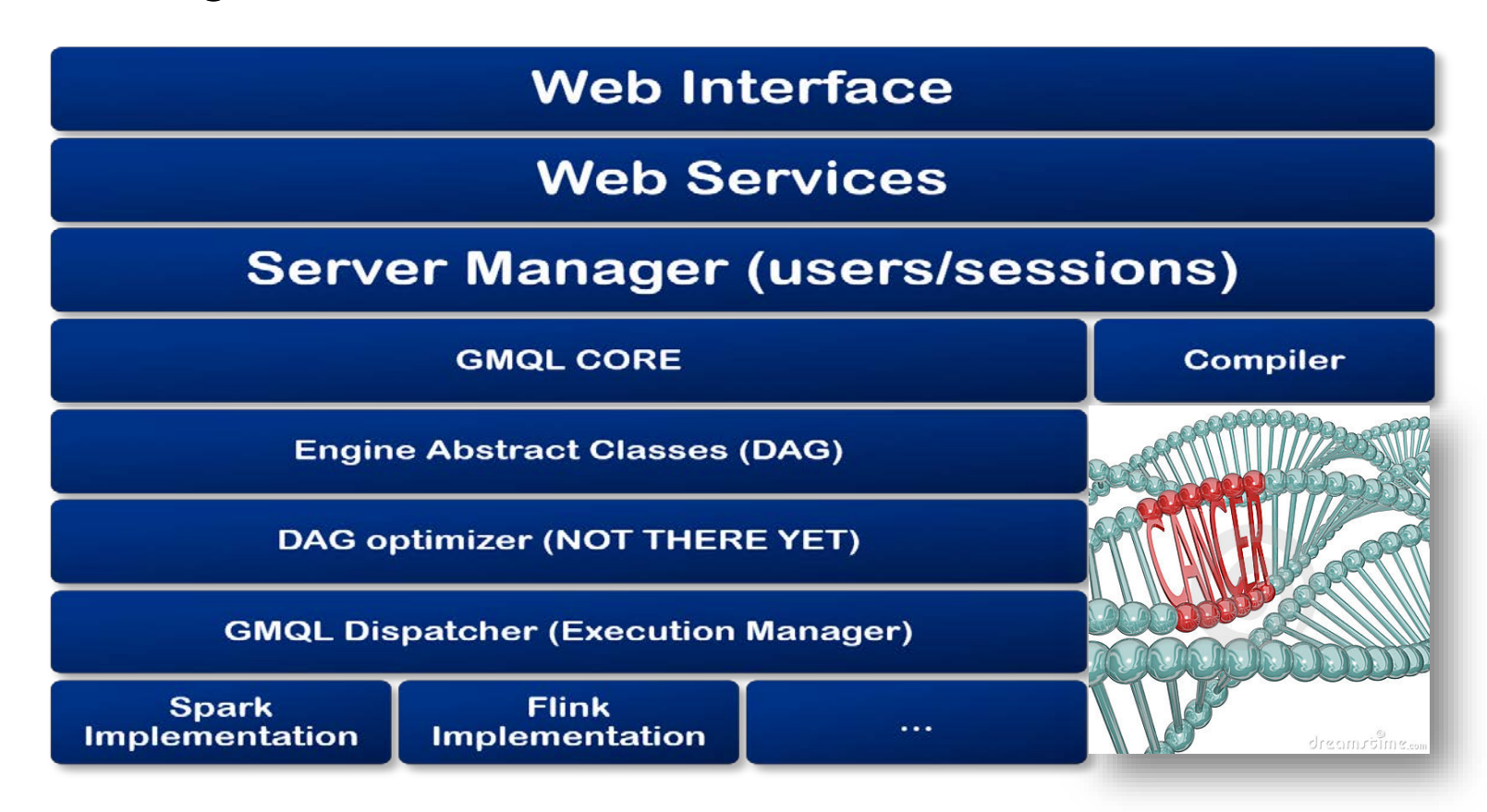

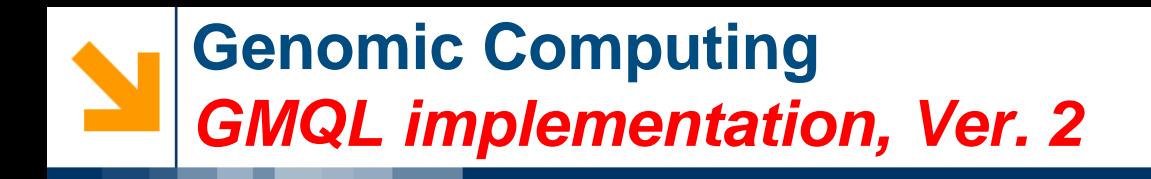

- A different approach, with language-independent intermediate representation
- Targeting also usability from within R and Galaxy

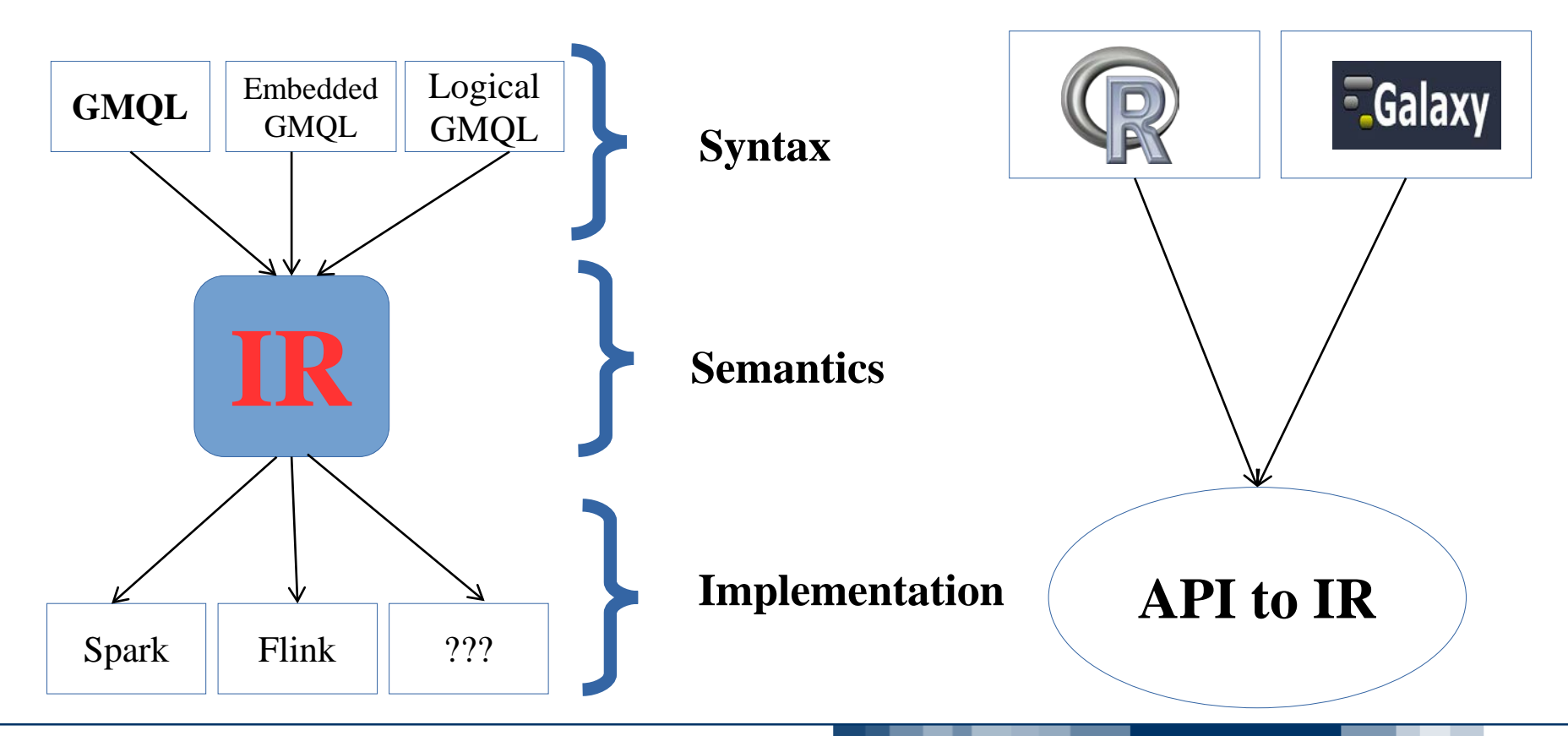

**OLITECNICO DI MILANO** 

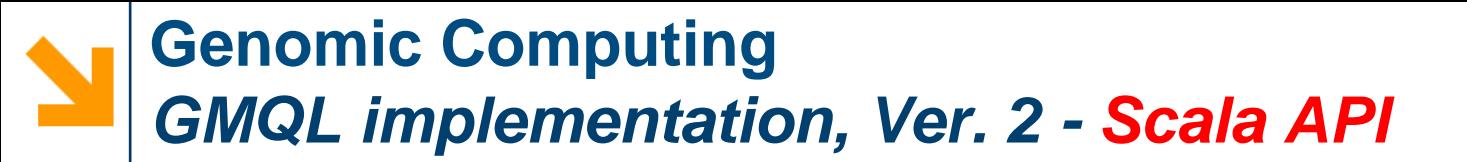

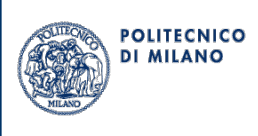

```
import it.polimi.genomics.GMQLServer.GmqlServer
import it.polimi.genomics.core.DataStructures.CoverParameters.{CoverFlag, N}
import it.polimi.genomics.spark.implementation.GMQLSparkExecutor
import it.polimi.genomics.spark.implementation.loaders.test3Parser
import org.apache.spark.{SparkContext, SparkConf}
object Cover {
  def main(args : Array[String]) {
    val conf = new SparkConf()
    val sc:SparkContext =new SparkContext(conf)
   val server = new GmqlServer(new GMQLSparkExecutor(sc=sc))
    val ex data path = "/home/abdulrahman/Desktop/datasets/coverData/"
    val output path = "/home/abdulrahman/testCover/res/"
    val dataAsTheyAre = server READ ex_data_path USING test3Parser()val cover = dataAsTheyAre.COVER(CoverFlag.COVER, N(2), N(3), List(), None )
```
server set0utputPath output\_path MATERIALIZE cover

 $server.run()$ 

Ł

#### **Genomic Computing**  *GMQL implementation, Ver. 2 - IR*

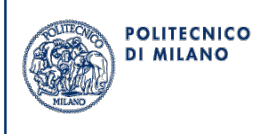

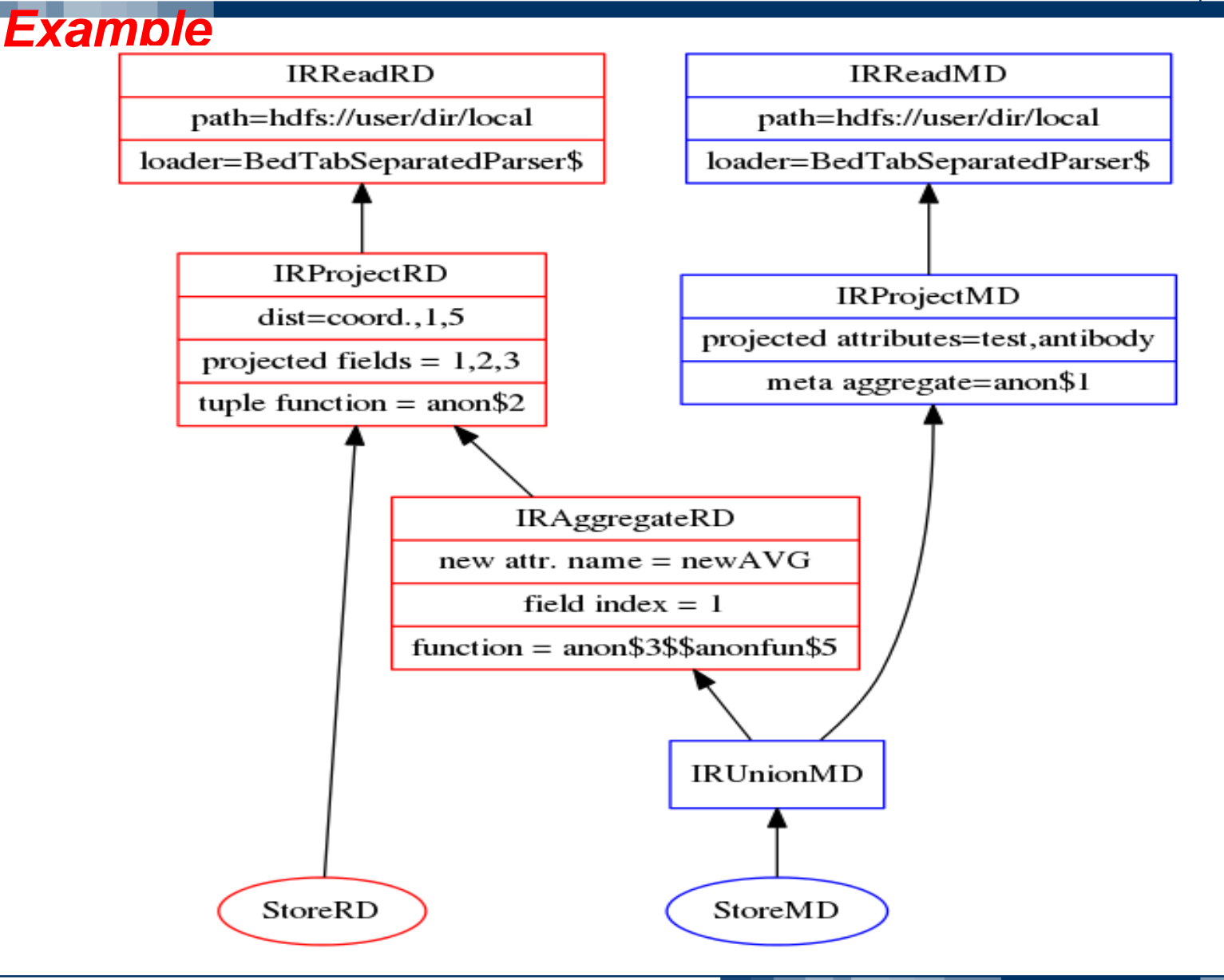

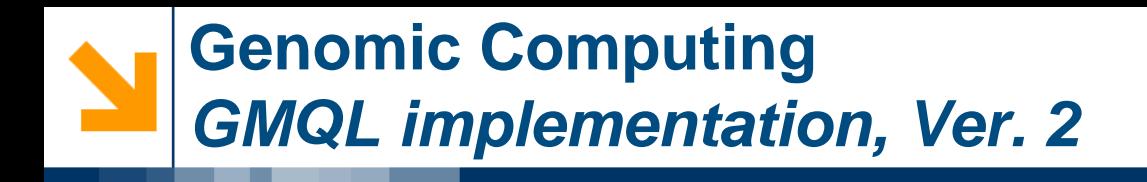

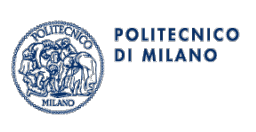

• New optimization options

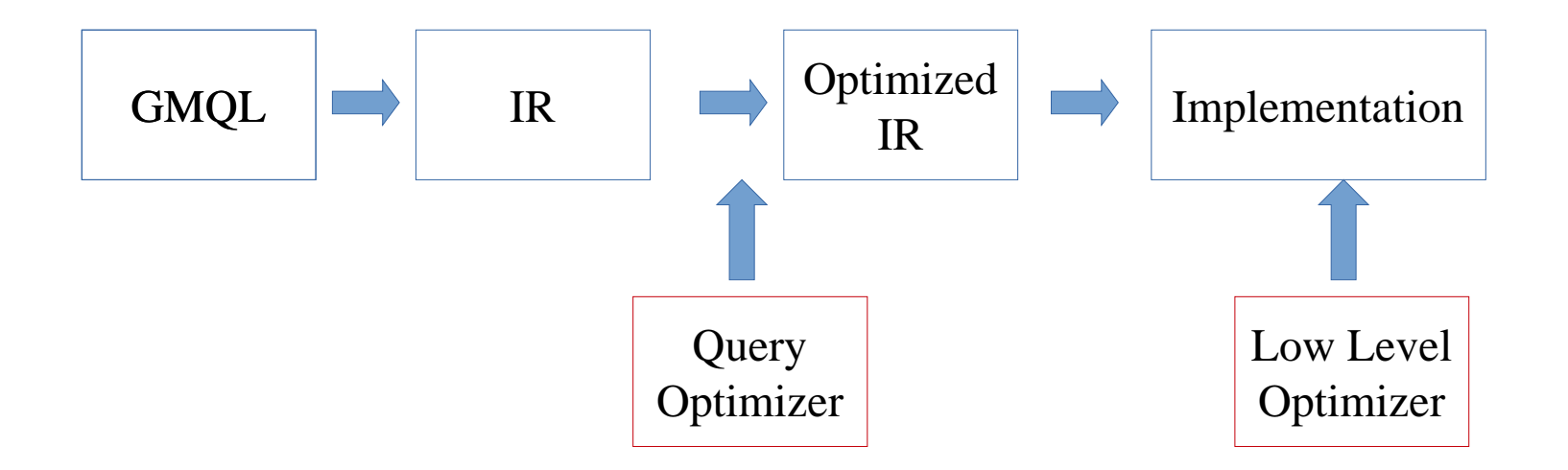

- 1) Node reordering / deletion 2) Select condition refinement
- 1) Alternative algorithms
- 2) Parallelism tuning
- 3) Data partitioning
- 4) Caching

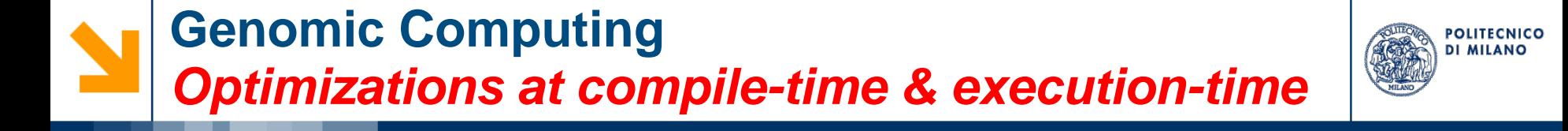

#### **Idea**:

- Let Flink/Spark/... engines implement common and well known optimization
- Exploit the intermediate representation in order to implement optimizations which are driven by the semantics of GMQL
	- Meta-first optimization
	- Operator swapping optimization
- Other optimizations based on algorithms for parallel execution on the cloud

#### **Genomic Computing**  *Meta-first optimization*

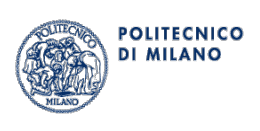

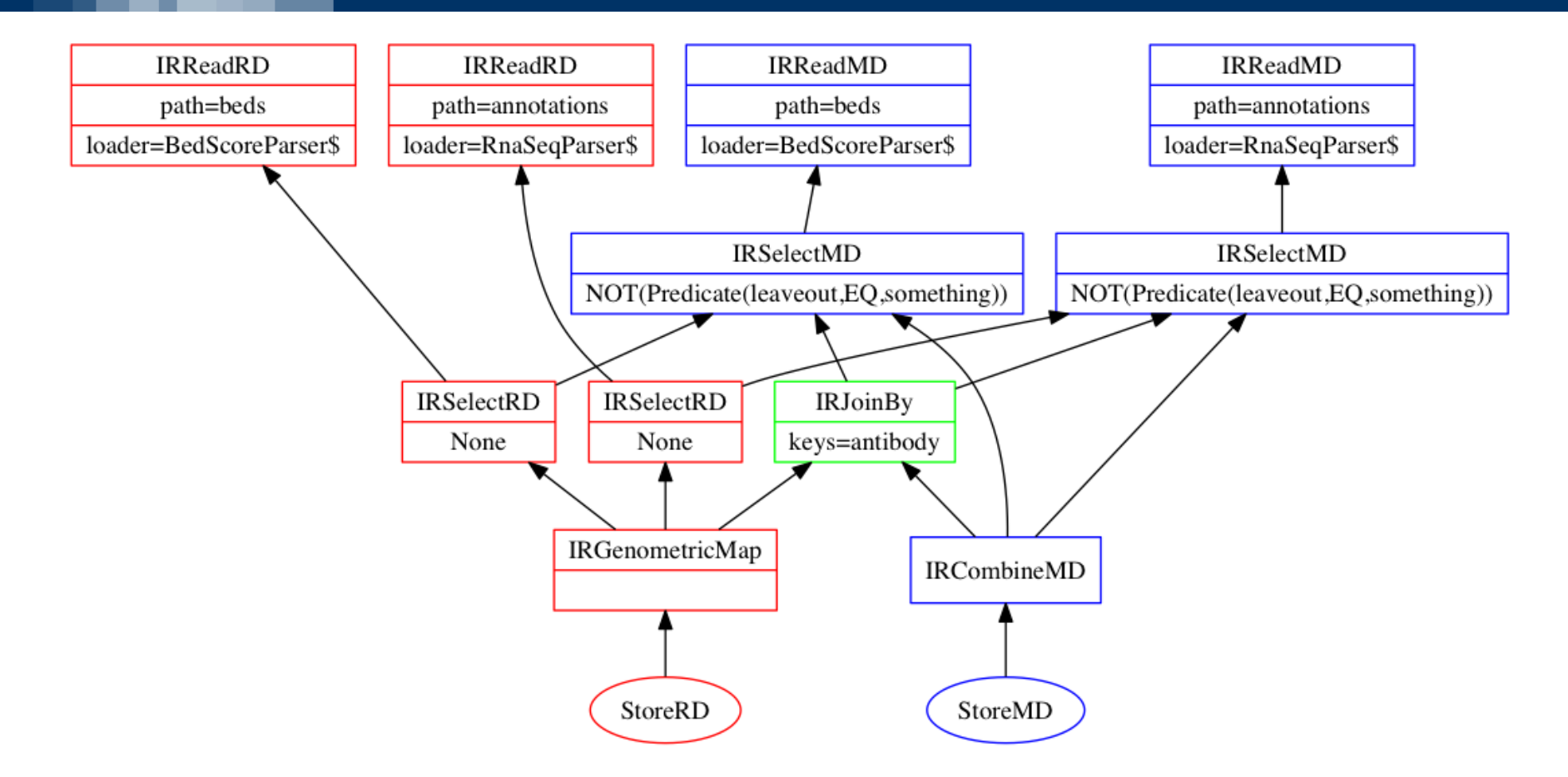

Under certain conditions (meta-separability), it is possible to compute the metadata side of the query strictly before the region data side.

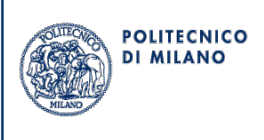

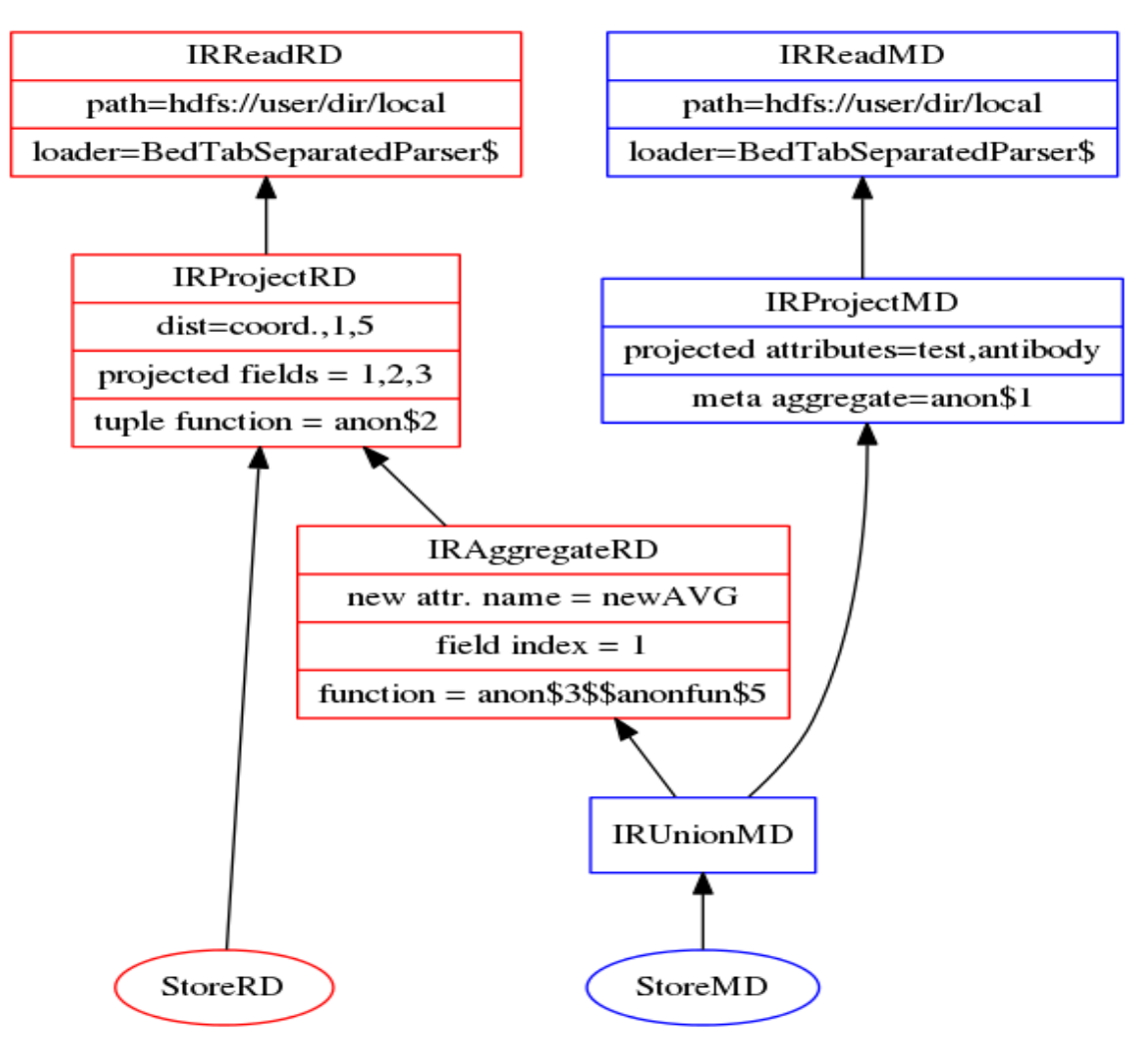

GMQL queries are always meta-separable, except for the ones which use the EXTEND operator

(EXTEND operator computes and aggregates on the region data and stores the result in the metadata)

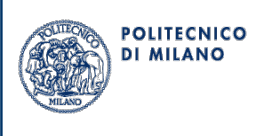

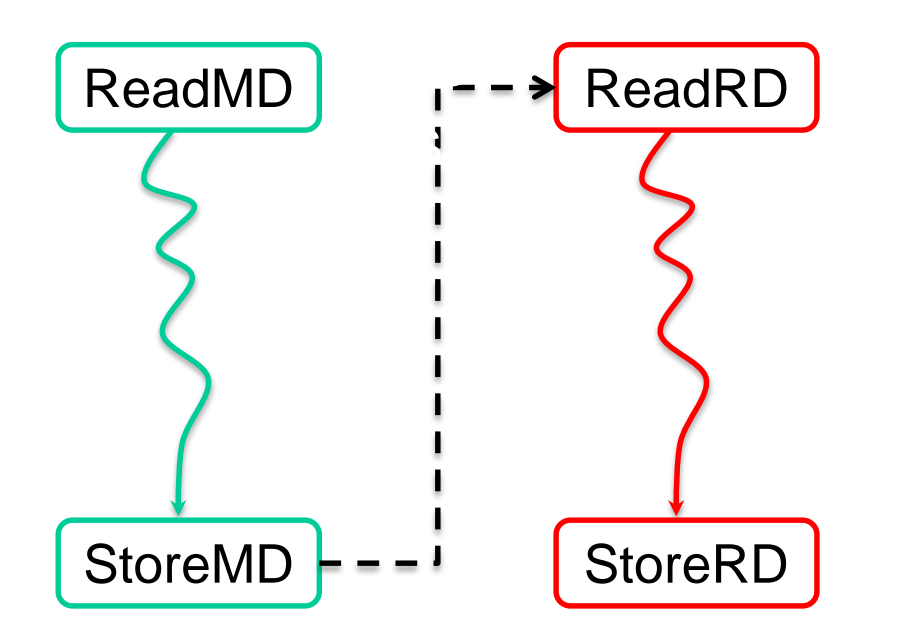

- Compute metadata side of the query
- Retrieve the IDs from the metadata result
- Use the IDs to selectively load only the files that will appear in the output

#### **Genomic Computing**  *Where it helps?*

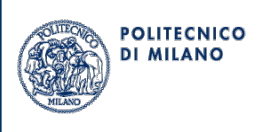

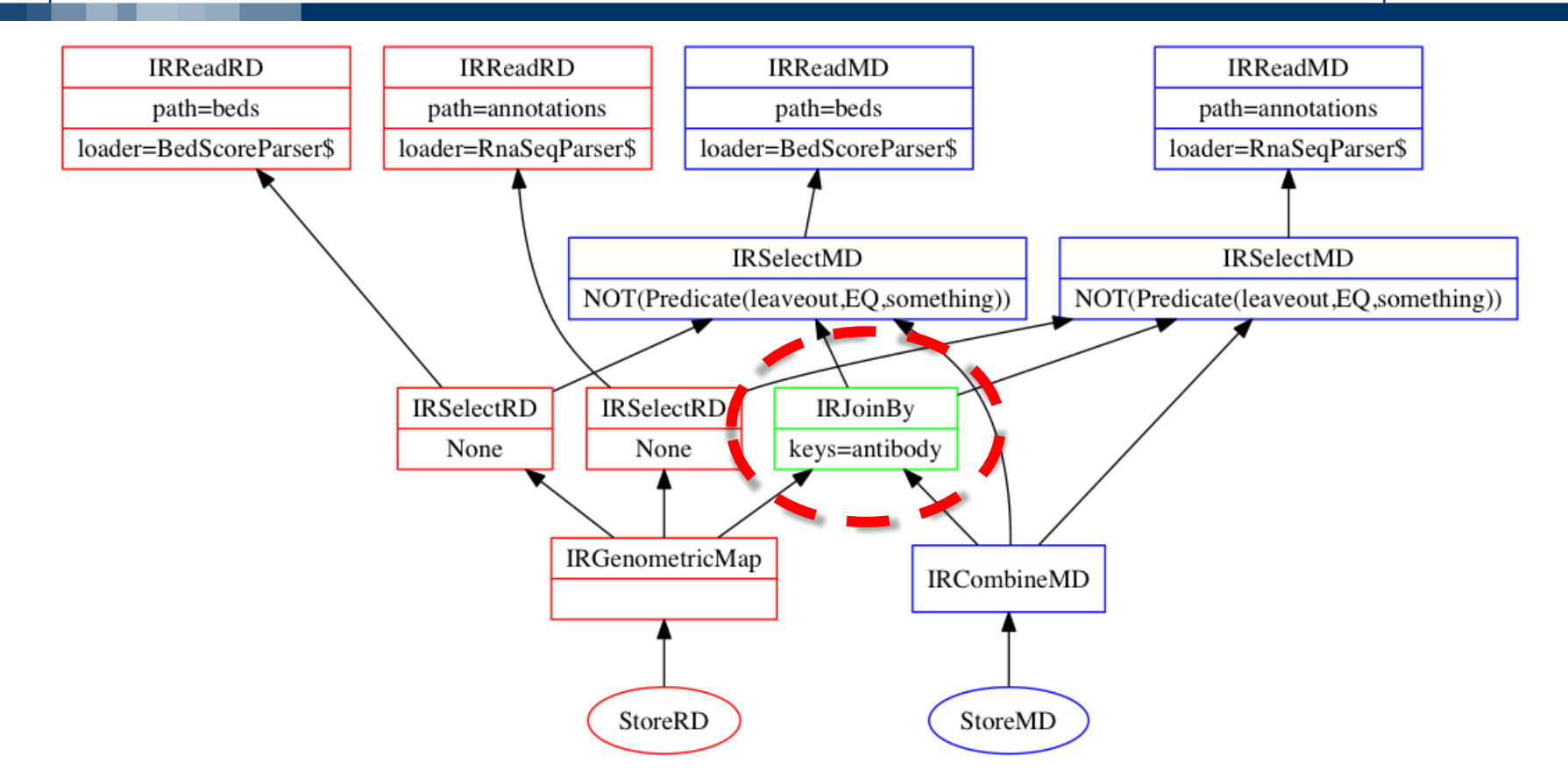

Affected queries are the ones which contain one or more metadata selection (far from the Readings), metadata join and metadata group by; those operations cut the size of the output
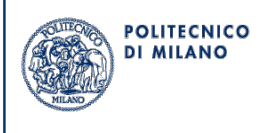

Some reordering of the execution plan can not be inferred by lower level optimizer, since they are motivated by GMQL semantics

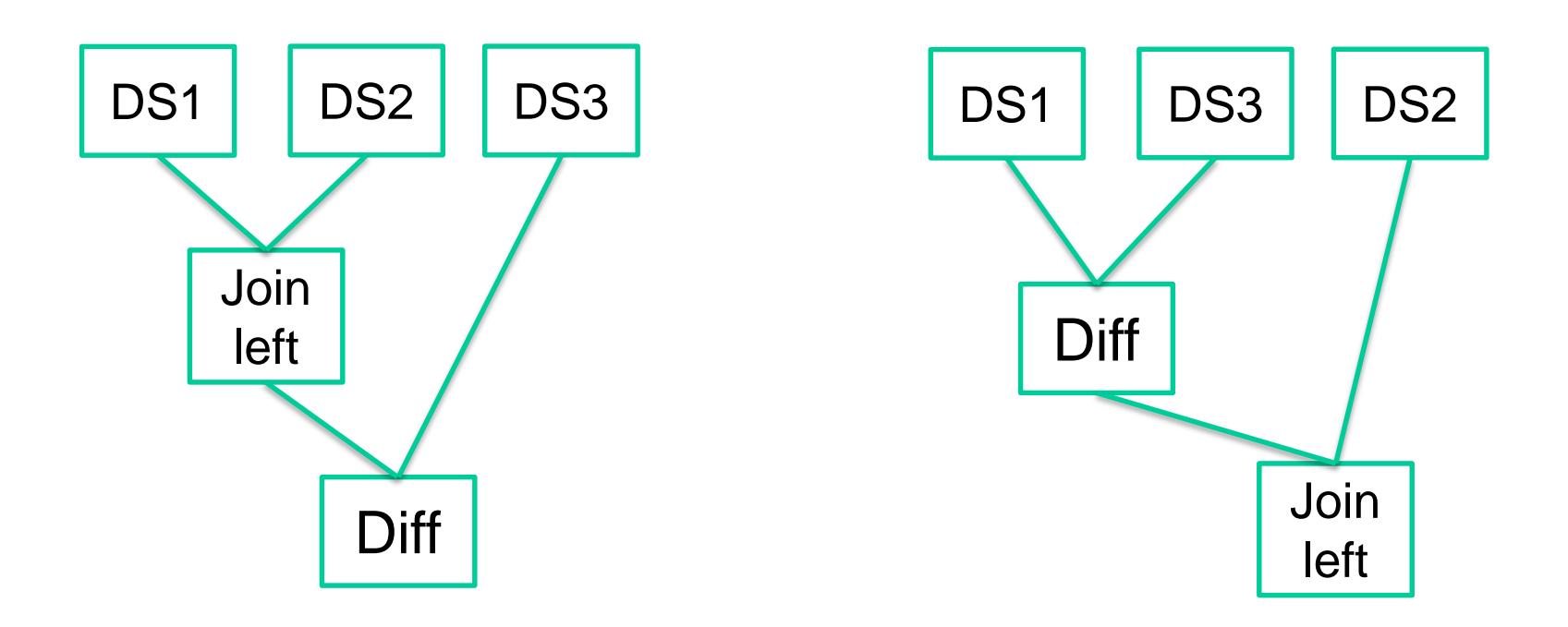

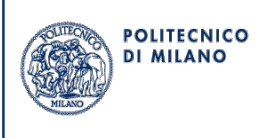

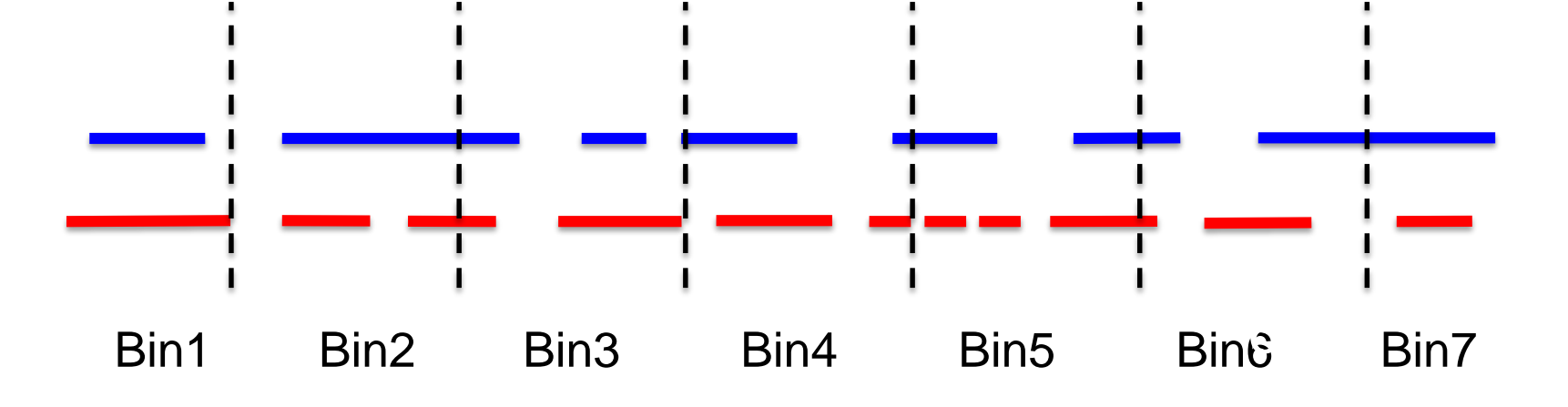

Strategy for intersection:

- 1. Partition the genome in bins
- 2. Assign each region to all the bins it overlaps
- 3. Search for intersections within each bin

In the case of more complex operations, we change the way in which the regions are assigned to the bins

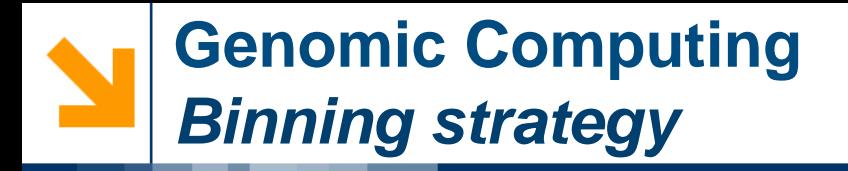

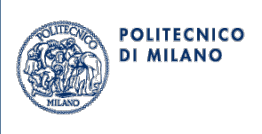

**Avoiding output duplicates**:

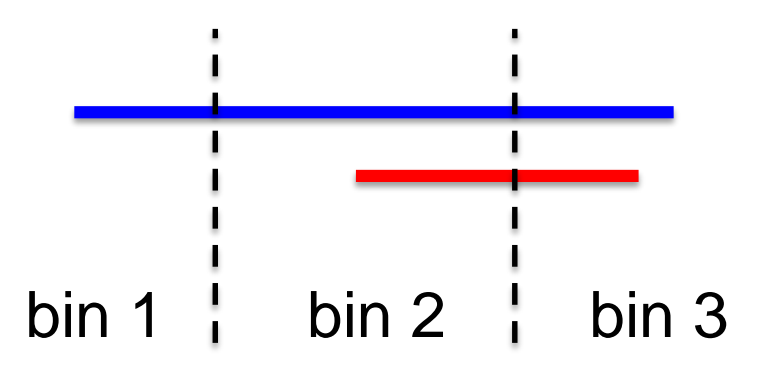

In order to avoid the duplicates production, when two regions overlap, an output is emitted if, and only if, **at least one of them begins in the considered bin**

- Bin 2: overlap => red region begins => **Output**
- Bin 3: overlap => no region begins => **Output not emitted!**

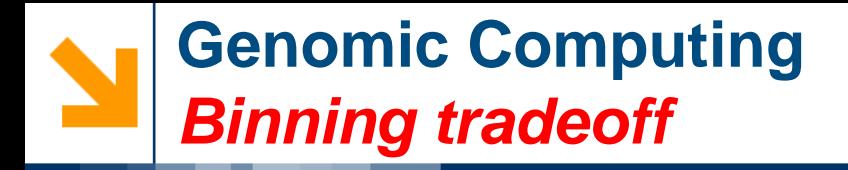

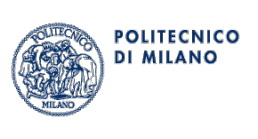

- **Smaller bins:** smaller search space, but higher number of replicates
- **Optimal binning size depends on**:
	- Number of regions and local density
	- Region length distribution
	- GMQL operation and parameters
	- System settings (e.g., number of nodes, amount of memory, …)

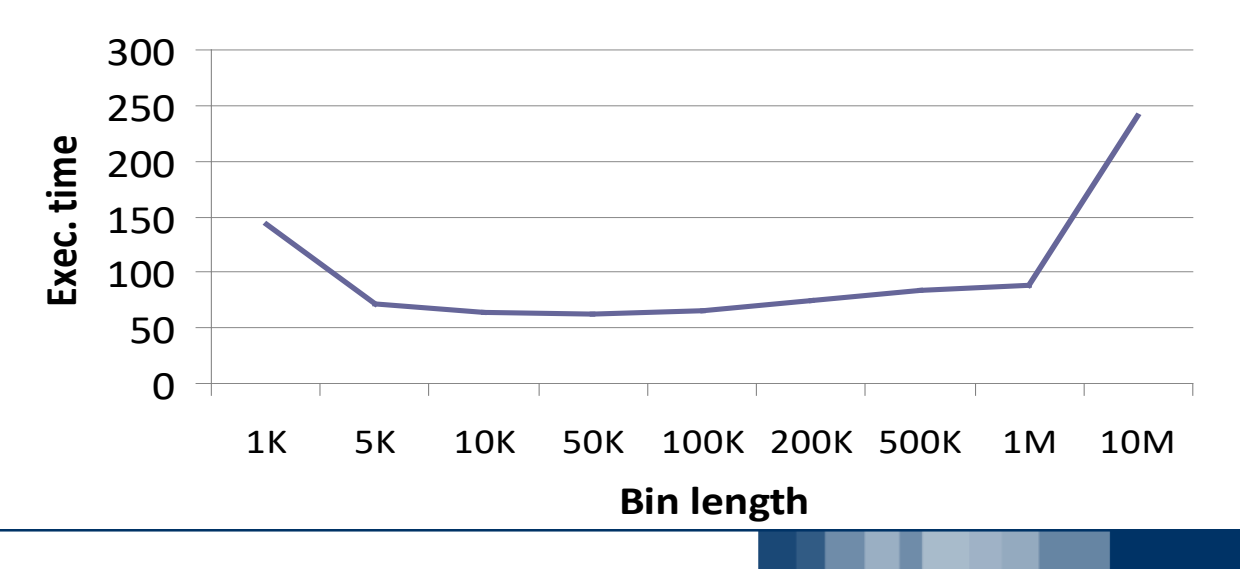

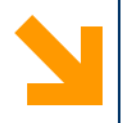

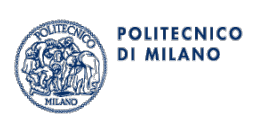

## **Repository**

### **Genomic Computing**  *Repository pipeline*

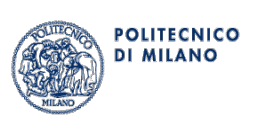

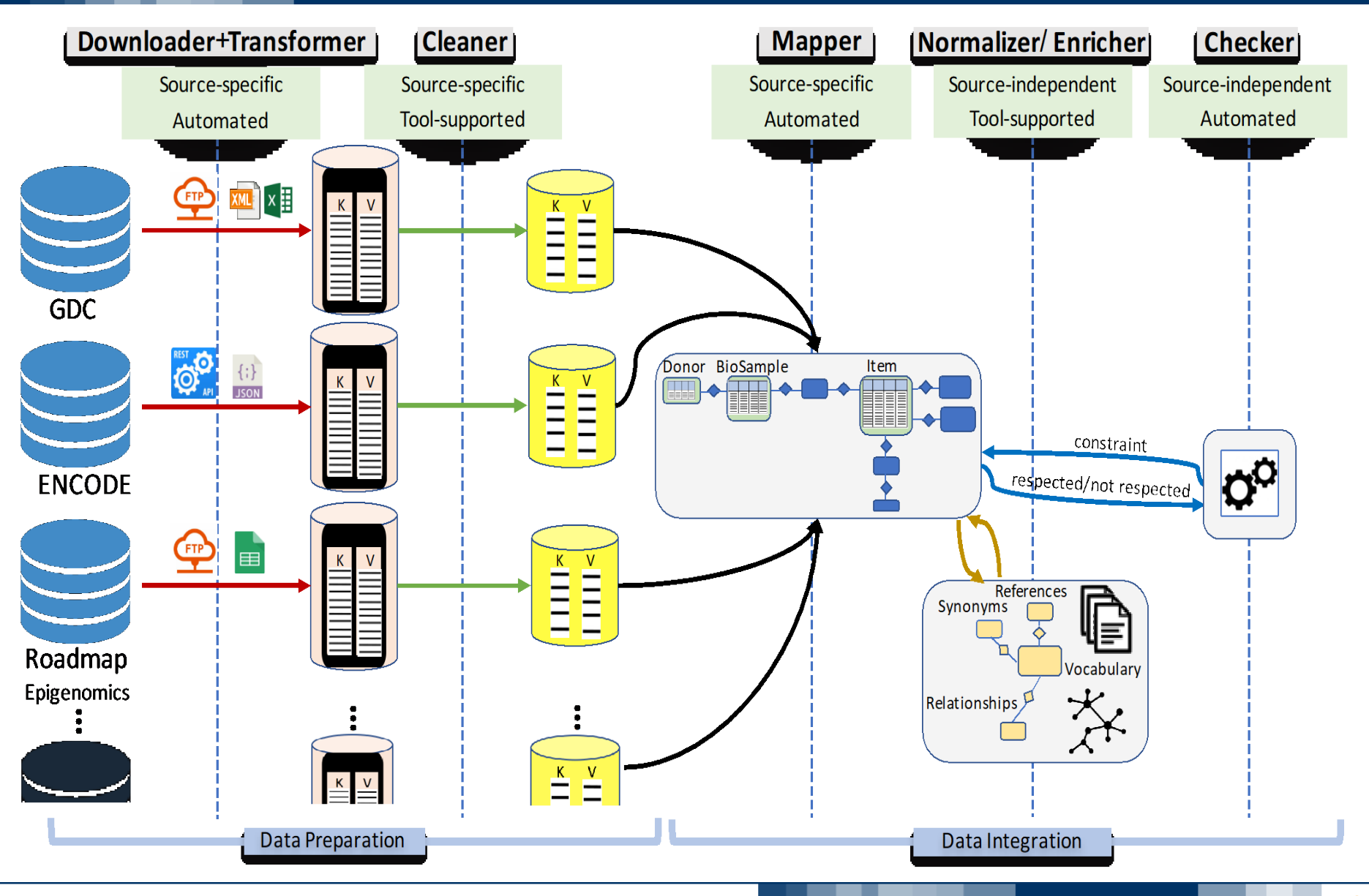

### **Genomic Computing**  *Repository – Experimental data*

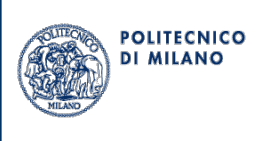

Stores experimental datasets and annotations collected from external databases

- ENCODE (more than 4000 processed datasets for humans and mices, relevant to epigenomic research)
- Roadmap Epigenomics (about 1000 human epigenomic datasets for stem cells and ex-vivo tissues)
- TCGA (The Cancer Genome Atlas, providing more than 50,000 processed datasets for more than 30 cancer types, including mutations, copy number variations, gene and miRNA expressions, methylations)

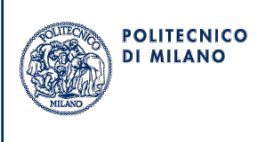

Annotation data are also extracted from external references, based upon the needs of given research projects

- Genes (UCSC, RefSeq, Ensembl, GENCODE)
- Transcription Start Sites (SwitchGear)
- Transcription Factor Binding Sites (UCSC, ENCODE)
- CpG islands (UCSC)
- miRNA target sites (UCSC)
- Enhancers (Vista)

#### **Genomic Computing**  *Repository content*

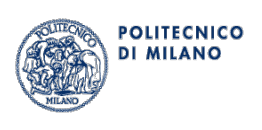

National Human Genome Research Institute

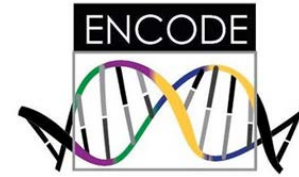

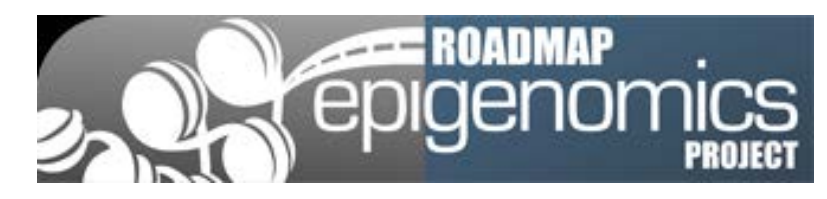

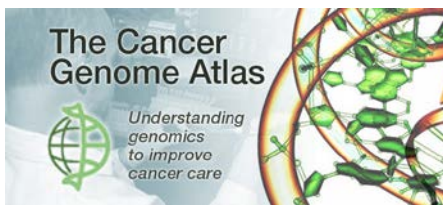

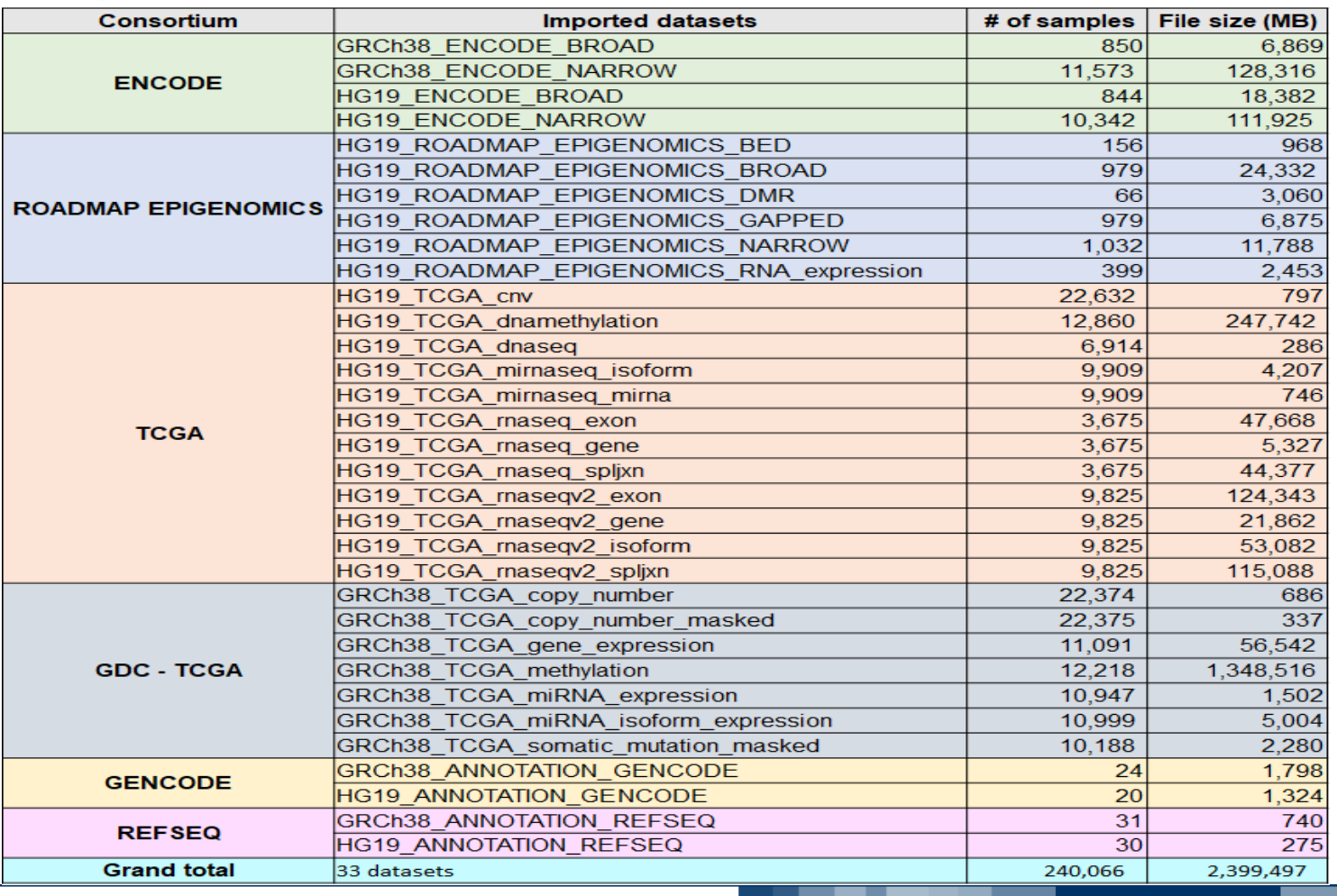

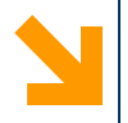

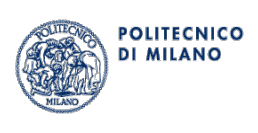

## **User Interface**

#### **Genomic Computing** *GMQL Web interface (http://www.GMQL.eu/)*

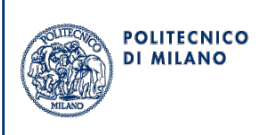

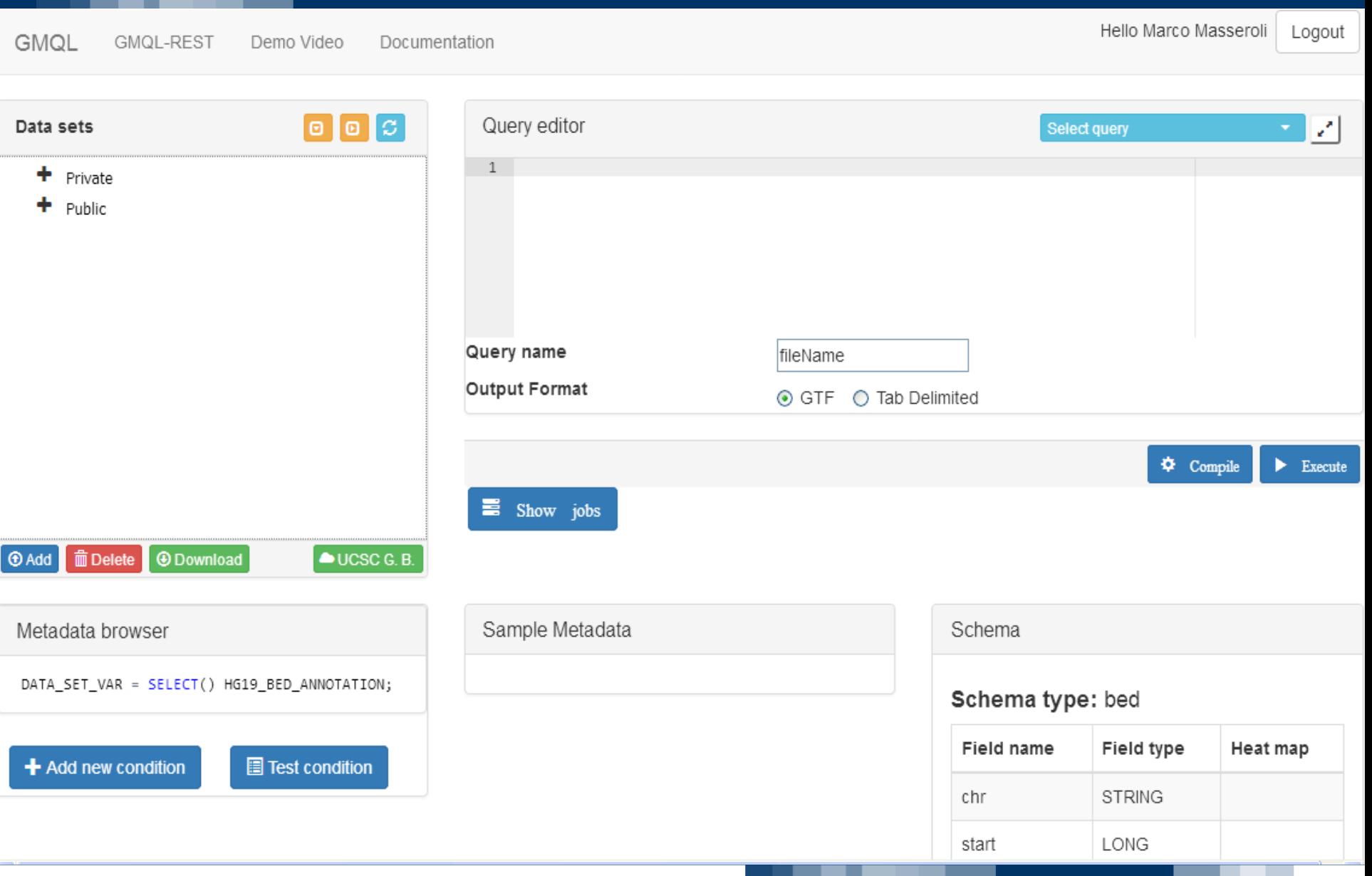

#### **Genomic Computing** *GMQL results on Integrated Genome Browser*

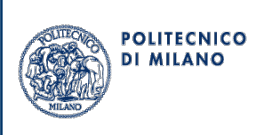

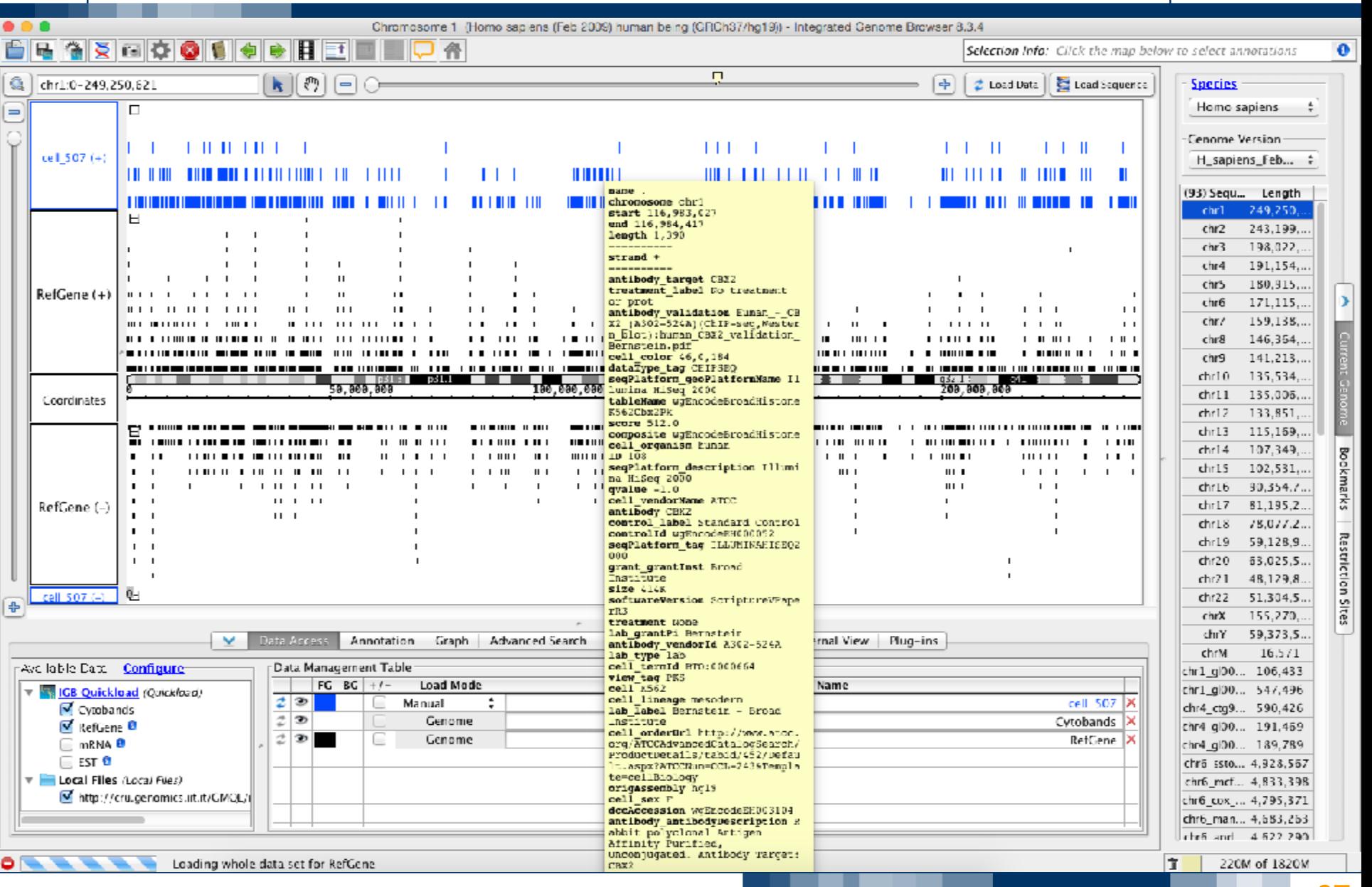

**97**

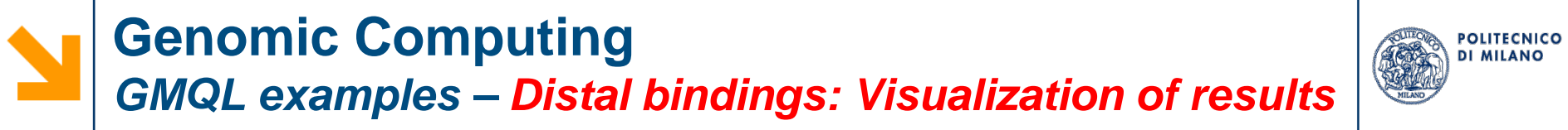

#### Results are provided to user in GTF or Tab-delimited format

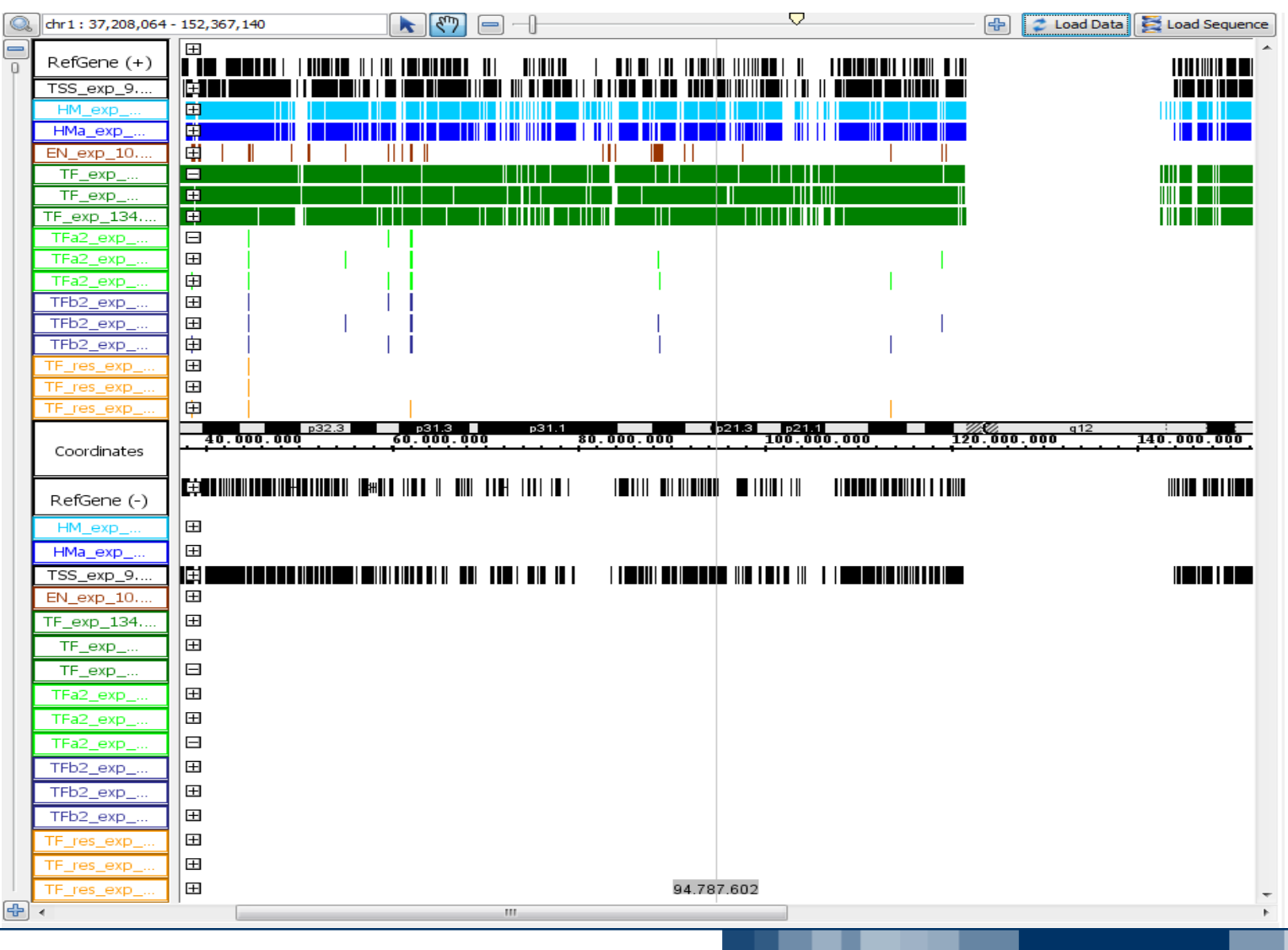

#### **Genomic Computing**  *GMQL examples – Distal bindings: Visualization of results*

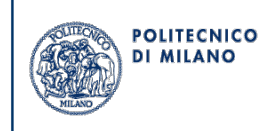

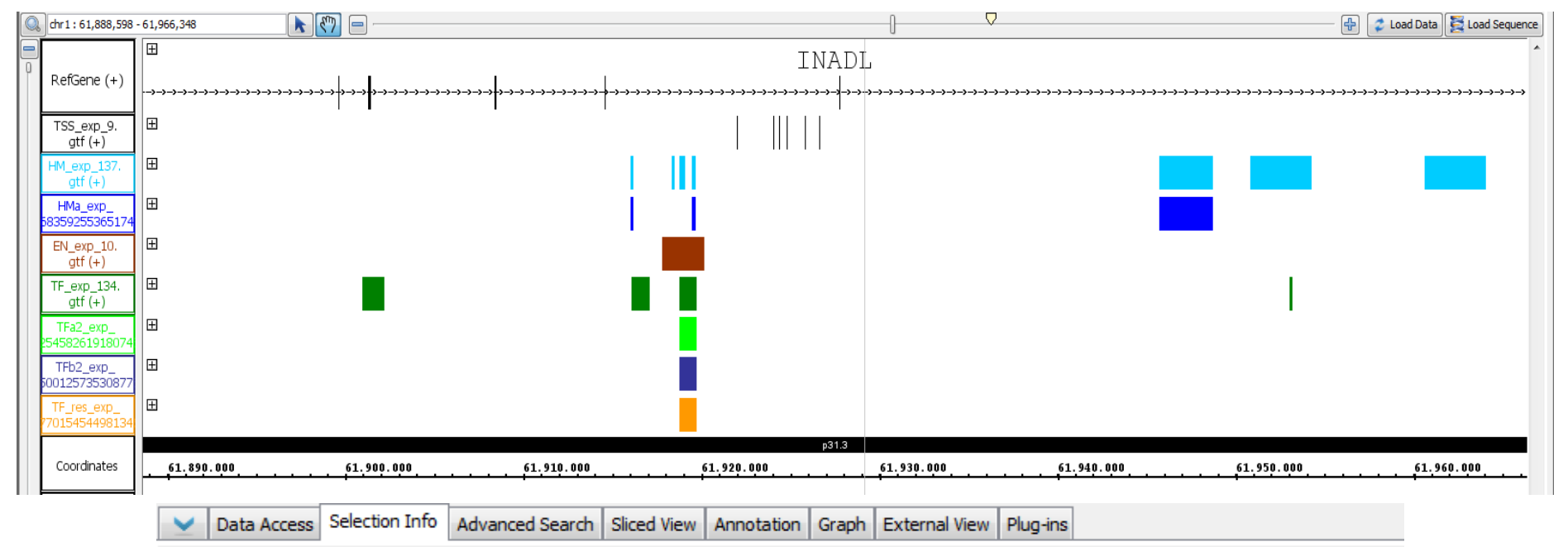

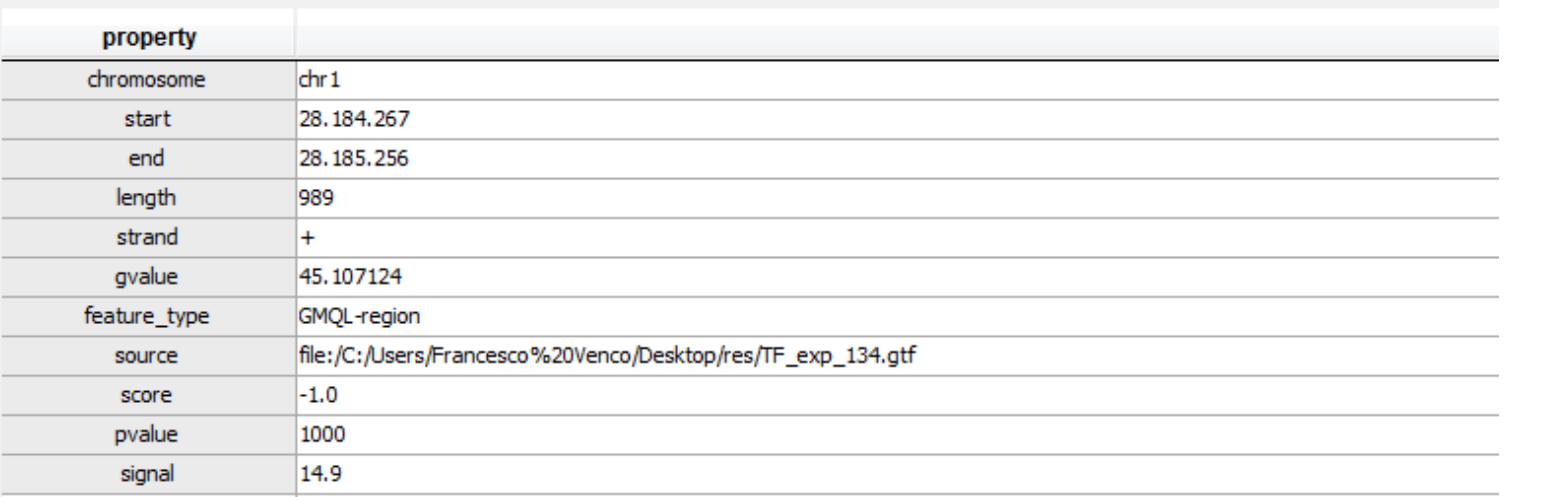

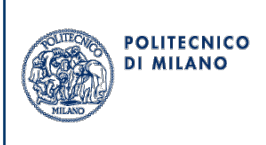

https://pygmql.readthedocs.io/en/latest/

https://bioconductor.org/packages/release/bioc/html/RGMQL.html

Integrated environments where the bioinformatician can:

- Run GMQL queries on **local** or **remote** data
- Integrate the results with **external libraries** of Python or R/Bioconductor
- Visualize the results

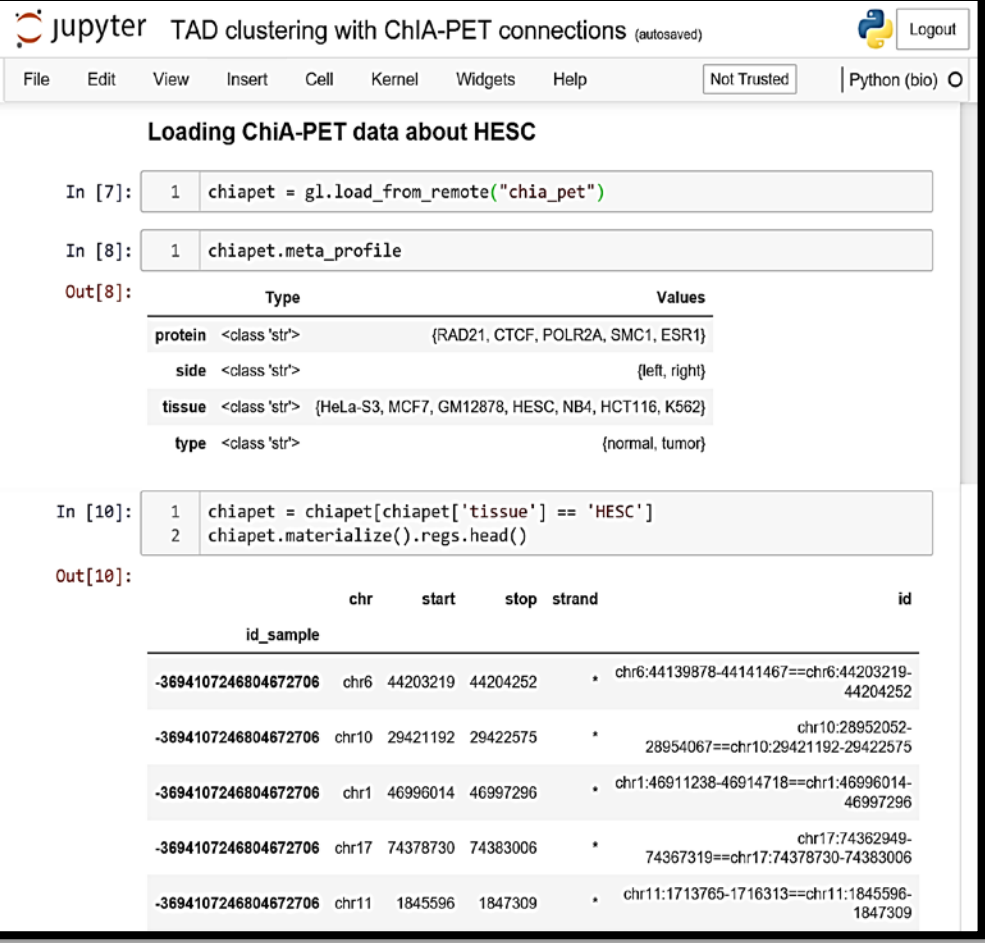

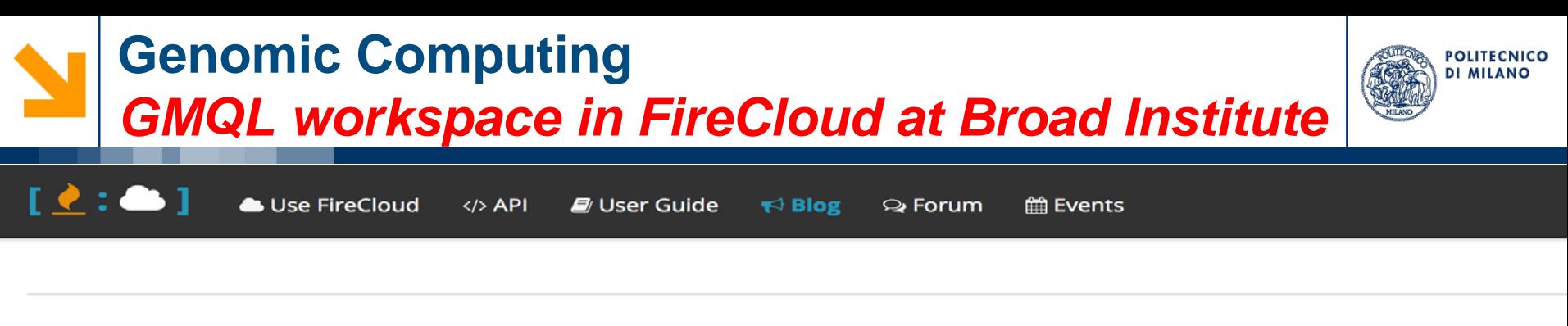

← A PRODUCTIVE HACKATHON: MAKING **DATA MORE...** 

**FEATURED WORKSPACES | WHAT ARE THEY,**  $WHA... \rightarrow$ 

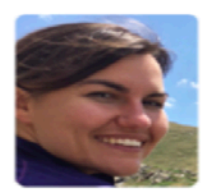

#### New Featured workspace showcasing the GenoMetric Query <u>Language</u>

Posted by Tiffany at Broad on 1 Jun 2018

 $\infty$  (0)

We are excited to introduce a new Featured workspace that demonstrates the GenoMetric Query Language (GMQL) created by a team from Politecnico di Milano in Italy. For some context on Featured workspaces, please read our previous blog post.

GMQL is a high-level, declarative language supporting queries over thousands of heterogeneous datasets and samples; as such, it enables genomic "big data" analysis. Based on Hadoop framework and the Apache Spark platform, GMQL is designed to be highly scalable, flexible, and simple to use. You can try the system here through its several interfaces, with documentation and biological guery examples on ENCODE, TCGA and other public datasets or clone the Featured workspace and launch an example analysis.

The GMQL 101 workspace features three methods, each with increasing levels of complexity to give you a taste of how the query language works. One method shows how to join two datasets, and then extracts a third dataset based on a specific condition: pairs of regions that are less than 1000 bases a part. The second method takes a VCF and performs an epigenomic analysis using gene annotation and Chip-Seq results. It shows how you can select high confidence regions, use RefSeq annotations to find regions that overlap a gene, and count the mutations falling within the high confidence regions. Finally, the third method is a combination of GATK4's Mutect 2 pipeline and the second method, showing an epigenomic analysis from start (calling somatic variants) to finish (annotating variants). For any GMQL-specific questions or problems you can visit the GMQL GitHub page.

Many thanks to Luca Nanni, Arif Canakoglu, Pietro Pinoli, and Stefano Ceri for putting together this workspace. It takes a lot of thought and effort to create a valuable learning resource like this, and we are still figuring out the most successful way to do this. Please share your thoughts in the Comments section below on the effectiveness of this workspace and any other Featured workspaces you try out. If you are interested in featuring examples of your methods in this way, please tell us here, and we can talk to you about the process.

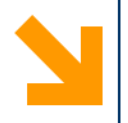

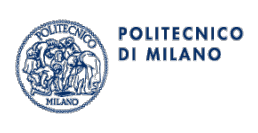

# **Applications**

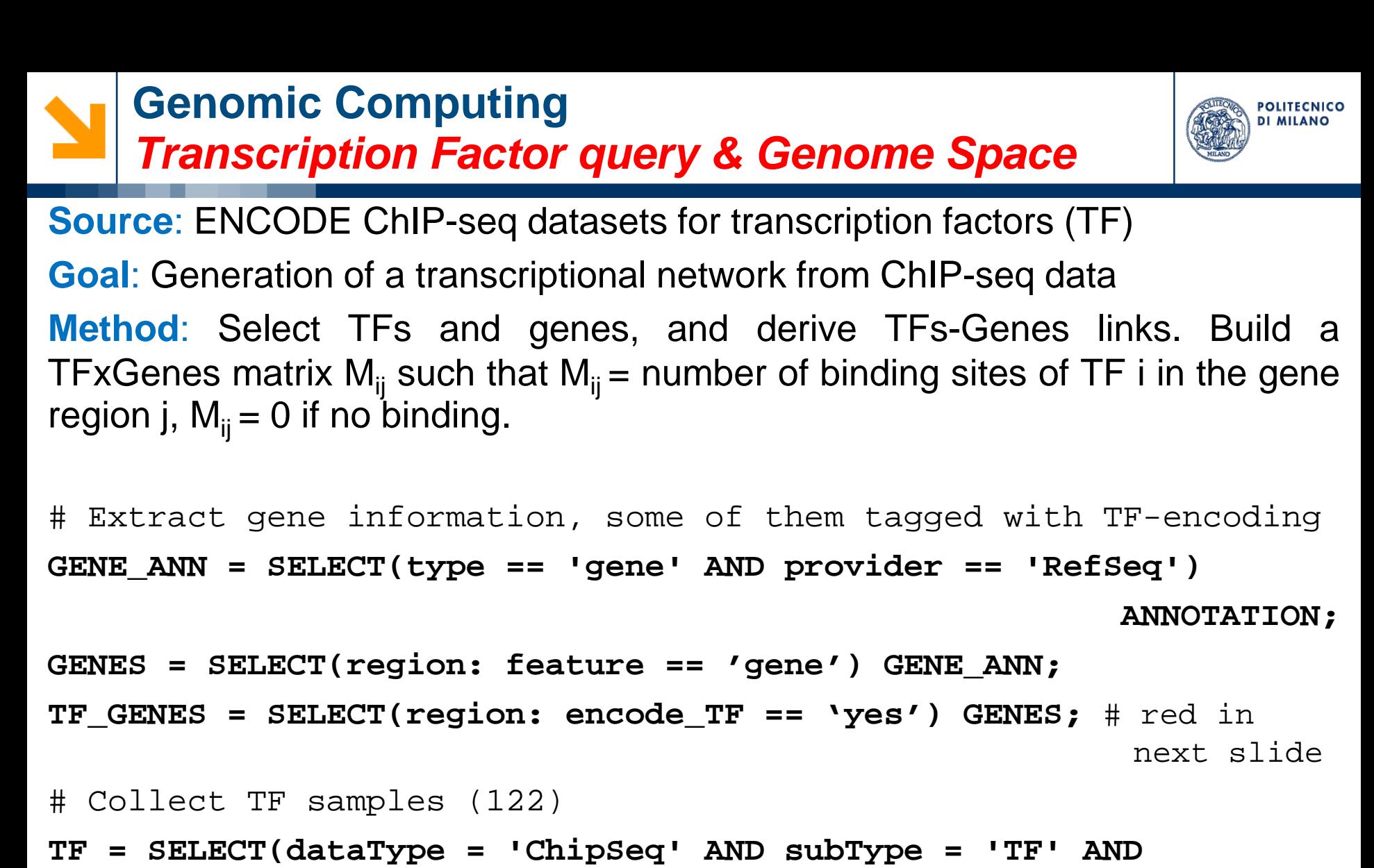

**cell == 'k562' AND treatement == 'None') ENCODE\_PEAK;**  # Build TF Genomic Space GS TF = MAP(count name: binding num) GENES TF;

#### **Genomic Computing**  *Genome Space building*

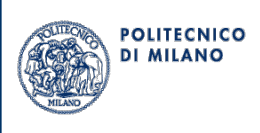

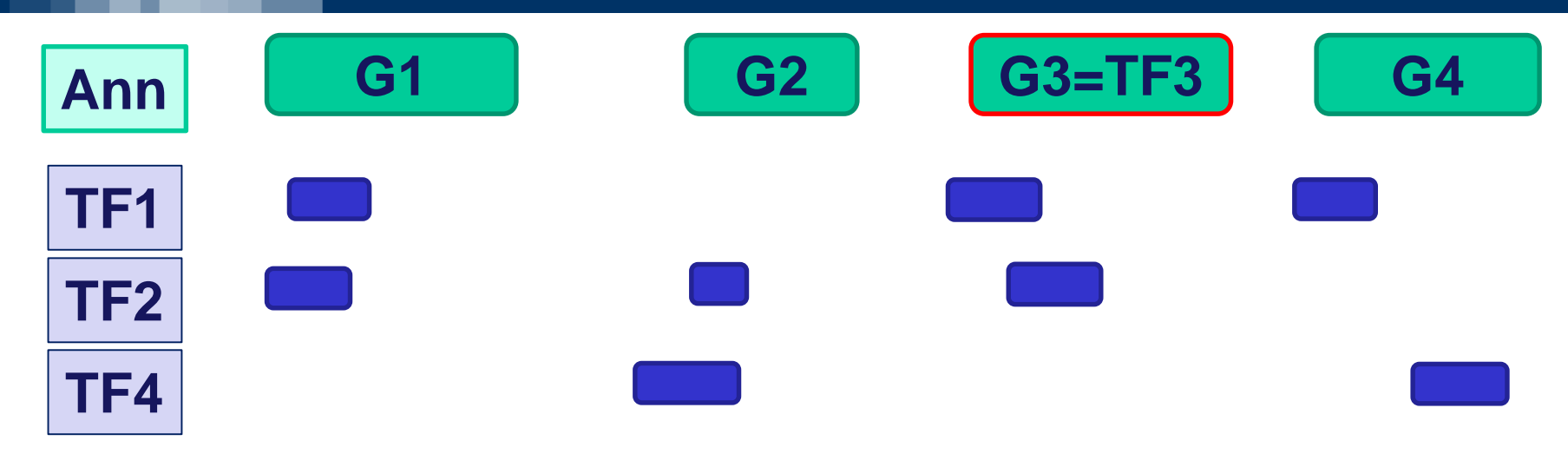

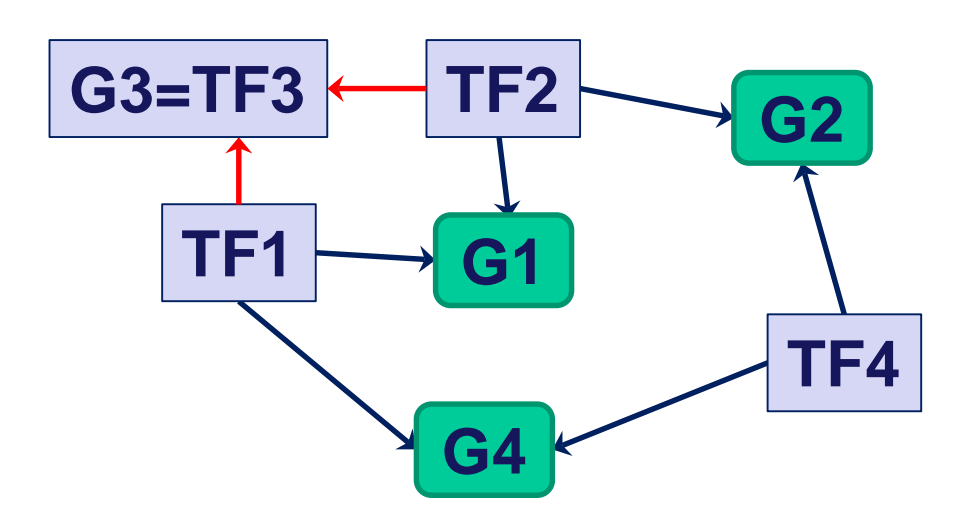

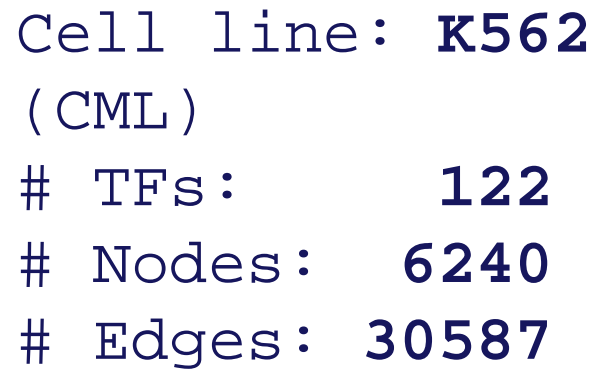

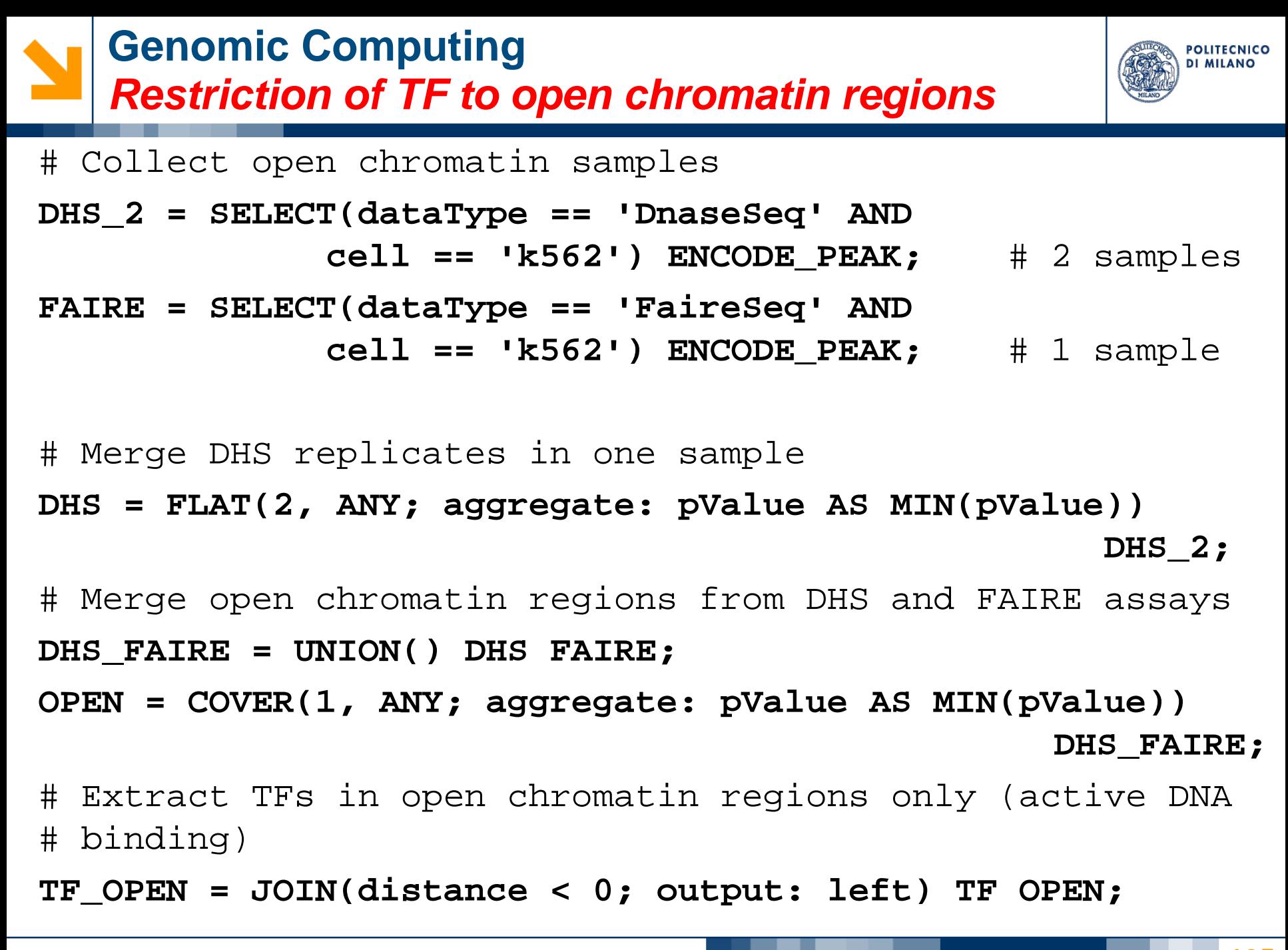

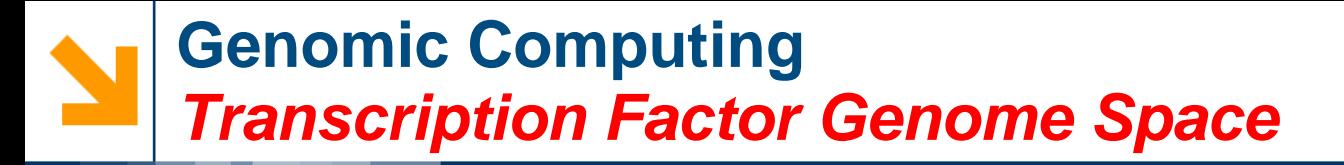

POLITECNICO **DI MILANO** 

# TF Genomic Space

**GS\_TF\_0 = MAP(count\_name: binding\_num) GENES TF\_OPEN;**

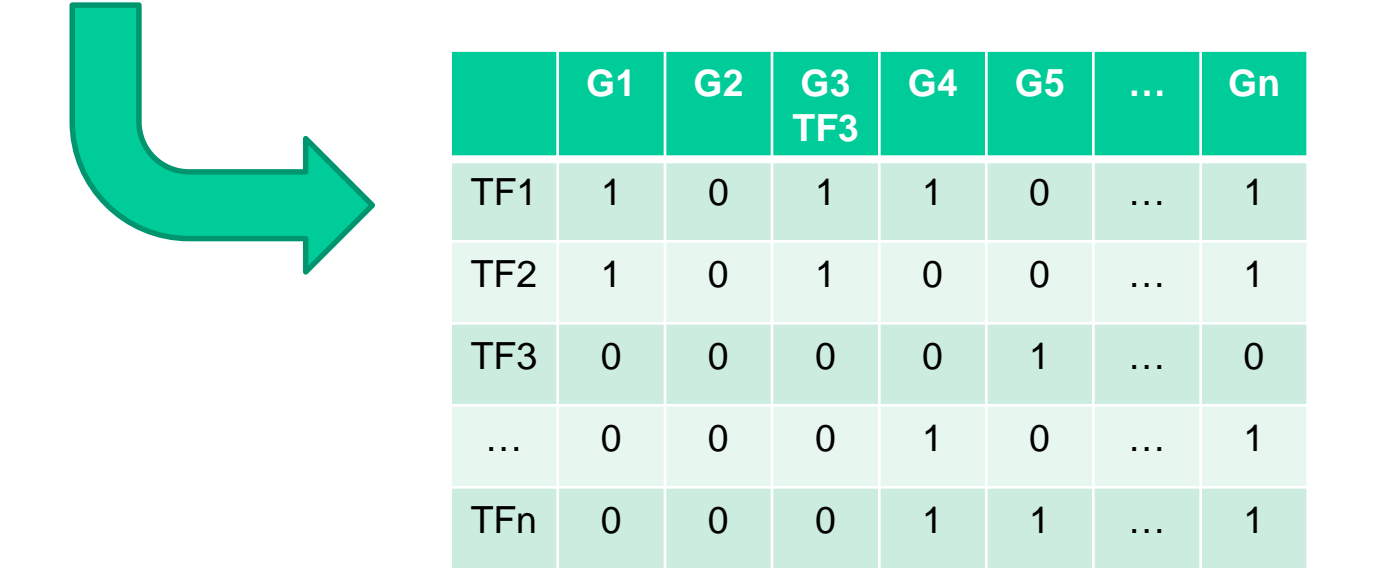

#### **GS\_TF = SELECT(binding\_num > 0) GS\_TF\_0;**

#### **Genomic Computing**  *Genome Space building*

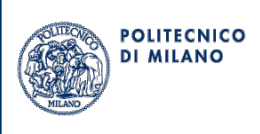

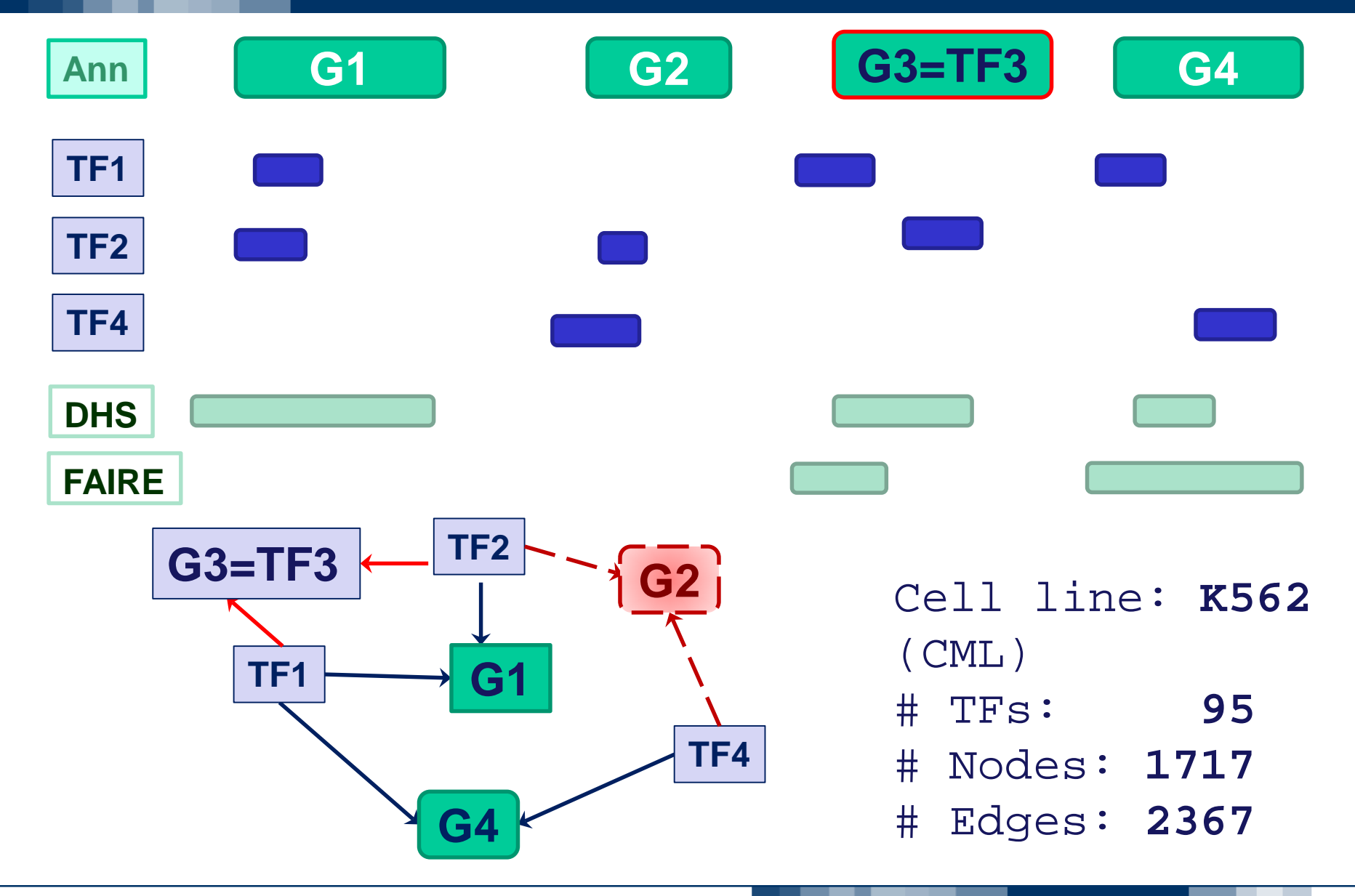

#### **From Genometric Space to networks: K562 transcription network**

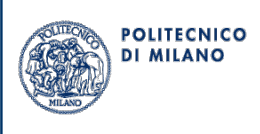

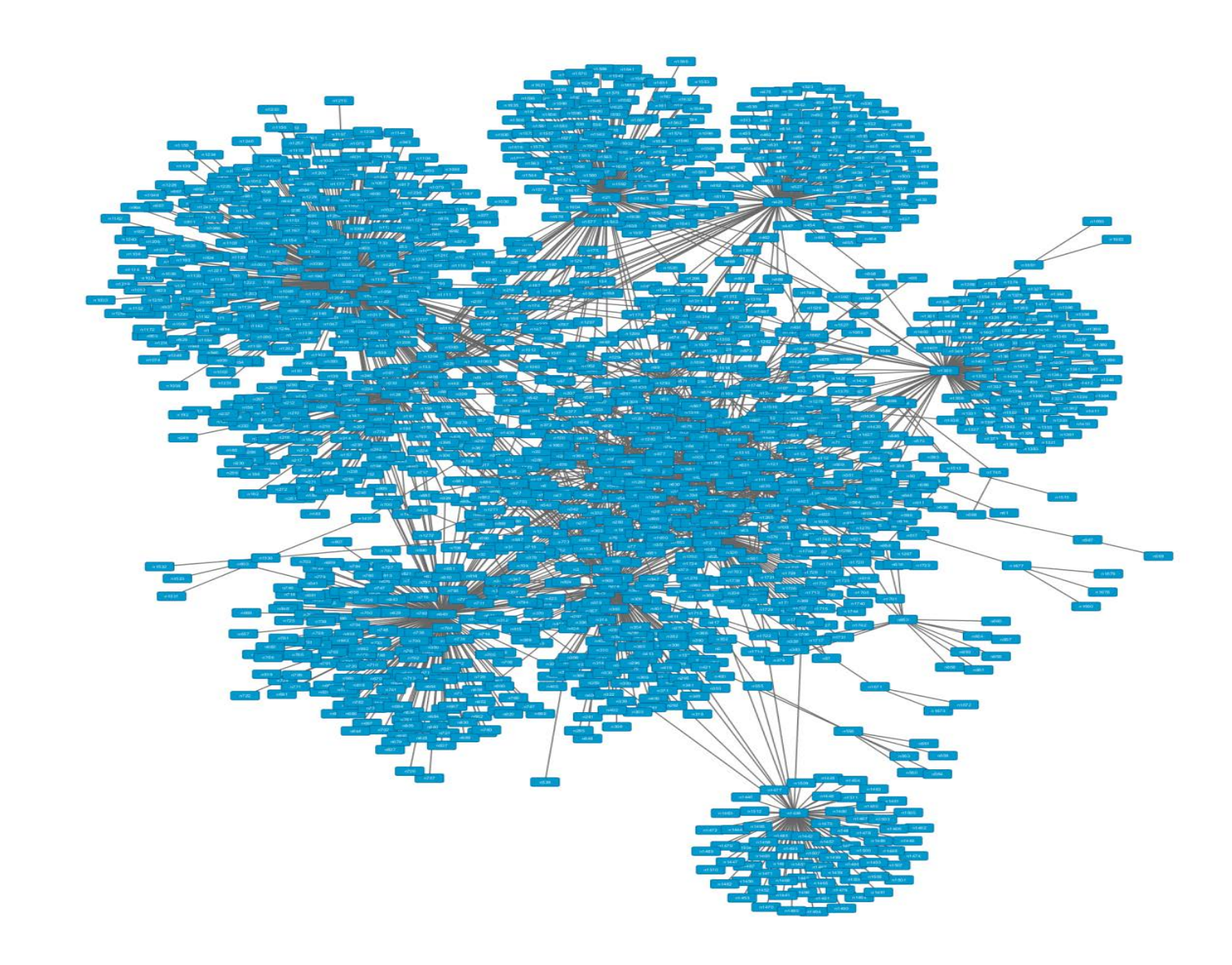

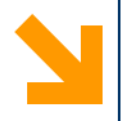

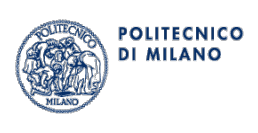

# **Summary & Outlook**

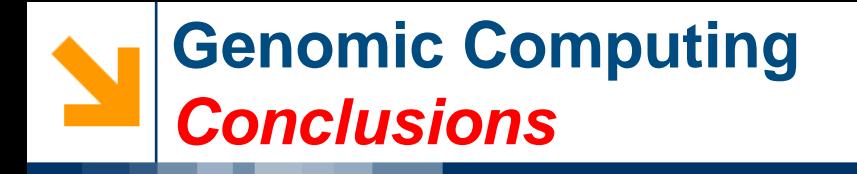

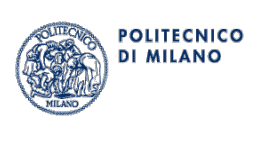

- **GDM**: a data format-independent genomic data model
	- For genomic region data and related metadata
	- Easing integration and processing of heterogeneous genomic data
- **GMQL:** a high-level declarative language
	- Easing the expression of even complex queries on numerous data of multiple different types
	- Running also on cloud computing environments
	- Supporting a first processing also of big data, to extract the relevant (usually smaller) ones for further processing
- **Several GDM & GMQL application examples**
	- Characterizing interplay and function of genomic regions

#### **Genomic Computing Future** *Vision: Pattern-based queries from genome browser*

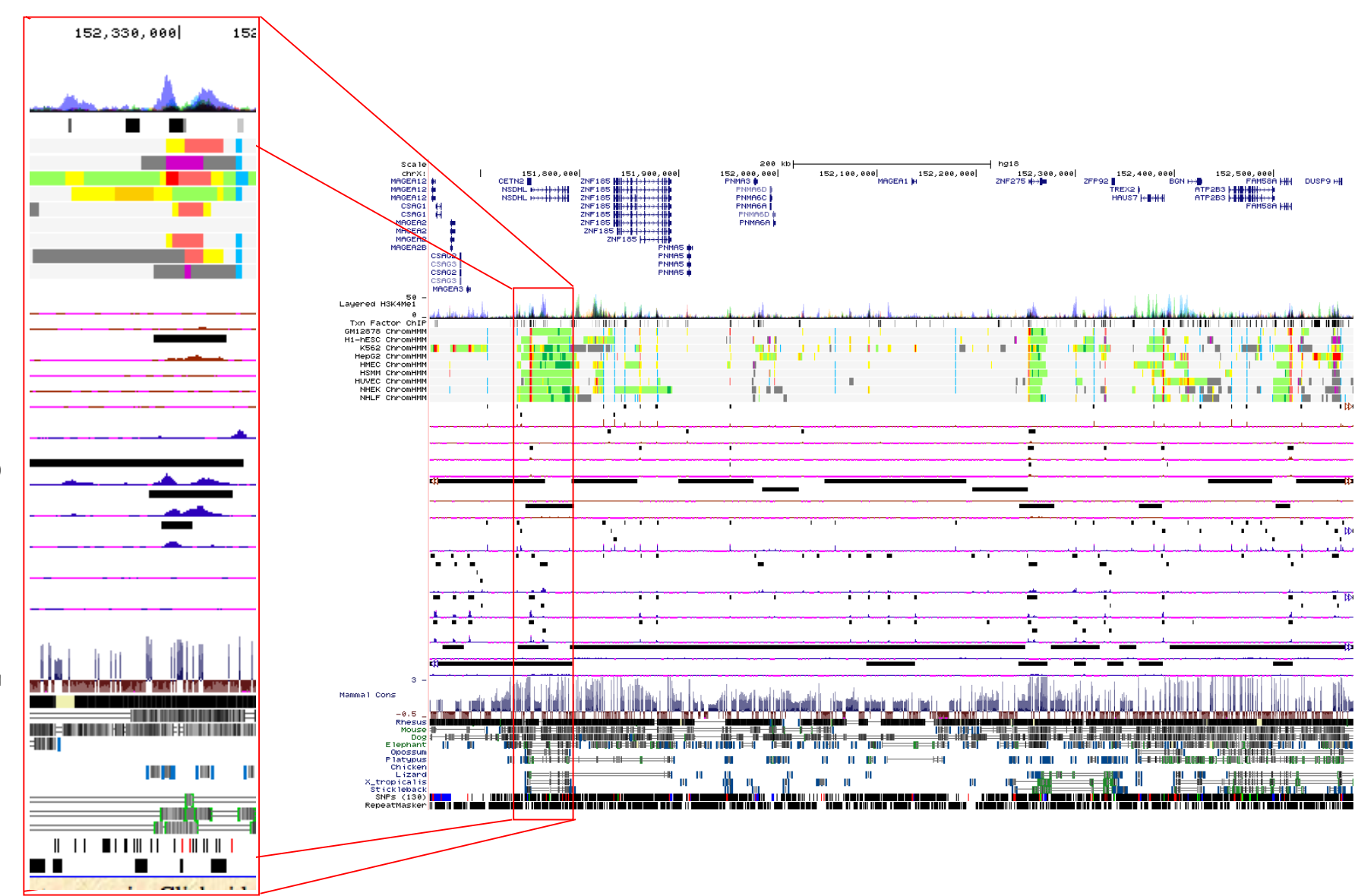

**POLITECNICO DI MILANO** 

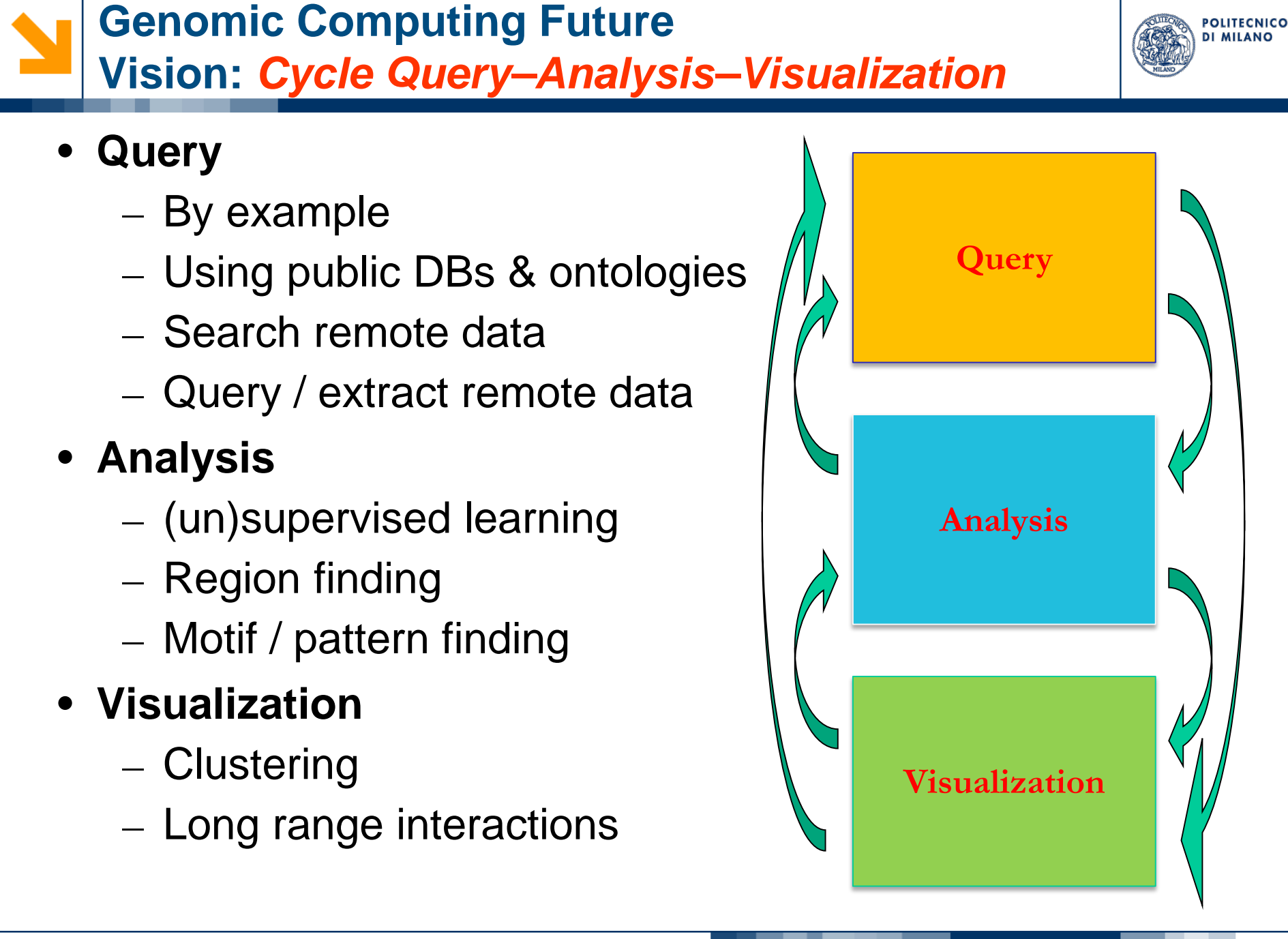

#### **Genomic Computing Future Long-term vision: Internet of Genomes**

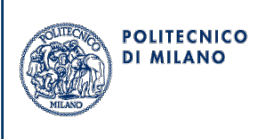

- The platform (client & servers) and language should support queries/computations involving different servers
	- Minimizing the information to be transferred among servers and between them and the client
- Each server should expose its own data for access by exploratory search & crawlers

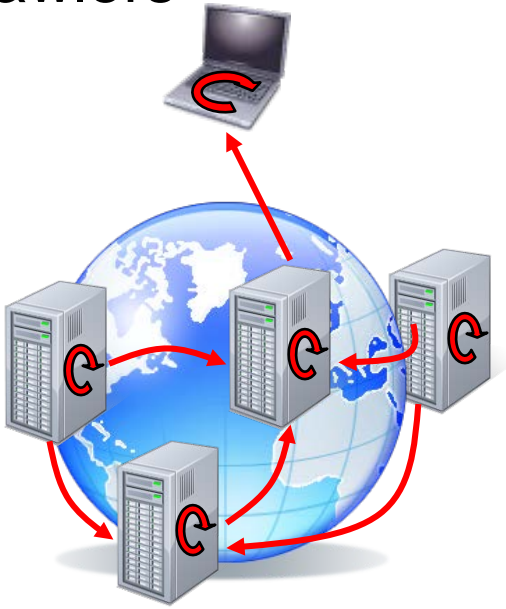

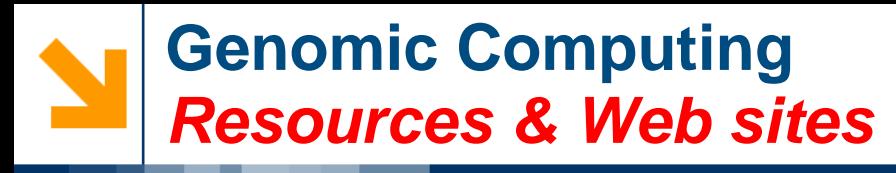

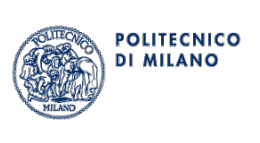

**Overview**: http://www.bioinformatics.deib.polimi.it/genomic\_computing/

- **GMQL web site**: http://www.bioinformatics.deib.polimi.it/GMQLsystem/ Includes:
- Download open source code & documentation
	- GMQL System code & APIs wiki
	- GMQL Web interface code wiki & user manual
	- GMQL Package and Quick Start installation
	- GMQL Docker deploy
	- GMQL workspace in the Broad Institute FireCloud platform
	- PyGMQL Python library code & documentation
	- RGMQL R/Bioconductor package code
- Web and REST interfaces: http://www.gmql.eu/
	- User-friendly interface to creating/managing GMQL queries
	- Repository of ENCODE / Roadmap Epigenomics / TCGA datasets

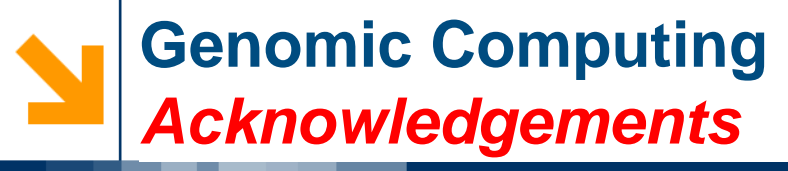

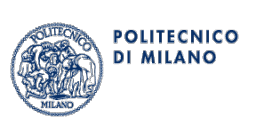

### **European Research Council "Data-Driven Genomic Computing"**

(**GeCo**) **project**: http://www.bioinformatics.deib.polimi.it/GeCo/

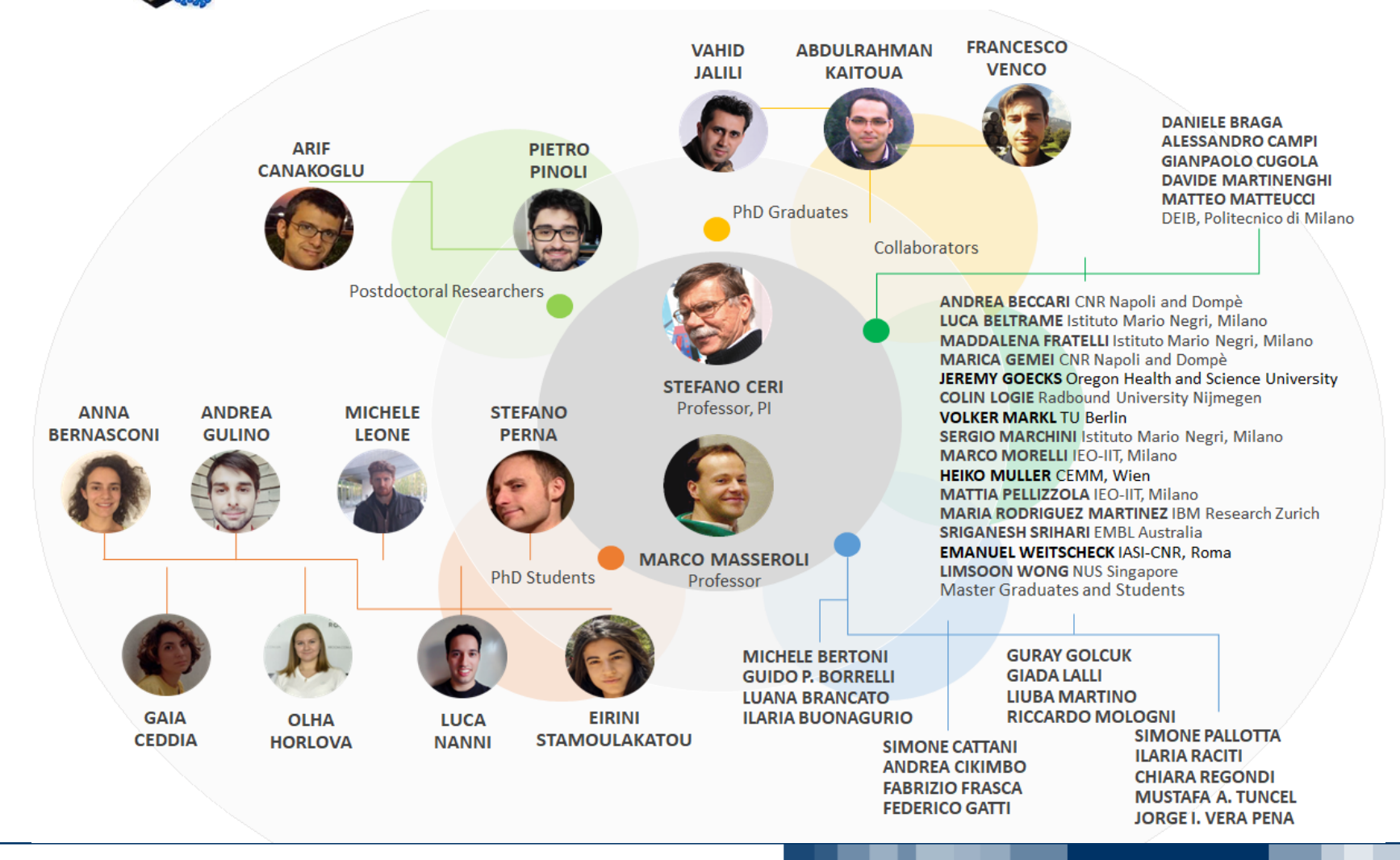

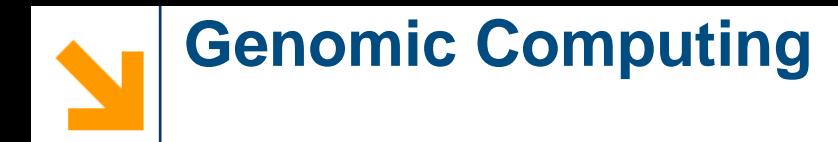

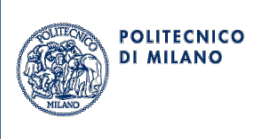

**http://www.bioinformatics.deib.polimi.it/genomic\_computing/**

## **Thank you for your attention! Thank you for your attention!**

### **Any question?**

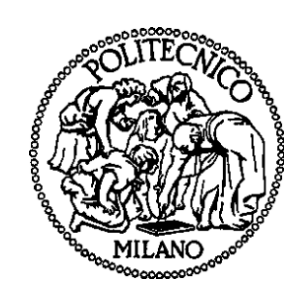